Universidad "José Martí" Sancti Spíritus

**TESIS EN OPCIÓN AL TÍTULO ACADÉMICO DE MASTER "NUEVAS TECNOLOGÍAS PARA LA EDUCACIÓN".**

**Título**: " **DelSoft, sofware de apoyo a la enseñana del Borland Delphi para niños y niñas de 5to y 6to grado.**"

**Autora: Lic. Tania M<sup>a</sup> Tejera Zúñiga**

**Tutor: MsC. Ing. Jorge Luis González Rodríg** 

**Consultante: MsC. Ing. Tomás J. Álvarez Abreu**

Fomento 2010

SOLID<br>CONVERTER PDF

This document was created using

Universidad "José Martí" Sancti Spíritus

# **TESIS EN OPCIÓN AL TÍTULO AC ADÉMICO DE MASTER "NUEVAS TECNOLOGÍAS PARA LA EDUCACIÓN".**

Título: " DelSoft, sofware de apoyo a la enseñana del Borland Delphi para niños y niñas de 5<sup>to</sup> y 6<sup>to</sup> grado."

Autora: Lic. Tania M<sup>a</sup> Tejera Zúñiga

Tutor: MsC. Ing. Jorge Luis González Rodríguez

Consultante: Ms.C. Ing. Tomás J. Álvarez Abreu

2010

"Año 52 de la Revolución"

SOLID<br>CONVERTER PDF

**PDF** 

*"… la enseñanza por medio de impresiones en los sentidos es la más fácil, menos trabajosa y más agradable para los niños, a quienes debe hacerse llegar los conocimientos por un sistema que a la vez concilie la variedad, para que no se fatigue su atención y la amenidad para hacer que se aficionen a sus tareas."*

SOLID<br>CONVERTER PDF

*José Martí*

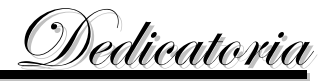

## *A los niños:*

 *Porque son los que saben querer, porque los niños son la esperanza del mundo.*

## *A mi mamá:*

*Que me ha dado ánimo y fuerzas para llegar hasta el final. Por ser la mejor madre del mundo*

## *A mi esposo:*

*Que cuando me faltó el aliento encontré en él el estímulo para seguir a delante.*

SOLID<br>CONVERTER PDF

PDF

## *A mis Hijos:*

Fuente de amor e inspiración para todos mis actos.

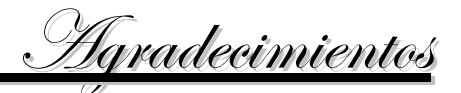

*Existe un momento en la vida que todos tenemos la oportunidad de realizar un sueño, venciendo obstáculos por difícil que estos sean, quiero agradecerles a todas las personas que me ayudaron y creyeron en el éxito final.*

## *Muy en especial:*

*A mi mamá que fue siempre mi faro y guía. Por su amor y abnegación*

*A mi esposo y tutor que con paciencia estuvo presente hasta el éxito final. Por su confianza. Por su amor. Por decir si. Por ayudarme con sus ideas y conocimientos.*

*A mis amigas por su amistad, por estar ahí cuando me hicieron falta. Por resistir aún cuando yo era irresistible.*

*A Tomás* que nunca podré agradecerle bastante, un agradecimiento especial .

*A José Miguel, a Manuel por su incalculable ayuda.*

*A todos los que no he nombrado y a quienes imperdonablemente no he recordado vaya mi más sincero agradecimiento.*

**SOLID**<br>CONVERTER

PDF

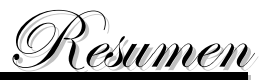

En Cuba el objetivo fundamental de la educación es la formación general integral de las nuevas generaciones, lo que presupone que el alumno debe apropiarse de un sistema de sólidos conocimientos, habilidades y hábitos. " **DelSoft, software de tipo tutorial de apoyo a la enseñanza para el curso de programación en Delphi.** " se concibió para ser utilizado como medio de apoyo a la enseñanza del curso Borlande Delphi para niños de 5to y 6to grado, programa de estudio que se imparte en los Joven Club en el municipio de Fomento. El objetivo de esta investigación es elaborar un software educativo que como medio de apoyo a la enseñanza permita el desarrollo de habilidades en niñas y niños de 5to y 6to grado en este le nguaje de programación. La investigación transcurre sobre la base de una situación problémica bien definida dando paso a un problema científico auxiliado de tareas a cumplir donde se utilizaron diferentes métodos investigativos. La revisión bibliográfica propició la sustentación teórica sobre la enseñanza de la Informática en la escuela primaria en condiciones desarrolladoras. Un diagnóstico del pr oceso de Enseñanza aprendizaje de la computación en 5to y 6to grado, arrojó que los profesores dominan los contenidos informáticos a impartir, por ello se diseño la propuesta y se sometió al criterio de expertos obteniéndose la aprobación de los mismos par a ser aplicarla corroborando su validez en la solución del problema planteado y evidenciando que: Su concepción propicia el desarrollo de conocimientos en los diferentes temas que se tratan en el curso y su aplicación produce una mejora en el proceso de en señanza aprendizaje.

**SOLID**<br>CONVER

**ERTER PDF** 

## *Palabras Claves:*

- Programa de estudio
- Enseñanza-aprendizaje
- **Software**
- Software educativo
- Tutorial

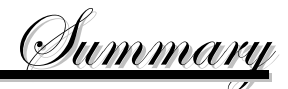

In Cuba the fundamental objective of the education is the integral general formation of the new generations, what presupposes that the s tudent should appropriate of a system of solid knowledge, abilities and habits. "DelSoft, software of type support tutorial to the teaching for the programming course in Delphi. " it was conceived to be used as half from support to the teaching of the cour se Borland Delphi for children of 5to and 6to degree, it programs of study that is imparted in the Joven Club in the municipality of Fomento. The objective of this investigation is to elaborate an educational software that like half of support to the teaching allows the development of abilities in girls and children of 5to and 6to degree in this programming language. The investigation lapses on the base of a situation very defined problematic opening the way to an aided scientific problem of tasks to complete where different investigative methods were used. The bibliographical revision propitiated the theoretical sustentation on the Computer science teaching in the primary school under conditions development. A diagnosis of the process of Teaching learning of the calculation in 5to and 6to degree, threw that the professors dominate the computer contents to impart, for it you design the proposal and he/she underwent the approach of experts being obtained the approval of the same ones to be to apply it corroborating its validity in the solution of the outlined problem and evidencing that: Their favorable conception the development of knowledge in the different topics that they are in the course and their application produces an improvement in the process of teaching learning.

**SOLID**<br>CONVER

**ERTER PDF** 

Key words:

- It programs of study
- Teaching-learning
- Software educational
- **Software**
- **Tutorial**

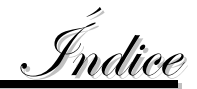

# *Contenido Pág*

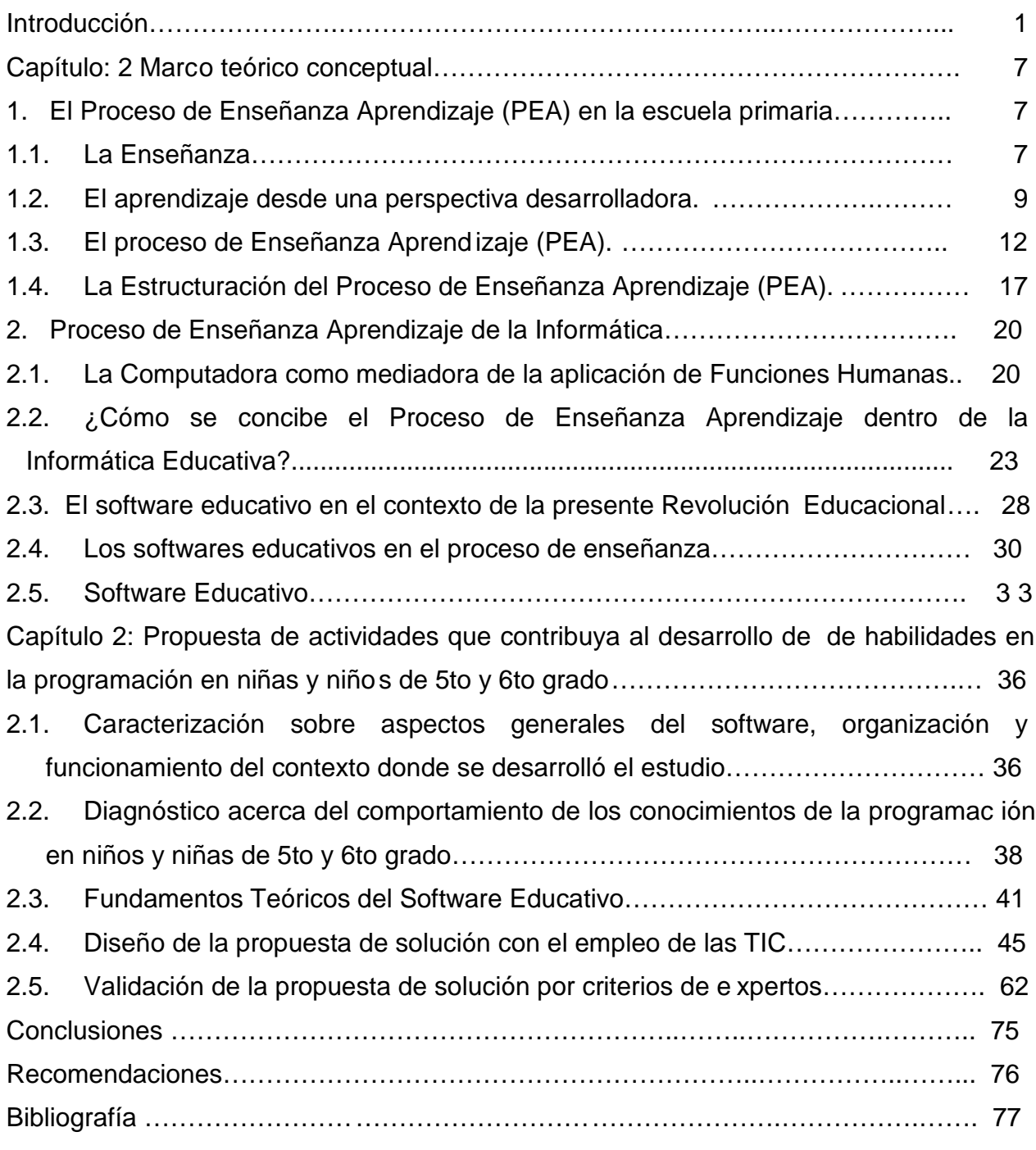

SOLID<br>CONVERTER PDF

 $\overline{=}$ 

Anexos

"Para los niños trabajamos, porque los niños son los que saben qu erer, porque los niños son la esperanza del mundo."

El mundo se transforma y se desarrolla en todos los ámbitos de la vida, la info rmática no es la excepción; siempre en modo ascendente hoy se busca que la i nformática produzca un efecto positivo en el estudio de las personas, por desgracia no todas las personas en el mundo tienen la oportunidad de contar con uno ord enador a su disposición para alcanzar estos objetivos.

En Cuba el objetivo fundamental de la educación es la formación general integral de las nuevas generaciones, lo que presupone que el alumno debe apropiarse de un sistema de sólidos conocimientos, habilidades y hábitos. El infante debe alca nzar un alto desarrollo de las potencialidades del pensamiento para asimilar los l ogros de la revolución científica y técnica, destacándose la introducción de los m étodos y técnicas más avanzadas de la computación en las distintas esferas del d esarrollo social, por lo que la computadora ha pasado a ser parte importante de la vida m oderna.

La escuela es la institución que de manera especial debe preparar a sus escol ares para resolver problemas de forma independiente, desarrollando habilidades que le permitan una adecuada preparación y su éxito ante ellos.

Las niñas y niños son la arcilla fundamental para el trabajo ; las nuevas generaciones necesitan orientación y educación. En el Joven Club de Computación y Electrónica se ha venido trabajado en este sentido, poniendo en sus manos vertientes de la Computación tan aceptadas por ellos como el juego, se habla específicamente a la programación, el diseño y otras habilidades que adquieren mediante el intercambio con las Tecnologías de la Información y las Comunicaciones (T.I.C.) puestas a su alcance.

Es bueno señalar que estas instituciones, se dedican a la enseñanza de la computación en niñas y niños, jóvenes y pueblo en general en cursos diseñados y generalizados en todo el país. El centro donde se desarrolla la investig ación no solo se ha limitado a la atención de aquellas personas interesadas en el estudio de la computa ción sino que a realizando un trabajo intenso y meticuloso con las niñas y niños encaminado a su preparación. Con la seguridad de que se puede aportar en la formación del hombre nuevo, aquel hombre sabio e intelige nte que quería el Che, lleno de valores hu manos y revolucionarios.

Introducción

El trabajo con los ordenadores, en especial la programación, es una vía que des arrolla procesos mentales tales como el análisis, la síntesis y el pensamiento lóg ico, formando valores como la perseverancia, el interés, la solidarida d entre otros. De ahí la importancia de cumplir con la tercera dirección, referida al e mpleo de la computación como objeto de estudio.

Durante los años de trabajo en el Joven Club de Computación y Electrónica y el desarrollo y perfeccionamiento de su acti vidad fundamental, dentro de la cual se encuentra el trabajo con niñas y niños matriculados en los diferentes cursos y círculos de interés; se ha podido comprobar que la situación problémica de esta investigación es, que las niñas y niños de 5to y 6to grad o adquieren un grado de conocimiento en la materia de computación tal que requieren profundizar en la misma, estos niños y niñas llegan a la institución necesitados de conocimientos que les permitan trabajar con los diferentes sistemas que se encuentran in stalados en la institución como el Borland Delphi, Visual Basic, Flash, etc, los niños y niñas se encuentran con problemas en sus centros educacionales que pueden ser solucionados por medio de determinados softwares y conocimientos elementales, no poseen u na base más sólida en esta rama del saber que les permita optar por escuelas como los Institutos Politécnicos de Informática, la Universidad de Ciencias Informáticas y demás carreras a fines. No pueden participar en los concursos de programación que se efe ctúan en los PreUniversitarios ya que deben tener dominio y habilidades informáticas previamente adquiridas. Por otra parte los padres de los niños y niñas conociendo del prestigio que han alcanzado los Joven Club en su trabajo con la comunidad quieren que sus hijos profundicen en el estudio de la informática y los estimulan a participar en los cursos que imparten estas entidades.

Guiados por esta situación se determinó buscar una vía que permitiera aportar a esta insaciable necesidad de desarrollo en el e studiante, donde además de contribuir a su desarrollo personal y orientación profesional, se les brinde ayuda en el desarrollo analítico, y permita un mayor desarrollo en la inteligencia del menor.

Los infantes de estas edades reciben el programa director de computación en la escuela primaria donde presenta cada día y en cada curso nuevas necesidades desde el punto de vista del conocimiento de la computación que se convierten en exigencia para la pedagogía cubana, con la aplicación de un programa de e studio para la enseñanza del lenguaje de Programación Borland Delphi donde se logra el tratamiento lógico en el avance paulatino del conocimiento del individuo.

## **Problema de la investigación**

¿Cómo desarrollar habilidades en la programación en niñas y niños de 5 to y 6to grado en el Lenguaje de programación Borland Delphi?

Se toma como **objeto de la investigación** el Proceso de Enseñanza Aprendizaje en la enseñanza primaria y como **campo de acción** el Proceso de Enseñanza Aprendizaje de la Computación en niños y niñas de 5to y 6to grado.

Se determina como **objetivo de la investigación** elaborar un software de tipo tutorial que permita el desarrollo de habilidades en niñas y niños de 5to y 6to grado en el lenguaje de programación Borland Delphi.

Durante la investigación se dará respuesta a las siguientes **preguntas científicas**:

- 1. ¿Cuáles son los criterios teóricos que sustentan la enseñanza del Borland Delphi en niñas y niños de 5to y 6to grado?
- 2. ¿En qué estado se encuentran los conocimientos y habilidades en computación de los niños y niñas de estas edades?
- 3. ¿Qué características debe tener un software de tipo tutorial que apoye el desarrollo de habilidades en la programación en niñas y niños de 5to y 6to grado?
- 4. ¿Qué efectividad pudiera tener la aplicación de este software educativo para la enseñanza del lenguaje de programación Borland Delphi?

Las **tareas científicas** planificadas quedaron formuladas de la siguiente forma:

- a. Determinación de los fundamentos teóricos de la programación en Borland Delphi en niñas y niños de 5to y 6to grado.
- b. Realización del diagnóstico del proceso de Enseñanza aprendizaje de la computación en 5to y 6to grado.
- c. Realización del diseño de la propuesta que permita el desarrollo de habilidades en la programación en niñas y niños de 5to y 6to grado .
- d. Validación de la propuesta y someterla al criterio de expertos para medir su efectividad y presentar los resultados mediante un informe final .

Durante el desarrollo de este proyecto fue necesario establecer la definición de algunos términos:

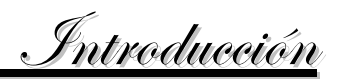

El Dr. Cs. Carlos M. Álvarez de Zayas (1992) en su libro La Escuela en la vida, en el capítulo 7 define **al programa de estudio** como: "el documento que refleja las características más importantes de una disciplina que constituye la descripción sistemática y jerárquica de los objetivos generales que se deben lograr, de los contenidos esenciales que procede asimilar, de los métodos y medios de enseñanza y de los aspectos organizativos de dicha disciplina."

En el libro Multimedia para la educación los autores César A. Labañino Rizzo y Mario del Toro Rodríguez (2001) en la página 8 al referirse a los **Tutoriales** plantean que son programas "que se caracterizan por la utilización de diálogos mediante los cuales por el tutor medio de preguntas se provoca que el alumno reflexione y con struya las respuestas correctas. En este tipo de software la actividad del alumno es controlada por la computadora lo que exige que se preste una esmerada atención al diagnóstico de dificultades y a la rectificación de sus errores para evitar la acumulació n de estos. Entre las bondades de los turoriales se puede destacarla posibilidad que brinda de tener en cuenta las diferencias individuales de los niños y niñas ofreciendo mayores posibilidades a los menos preparados, la posibilidad de retroalimentar de ma nera inmediata al estudiante acerca de la naturaleza de su respuesta y ayuda al profesor a sustituirle en muchas tareas de rutina. Tiene entre otras limitaciones el hecho de resultar poco atractivo para los niños y niñas aventajados y no constituir un ento rno lo suficientemente rico en estímulos."

Para la presente investigación se toma como **población** a todos los niños y niñas que asisten al Joven Club en el municipio de Fomento. La **muestra**, seleccionada de manera intencional, la constituyen 10 de estos niño s, lo que representa el 20% de la población siendo la muestra clasificada como no probabilistica.

La presente investigación se rige por el **método** dialéctico materialista, propiciando arribar a una propuesta de solución al problema planteado. Para lo cual s e utilizaron una serie de métodos tanto del nivel teórico, del nivel empírico como del nivel matemático.

#### **Del nivel teórico:**

1. El **histórico lógico**: permitió reconocer los antecedentes, el desarrollo y la evolución de la enseñanza del Delphi en estas edades .

- 2. El **análisis y la síntesis**: posibilitaron estudiar los documentos normativos del grado, así como la literatura especializada, propiciando la determinación de las partes y su integración en las distintas etapas del cumplimiento de las tareas científicas.
- 3. **Inducción y deducción**: Se utilizó para determinar el nivel de desarrollo alcanzado por las niñas y niños, lo cual permitió elaborar una propuesta de solución que contribuya al desarrollo de habilidades en este lenguaje de programación.
- 4. **Tránsito de lo abstracto a lo concreto**: para establecer la generalización de la interpretación de los resultados.

Del Nivel empírico:

- 1. **Análisis bibliográfico**: propició profundizar en la bibliografía especializada sobre la temática seleccionada.
- 2. La **observación**: permitió observar el comportamiento de los niños y niñas en la clase de Computación para ver si se apropian de los conocimientos.
- 3. **Encuesta**: se realiza una encuesta anónima para conocer la opinión de los niños y niñas sobre como se desarrolla el proceso de enseñanza aprendiza je de la Computación.
- 4. **Entrevista**: se seleccionan algunos niños y niñas de la muestra para realizar una entrevista para conocer de forma individual los conocimientos obtenidos por cada uno en las clases de Computación.
- 5. **Trabajo en grupo**. Destinado a perfeccionar el trabajo, a permitir la ayuda entre niños y niñas con el objetivo de propiciar el intercambio de criterios y la comprensión según ellos mismos de los objetivos que nos planteamos para el trabajo.

## **Del nivel matemático:**

1. **Cálculo porcentual**: permitió mediante la utilización de tablas y gráficos el análisis de los resultados permitiendo además el procesamiento de datos.

El aporte metodológico está dado por el conjunto de actividades que se proponen como parte de las clases que se impartieron durante la aplicación del Programa de Estudio y las cuales contribuyen a desarrollar habilidades tales como el pensamiento lógico, la

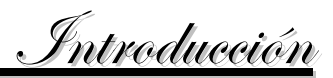

expresión oral, la toma de decisiones. El tutorial propuesta al ser utilizado como apoyo a la enseñanza permite el desarrollo de h abilidades y conocimientos informáticos además de ser una vía para la aplicación de las TICs en el Proceso de Enseñanza aprendizaje, específicamente de los medios informáticos. S e desarrolla así mismo el intelecto y el conocimiento en niños y niñas de qui nto y sexto grado a través de la resolución de problemas mediante computadoras.

La autora considera que es de suma importancia el trabajo realizado con estas niñas y niños, y que, en gran medida contribuye adecuadamente a su desarrollo y los introduce en una parte de la computación desconocida para ellos porque no se recibe este contenido o alguno parecido en la enseñanza primaria. En esto precisamente radica el aporte de esta investigación. Además el curso es perfectamente viable ya que existe la demanda por parte de las niñas y niños y el deseo de los padres de que sus hijos se estén preparando en esta rama tan importante para la vida.

**SOLID**<br>CONVER

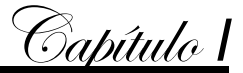

#### **Marco teórico conceptual**

Cuba ha apostado por ser un país de ciencia, en este sentido la preparación de los cubanos es imprescindible, y la misma comienza desde las edades tempranas, en todos los marcos de la vida, casa, familia, escuela, sociedad. Para los cubanos aplicar los conocimientos adquiridos y dominar con precisión las herramientas de trabajo constituye una de las prioridades y una virtud adquirida.

#### 1. **El Proceso de Enseñanza Aprendizaje (PEA) en la escuela primaria.**

#### **1.1. La Enseñanza.**

La esencia de la enseñanza está en la transmisión de información mediante la comunicación directa o apoyada en la utilización de med ios auxiliares, de mayor o menor grado de complejidad y costo. Tiene como objetivo lograr que en los individuos quede, como huella de tales acciones combinadas, un reflejo de la realidad objetiva de su mundo circundante que, en forma de conocimiento del mi smo, habilidades y capacidades, lo faculten y, por lo tanto, le permitan enfrentar situaciones nuevas de manera adaptativa, de apropiación y creadora de la situación particular aparecida en su entorno. El proceso de enseñanza consiste, fundamentalmente, en un conjunto de transformaciones sistemáticas de los fenómenos en general, sometidos éstos a una serie de cambios graduales cuyas etapas se producen y suceden en orden ascendente, de aquí que se la deba considerar como un proceso progresivo y en constante movimiento, con un desarrollo dinámico en su transformación continua. como consecuencia del proceso de enseñanza tiene lugar cambios sucesivos e ininterrumpidos en la actividad cognoscitiva del individuo (alumno) con la participación de la ayuda del maestro o profesor en su labor conductora u orientadora hacia el dominio de los conocimientos, de las habilidades, los hábitos y conductas acordes con su concepción científica del mundo, que lo llevaran en su práctica existencia a un enfoque consecuente de la realidad material y social, todo lo cual implica necesariamente la transformación escalonada, paso a paso, de los procesos y características psicológicas que identifican al individuo como personalidad.

En la enseñanza se sintetizan conocimientos. Se va desde el no saber hasta el saber; desde el saber imperfecto, inacabado e insuficiente hasta el saber perfeccionado, suficiente y que sin llegar a ser del todo perfecto se acerca bastante a la realidad objetiva de la representación que con la misma se persigue.

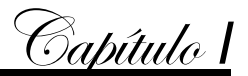

La enseñanza persigue agrupar a los hechos, clasificarlos, comparándolos y descubriendo sus regularidades, sus necesarias inte rdependencias tanto aquellas de carácter general como las internas. Cuando se recorre el camino de la enseñanza, al final, como una consecuencia obligada, el neuroreflejo de la realidad habrá cambiado, tendrá características cuanti-cualitativas diferentes, no se limita al plano de lo abstracto solamente sino que continúa elevándose más y más hacia lo concreto intelectual, o lo que es lo mismo, hacia niveles más altos de concretización, donde sin dejar de incluirse lo teórico se logra un mayor grado de entendimiento del proceso real. Todo proceso de enseñanza científica será como un motor impulsor del desarrollo que, subsiguientemente, y en un mecanismo de retroalimentación positiva, favorecerá su propio desarrollo futuro, en el instante en que las exigencias aparecidas se encuentren en la llamada "zona de desarrollo próximo" del individuo al cual se enseña, es decir, todo proceso de enseñanza científica deviene en una poderosa fuerza desarrolladora, promotora de la apropiación del conocimiento necesario para asegurar la transformación continua, sostenible, del entorno del individuo en aras de su propio beneficio como ente biológico y de la colectividad de la cual es él un componente inseparable. La enseñanza se la ha de considerar estrecha e inseparablemente vinculada a la educación y, por lo tanto, a la formación de una concepción determinada del mundo y también de la vida. No debe olvi darse que los contenidos de la propia enseñanza determinan, en gran medida, su efecto educativo; que la enseñanza está de manera necesaria, sujeta a los cambios condicionados por el desarrollo histórico -social, de las necesidades materiales y espirituales de las colectividades; que su objetivo supremo ha de ser siempre tratar de alcanzar el dominio de todos los conocimientos acumulados por la experiencia cultural. La enseñanza existe para el aprendizaje, sin ella no se alcanza el segundo en la medida y cual idad requeridas; mediante la misma el aprendizaje estimula, lo que posibilita a su vez que estos dos aspectos integrantes del proceso enseñanza-aprendizaje conserven, cada uno por separado sus particularidades y peculiaridades y al mismo tiempo conformen u na unidad entre el papel orientador del maestro o profesor y la actividad del educando. La enseñanza es siempre un complejo proceso dialéctico y su movimiento evolutivo está condicionado por las contradicciones internas, las cuales constituyen y devienen i ndetenibles fuerzas motrices de su propio desarrollo, regido por leyes objetivas además de las condiciones fundamentales que

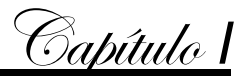

hacen posible su concreción. El proceso de enseñanza, de todos sus componentes asociados se debe considerar como un sistema estrech amente vinculado con la actividad práctica del hombre la cual, en definitiva, condiciona sus posibilidades de conocer, de comprender y transformar la realidad objetiva que lo circunda. Este proceso se perfecciona constantemente como una consecuencia obliga da del quehacer cognoscitivo del hombre, respecto al cual el mismo debe ser organizado y dirigido. En su esencia, tal quehacer consiste en la actividad dirigida al proceso de obtención de los conocimientos y a su aplicación creadora en la práctica social. La enseñanza tiene un punto de partida y una gran premisa pedagógica general en los objetivos de la misma. Estos desempeñan la importante función de determinar los contenidos, los métodos y las formas organizativas de su desarrollo, en consecuencia con las transformaciones planificadas que se desean alcanzar en el individuo al cual se enseña. Tales objetivos sirven además para orientar el trabajo tanto de los maestros como de los educandos en el proceso de enseñanza, constituyendo, al mismo tiempo, un indic ador valorativo de primera clase de la eficacia de la enseñanza, medida esta eficacia, a punto de partida de la evaluación de los resultados alcanzados con su desarrollo.

## **1.2. El aprendizaje desde una perspectiva desarrolladora.**

Sin lugar a dudas el alumno es la imagen del maestro y en sus manos está la difícil tarea de dotarlo de todos medios necesarios para desarrollar sus potencialidades creadoras y contribuir a una cultura general. La consagración y creatividad de los docentes deben contribuir a la formación del hombre que se necesita.

Aquí destaca el principio de lo afectivo y lo cognitivo, el principio de la unidad con lo instructivo, lo educativo y lo desarrollador.

La teoría de Vigostky constituye la mejor forma de solucionar el dilema de cómo la escuela puede transmitir la totalidad socio-cultural y formar al hombre integralmente.

Para Vigostky (1987) la enseñanza y la educación son formas universales y necesarias que permite al hombre apropiarse de la cultura, de experiencia histórica -social de la humanidad. Considera que el papel rector en el desarrollo psíquico corresponde a la enseñanza, de acuerdo con el nivel de desarrollo de la sociedad y de las condiciones de su educación se alcanzará dicho desarrollo, los conocimientos se adquieren a través del desarrollo histórico. Por tanto la enseñanza no necesita esperar a que el estudiante

Capítulo *I*

haya alcanzado determinado nivel de desarrollo para que pueda aprender algo, lo importante es precisar que en sujeto existen posibilidades para el aprendizaje.

De gran valor metodológico es, a consideración de esta autora, su concepto de zona de desarrollo próximo, como la distancia entre lo que el alumno es capaz de realizar por sí solo (zona de desarrollo real), esto indica el nivel de desarrollo de las funciones mentales que ya han madurado y lo que puede hacer a través de niveles de ayuda (zona de desarrollo potencial), que indica aquellas funciones que se encuentran en proceso de maduración. Este concepto le permite a los maestros conocer el estado actual del alumno y dirigir su desarrollo. La enseñanza debe dirigirse a los alumnos que están en proceso de maduración lo que permitirá (un buen aprendizaje, una enseñanza desarrolladora).Concibe el aprendizaje como una actividad social y no solo como un proceso de realización individual sino un proceso de construcción y reconstrucción que permite a los alumnos apropiarse de conocimientos, habilidades, actitudes, afectos, valores y sus formas de expresión

En el proceso de enseñanza aprendizaje deben seguirse los principios del enfoque histórico – cultural, porque significa colocar al alumno como centro de la actividad pedagógica, propiciar su interés y un mayor grado de participación e implicación personal en este proceso. Acorde con los escritos vigotskianos, el buen aprendizaj e es aquel que precede el desarrollo, lo guía, orienta y estimula tomando en cuenta no solo el desarrollo real del estudiante, sino su desarrollo potencial.

El enfoque histórico cultural de L.S Vigostky (1987) y sus colaboradores aborda las relaciones existentes entre la instrucción y desarrollo. El proceso de aprendizaje es instrucción, es desarrollo y se produce en un proceso de interiorización del aspecto social – individual, de lo externo y lo interno. El aprendizaje es una actividad social, mediante la cual el sujeto produce y reproduce la experiencia social y se apropia de los modos de relacionarse.

Labarrere Sarduy (1990) plantea que… "El aprendizaje es el proceso mediante el cual se integran conocimientos, habilidades y actividades para conseguir ca mbios o mejoras de conducta. Por lo tanto, el aprendizaje es una acción que toma el conocimiento (en un sentido amplio) y genera nuevos conocimientos".

Muy acertado considera la autora del trabajo, este concepto y lo asume, porque en la enseñanza la Informática, específicamente de la programación, adquiere un matiz

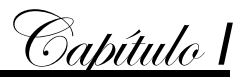

diferente, se trata de integrar una serie de conocimientos, hábitos habilidades y procedimientos que tratan de formarse siendo el aprendizaje de esta materia eminentemente práctico, ya que los c onocimientos en su gran mayoría se fijan mediante la resolución de ejercicios y problemas.

El proceso de enseñanza-aprendizaje no ocurre de forma independiente sino que ambos procesos forman una unidad y no deben atenderse aisladamente. Debe estructurarse, organizarse y orientarse en correspondencia con los requerimientos de la edad, de las condiciones y situaciones, de las particularidades individuales y del propio proceso.

Para que los maestros dirijan este proceso de forma adecuada deben tener los principios dialécticos.

- ◆ Carácter educativo de la enseñanza.
- Carácter científico de la enseñanza.
- ◆ Asequibilidad.
- Sistematización.
- ◆ Relación entre la teoría y la práctica.
- Carácter consciente y activo de los alumnos bajo la guía del profesor.
- Solidez en la formación de los conocimientos, hábitos y habilidades
- Atención a las diferencias individuales.
- Carácter audiovisual de la enseñanza.
- ◆ Unión de lo concreto y lo abstracto.

Estos principios permiten desarrollar un pensamiento creador como exigencia de nuestra sociedad que necesita hombres que piensen careadoramente para solucionar los múltiples problemas de la producción y lo servicios.

El maestro debe tener en cuenta además, los principios en que se basa la educación:

- La cultura general integral, entendiendo que su primera y fundamental categoría es la justicia.
- La ética, considerando que la justicia es el sol del mundo moral.
- El derecho de acuerdo con el principio martiano: Existe en el hombre la fuerza de la justicia y este es el primer estado del Derecho.

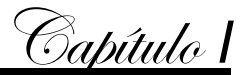

 La política solidaria fundamentada en el principio martiano: Con todos y para el bien de todos.

En estos principios influyen tres factores esenciales: la escuela, la familia y la comunidad.

## **1.3. El proceso de Enseñanza Aprendizaje (PEA).**

Al planificar el proceso de enseñanza-aprendizaje, debe ser precisado el nivel de apropiación de los conocimientos y habilidades que se pretenden lograr: reconocer determinadas características de un objeto o proceso; reproducir coherentemente las acciones realizadas en clases; util izar en diversas situaciones con ayuda del profesor, los conocimientos y habilidades aprendidos; utilizar libremente en la resolución de problemas, los conocimientos y habilidades adquiridos.

Organizar el proceso de enseñanza -aprendizaje, fundamentado en estos principios cambia los criterios tradicionales seguidos para la selección de las formas, medios y métodos de enseñanza.

Respecto al proceso de enseñanza -aprendizaje la Dra. Guillermina Labarrere (2001) plantea que, "en el proceso de enseñanza deben de stacarse los procedimientos mediante los cuales el alumno puede apropiarse de los conocimientos y en esto es importante la determinación del sistema de procedimientos para el estudio de un contenido en particular" Más adelante se refiere a que "el éxito de la enseñanza no solo depende de la apropiación de un sistema de conocimientos, sino en gran medida, del nivel de desarrollo de las habilidades y los hábitos que deben tener los alumnos"

Continúa expresando que "los conocimientos, las habilidades y los háb itos constituyen una unidad solo fundamentados en el sistema de conocimientos, es posible formar habilidades y hábitos, y a su vez, ejercen una gran influencia en la apropiación de los conocimientos"

Raquel Bermúdez y Lorenzo M Pérez (2004) definen el PEA como "el proceso de interacción del maestro y el alumno, mediante el cual el maestro define el aprendizaje del alumno por medio de una adecuada actividad y comunicación pedagógica y grupal, facilitando la apropiación de la experiencia histórico – social y el crecimiento personal de este, en un proceso de construcción personal y colectiva".

Soup

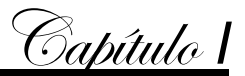

Según C Álvarez De Zayas (1992): Se le llama Proceso de enseñanza-aprendizaje, "al proceso pedagógico escolar que posee las características esenciales de éste, pero se distingue por ser mucho más sistemático, planificado, dirigido y específico por cuanto la interrelación maestro-alumno, deviene en un accionar didáctico mucho más directo, cuyo único fin es el desarrollo integral de la personalidad de los educandos."

 "No se puede comprender lo que sucede en la enseñanza, se viene a decir, si junto a lo que hacen profesores y alumnos no se considera también el por qué lo hacen , es decir, qué aspectos no observables están condicionando y/u orientando su forma de actuar: pensamiento, creencias, actitudes, intenciones, etc"

La autora considera muy acertado este planteamiento ya que históricamente el maestro ha sido el modelo a seguir por los alumnos, es el principal responsable de la actividad educativa y formativa en el aula, es el encargado de, mediante la relación maestro alumno, formar no solo habilidades y conocimientos sino que moldea la personalidad de los educandos y su formación vocacional.

El proceso de enseñanza – aprendizaje tiene como propósito esencial contribuir a la formación integral de la personalidad del estudiante, constituyendo la vía mediatizadota fundamental para la adquisición de los conocimientos, procedimientos, normas de comportamiento, valores, es decir, la apropiación de la cultura legada por las generaciones precedentes, la cual hace suya como parte de su interacción en los diferentes contextos sociales específicos donde cada estudiante se desarrolla.

Concebir la enseñanza y el aprendizaje de manera tal que se tenga en cuenta su efecto en el desarrollo del estudiante, ayudará a formar en ellos cualidades de la personalidad que les permitan, además de su adaptación a los constantes cambios que se operan actualmente, transformar creadoramente la sociedad en que viven.

En el desarrollo del proceso, el es tudiante aprenderá diferentes elementos del conocimiento: nociones, conceptos, teorías, leyes, que forman parte del contenido de las asignaturas y a la vez se apropiará, en un proceso activo mediante las interacciones con el profesor y con el resto de los estudiantes, de los procedimientos que el hombre ha adquirido para la utilización del conocimiento y por su actuación, de acuerdo a las normas y valores de la sociedad en que vive.

La orientación de procedimientos a los estudiantes para el estudio y su act ividad, es fundamental para lograr "éxitos en el aprendizaje", y, por consiguiente, un desarrollo

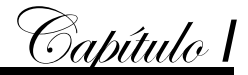

intelectual elevado, que les permiten aprender los conocimientos, desarrollar habilidades y que se formen en el uso de estrategias de aprendizaje que implican procedimientos individuales, que se emplean al realizar una determinada tarea.

¿Cómo se forman las habilidades?, es una pregunta que se plantea a diario y aunque mucho se ha escrito sobre esto es una de las acciones que más trabajo cuesta interiorizar, el Lic. Pedro Pablo Recio Molina considera, "desde el punto de vista metodológico, que la formación de habilidades transita por diferentes etapas articuladas entre sí. Estas son:

- 1ra. Exploración, diagnóstico y motivación para el desarrollo de la acción.
- 2da. Información y demostración por el profesor de los componentes funcionales de la acción (operaciones).
- 3era. Ejercitación por los alumnos de las acciones y operaciones bajo el control del profesor.
- 4ta. Ejercitación independiente de los alumnos en form a de acción verbal externa e interiorización del procedimiento de manera interna.
- 5ta. Aplicación del sistema de operaciones para la acción en nuevas situaciones de aprendizaje"

Como se puede apreciar estas etapas constituyen un esquema lógico para la for mación de habilidades teniendo en cuenta que estas se definen como el resultado de la sistematización de las acciones que el individuo realiza, capacidad para coordinar determinados movimientos, realizar ciertas tareas o resolver algún tipo de problemas las habilidades pueden ser aprendidas o no.

La flexibilidad en su aplicación depende del nivel de complejidad de la habilidad en cuestión y del dominio que posean los alumnos en relación con los eslabones u operaciones que la integran.

Cada estudiante posee un conjunto de aptitudes que le permitirá desarrollar con mayor o menor éxito sus capacidades. Es precisamente, sobre esta base que se realiza un empleo consecuente de cada una de las etapas para la formación de habilidades. En aras de lograrlo, ha de ajustar la base orientadora de la acción a las condiciones concretas de quien aprende.

Las habilidades para enseñar y aprender son múltiples y están relacionadas entre sí.

Capítulo *I*

Sin pretender clasificarlas, estas pueden ser agrupadas dentro del proceso docente educativo, atendiendo a sus principales funciones, en:

- 1) Habilidades del pensamiento lógico.
- 2) Habilidades comunicativas.
- 3) Habilidades generales.
- 4) Habilidades específicas.

Por otra parte, estos mismos autores planten que cuanto más y mejor se pued a definir el concepto de enseñanza mejor se podrá investigar sobre él, y cuanto más claro se tenga el contenido y sentido de la formación, mejor se podrá valorar la realidad Estos autores a lo largo de su trabajo hacen referencia a determinados factores q ue se deben tener en cuenta para una enseñanza más efectiva, entre los que señalamos los siguientes:

- Considerar el esfuerzo personal del que aprende según sus posibilidades.
- Crear situaciones que provoquen esfuerzos mentales en los discentes.
- Tener en cuenta los procesos perceptivos y cognitivos de los alumnos que dan lugar a las acciones que estos realizan.
- ◆ Que los alumnos aprenden haciendo.
- Potenciar que los alumnos apliquen lo aprendido en todas sus dimensiones.

La enseñanza es la actividad reflexiva, que empleando una óptima comunicación y generando una adecuada interacción promueve y propicia a que el alumno adquiera un estilo de aprendizaje significativo; es una actividad esencialmente intencional que pretende organizar los distintos niveles de acció n, generando situaciones que promueven el aprendizaje de los estudiantes. Es potenciadora de estilos de comunicación entre profesores y alumnos y de estos entre sí .Saber cómo aprende el alumno y qué variables influyen en ello, no se dirige a saber más sob re el aprendizaje, sino que en la didáctica está en relación directa con saber más sobre qué hacer para ayudarlo a aprender mejor.

El aprendizaje lo conforman:

- Adquirir información y conocimientos, es aumentar el propio patrimonio cultural.
- Modificar las actitudes, las modalidades de comportamiento y de relación con los otros y con las cosas.

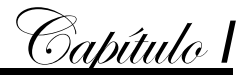

 Enriquecer las propias perspectivas existentes y las capacidades operativas, extraer información del ambiente en que se vive.

El aprendizaje no se puede ver como una t area sola del aprendiz, sino que en ella es importante la tarea del profesor, de enseñar a aprender, por lo que podemos decir que el aprendizaje es un proceso complejo y mediado, donde la estructura de mediación más importante la constituye el estudiante, ya que él interioriza los estímulos, los procesa y con ello construye los contenidos del aprendizaje, y está relacionado con la motivación que tiene el que aprende con relación a lo que el profesor (facilitador) le orienta, por lo que coincidimos en que es vital tener en cuenta los intereses del que aprende.

El potencial determinante en la enseñanza y el aprendizaje en el aula es el conjunto de los atributos de los agentes (profesor-alumno) Solo cuando proporcionamos las condiciones necesarias para el estab lecimiento de las relaciones por el propio alumno es que se puede garantizar la construcción de sus conocimientos, por otro lado hacen referencia a que la transmisión de los denominados puentes conceptuales y la fijación de determinados criterios relacionales, pueden considerarse condiciones que facilitan el aprendizaje cognitivo.

Dentro de la enseñanza debe enmarcarse lo que se ha llamado aprendizaje desarrollador que parte de las concepciones del destacado psicólogo. L. Vigotsky (1987) que plantea: "Para hacer desarrollador el aprendizaje tendrían que cumplirse tres criterios básicos, fundamentados en su teoría socio -histórico-cultural"

Promover el desarrollo integral de la personalidad del educando, es decir, activar la apropiación de conocimientos; destrezas y capacidades intelectuales en su estrecha coordinación con la formación de sentimientos, cualidades, valores convicciones e ideales. En resumen, garantizar la unidad de lo cognitivo y lo afectivo valorativo en el desarrollo y crecimiento personal de los estudiantes.

El sistema educacional sujeto a grandes transformaciones, tiene su base en la teoría vigotskiana y abre nuevos horizontes de la psicología en diferentes direcciones, estas ideas sirven de fundamento para una alternativa viable que permite orientar el proceso pedagógico, centrando su interés en el desarrollo integral de la personalidad. Esta teoría supera aquellas tendencias tradicionales que han dirigido su interés sobre la esfera cognitiva del hombre.

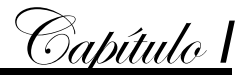

En Cuba se ha encontrado gran aplicaci ón a la concepción de una enseñanza para el desarrollo en la cual el proceso de aprendizaje es la vía esencial en el logro del desempeño integral de los alumnos.

Se puede concluir que el proceso de enseñanza – aprendizaje de la Informática es desarrollador, si en cada uno de los estudiantes:

- Se logra la adquisición de los conocimientos, las habilidades y capacidades matemáticas requeridas para realizar aprendizajes durante toda la vida.
- Se potencia el tránsito progresivo de la dependencia a la independencia y a la autorregulación.
- Se promueve el desarrollo integral de la personalidad.

## **1.4. La Estructuración del Proceso de Enseñanza Aprendizaje (PEA).**

Para estudiar los fundamentos lógicos del PEA es necesario analizar los puntos de vista de algunos autores sobre la lógica del proceso de enseñanza y el papel que en esto desempeña la lógica de la ciencia y la lógica de la asignatura, así como la psicología de la asimilación (la teoría del aprendizaje correspondiente).

Según M.A. Danilov, (1978) "… la lógica del proceso docente es una combinación de la asignatura docente y la psicología de la asimilación o teoría del aprendizaje."

Pero, por su parte, M.I. .Majmutov (2000) "… lo comprende como la combinación (la unidad) de la lógica formal contemporánea con la lógi ca dialéctica. Esto significa que sus posiciones se basan en elementos totalmente distintos."

Como se planteó anteriormente M.I. Majmutov identifica la lógica del proceso docente con la lógica formal contemporánea y la lógica dialéctica y de esta forma se deja a un lado las peculiaridades psicológicas del proceso de asimilación.

En esta teoría se comprende la lógica de la investigación científica y la del aprendizaje en el sentido de que en ambos procesos el sujeto (el científico y el alumno, respectivamente) se relacionan con un problema y una hipótesis que condicionan una estructura rígidamente determinada para la actividad cognoscitiva que ejecutan, por tanto, aparece nuevamente el conocimiento sistematizado como base de esta identificación.

Esto se explica por el hecho de que la enseñanza problémica se concibe a partir de una situación problémica donde los conocimientos que posee el alumno son insuficientes para enfrentarla y se propone el problema docente como expresión de lo que hay que

PDF

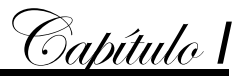

buscar y para ello se estructura la enseñanza de acuerdo a una secuencia lógica similar a otras formas, lo que sí se aumenta la motivación por encontrar la solución al problema inicialmente planteado.

Aunque es evidente la diversidad de criterios acerca de la lógica del proceso docente que conduce a actuaciones totalmente distintas en su dirección, todas descansan en la estructuración de la enseñanza sobre la base del conocimiento sistematizado y no en la lógica de la ciencia como señala I. Andreiev (1984) en la lógica del proceso de formación del conocimiento científico.

En la práctica, la lógica del proceso de enseñanza determina su estructura. Esta estructura expresa la secuencia e interrelación de sus fases o eslabones, es decir, refleja los momentos por los que debe transitar el alumno durante la apropiación del contenido (sistema de conocimientos y habilidades, normas de conducta, convicciones, etc.) bajo la dirección del profesor.

La estructura del proceso de enseñanza se observa, en esta investigación, en los niveles que establecen períodos de ejecución a corto, mediano y a largo plazos; en los que se presentan los eslabones para una clase, para sistemas de clases, unidades temáticas, cursos, que tienen como intención describir aspectos del proceso tan importantes como:

- ◆ el carácter de la actividad cognoscitiva del alumno;
- ◆ el papel de dirección del profesor;
- las formas de presentación de las tareas a los alumnos;
- ◆ el nivel de profundidad de las tareas.

Actualmente se asume como estructura del proceso de enseñ anza la de los pedagogos M. A. Danilov (1978), M. N. Skatkin, L. Klingberg (1979) y otros que distinguen los siguientes eslabones, como los presenta G. Labarrere y G. Valdivia (1998) en su libro Pedagogía:

- "Planteamiento del problema y toma de conciencia d e las tareas cognoscitivas;
- Percepción de los objetos y fenómenos, formación de conceptos y desarrollo de la capacidad de observación, de imaginación y de razonamiento de los alumnos;
- Fijación y perfeccionamiento de los conocimientos y desarrollo de ha bilidades y hábitos;
- Aplicación de los conocimientos, habilidades y hábitos;

 Análisis de los logros de los educandos, comprobación y evaluación de sus conocimientos y revelación del nivel de desarrollo intelectual".

Se concluye entonces que, esta vía para la estructuración de la enseñanza aporta, desde el punto de vista didáctico, lógico y psicológico una secuencia de pasos interrelacionados para la dirección de actividad cognoscitiva del alumno por el maestro, que le asegure la apropiación, fijación y a plicación del sistema de conocimientos y habilidades.

No obstante, el criterio para el planteamiento del problema y toma de conciencia de las tareas cognoscitivas, así como la percepción de los objetos y fenómenos se refieren a una o varias clases, es decir, a la elaboración de uno o varios conceptos y procedimientos, estableciendo relaciones con aquellos que sirven de condiciones previas necesarias y, en menor medida, se proyecta hacia los contenidos siguientes, lo que limita totalmente una orientación pe rspectiva sobre la materia de estudio, siendo ésta una de las causas que consideramos no favorecen el logro de una visión más completa acerca de la utilidad del contenido.

La lógica del proceso docente debe tener en cuenta que el alumno pueda asimilar los problemas que son resueltos con el contenido que aprenden y que, por tanto, la enseñanza debe estructurarse de forma tal que cada uno de sus eslabones dé respuesta a esta necesidad teniendo presente, en primer lugar, el grado de significatividad.

El acercamiento al pensamiento científico debe comprenderse a partir de la posibilidad de que el alumno transite por un proceso de enseñanza que lo enfrente a la comprensión, planteamiento y solución de problemas de la magnitud que la vida práctica le plantea y que vea que la teoría matemática no se aplica de forma fraccionada, sino que resuelve problemas de forma integrada. Como se ha observado en las tendencias actuales en la enseñanza de la Matemática, fundamentalmente en las que toman como punto de partida la resolución de problemas, estas ideas comienzan a introducirse en el proceso.

La metodología propuesta parte de principios teóricos en los que se destacan: la estructura del PEA con un carácter de búsqueda por el alumno, que se conciba un sistema de habilidades que posibilite el desarrollo de los procesos lógicos del

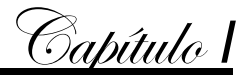

pensamiento dialéctico y de la independencia cognoscitiva y además que el alumno valore para qué aprende el nuevo contenido en lo natural, en lo social e individual.

Los aspectos que comprende esta metodología se corresponden, en gran medida, con los aspectos metodológicos que pretende resolver nuestro tema de investigación, siendo un punto de partida importante para el cumplimiento de los fines previstos.

Lo analizado hasta aquí sugiere que el alumno tenga desde el inicio una visión global del contenido que va estudiar entendida ésta en el sentido de que pueda interactuar con ese contenido.

## 2. **Proceso de Enseñanza Aprendizaje de la Informática.**

## **2.1. La Computadora como mediadora de la aplicación de Funciones Humanas.**

La computadora puede ser vista como un medio que puede ampliar tres procesos fundamentales en el comportamiento del estudiante y de los educadores: el procesamiento de la información, la interacción y la comunicación, a saber:

El procesamiento de información: que corresponde a las capacidades intelectuales tales como: recordar, ordenar, calcular, establecer relaciones entre las cosas, leer y escribir. La computadora es una herramienta capaz de ejecutar estas tareas de una manera más eficiente.

Las computadoras son utilizadas como dispositivo que ayuda a trabajar mejor con las palabras, números, imágenes y sonidos, los cuales constituyen en conjunto los elementos esenciales de la información humana. Para esto existen medios como:

Los Procesadores Numéricos: las hojas de cálculo, los paquetes estadísticos y los sistemas gestores de bases de datos; que desde el punto de vista de las funciones pedagógicas son los preferidos para aprender a solucionar problemas. Así mismo sirven para ayudar a desarrollar habilidades analíticas, tales como organización, tabulación e interpretación de datos.

Los Procesadores de Textos, que hoy en día cuentan con programas auxiliares para la corrección ortográfica, diccionario de sinónimos, antónimos, y otros; en funciones pedagógicas son excelentes para difundir información escrita y para ayudar a los estudiantes a refinar sus habilidades verbales, al aprovechar los archivos de corrección ortográfica, corrección gramatical, sinónimos y antónimos.

Las Ayudas de Diseño Gráfico, pueden dividirse en dos clases: las que crean imágenes sobre la base de datos, como por ejemplo los programas para elaborar presentaciones,

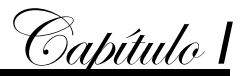

y aquellas que permiten a los usuarios dibujar y pintar en la pantalla; pedagógicamente son adecuados para mejorar las habilidades de presentación, para aprender el diseño asistido por computadoras, o para desarrollar la expresión artística. De esto se deduce que mientras más integrado sea el paquete, mayor será el número de funciones pedagógicas que puede desempeñar.

La interacción: que significa la posibilidad de alguien para ejercer la influencia mutua y recíproca con un objeto o persona. Generalmente, la interacción humana supone la comunicación o intercambio de significados mediante mensajes. El modo i nteractivo se basa en tres nociones fundamentales: diálogo, alterabilidad y riqueza de estímulos; este último asociado al uso del nuevo enfoque multimedia. Al combinar estos elementos se puede decir que la computación interactiva en el área de la educación ocurre cuando se permite al estudiante entablar un diálogo con la computadora, en el cual puede ejercer un alto grado de control y recibir estímulos en formatos de múltiples medios.

El hecho de incorporar múltiples medios no es absolutamente necesario pa ra poder hablar de un tipo de aprendizaje "interactivo", pero sí hay muy buenas razones para que tienda a ser incluido en la mayoría de las aplicaciones más recientes.

La comunicación: es la otra función humana que puede ampliarse con el uso de la computadora como medio. Es la interacción entre personas en la que los significados sobre el mundo exterior y las personas mismas se comparten a través de mensajes. El Modo de Comunicación es equivalente al concepto de Educación en Línea como un sistema que se caracteriza por la mediación de las computadoras, las comunicaciones de muchos a muchos con alto grado de interactividad. Ejemplos son las Bases de Datos en Línea, el Correo Electrónico y las Conferencias por computadora. Sin embargo, su concepto no se limita a esto, también incluye las relaciones sociales especiales creadas entre los usuarios.

El antecesor cronológico son las bases de datos compartidas: colección de datos almacenados en una maxicomputadora para ser manejados por muchos usuarios. Ya en la actualidad están las conferencias de audio y vídeo con múltiples implicaciones para la educación a distancia:

1. Los usuarios pueden participar desde sus casas siempre y cuando cuenten al menos con una computadora personal, línea telefónica y un módem; esto pe rmitirá que múltiples estudiantes, profesores y técnicos auxiliares puedan afiliarse.

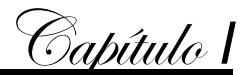

- 2. Se pueden organizar varias conferencias simultáneamente con propósitos instructivos, administrativos, culturales o sociales.
- 3. Junto con las conferencias se utilizan otros tipos de comunicación, como por ejemplo mensajes individuales (Correo Electrónico), "conversaciones" en grupos pequeños, cartas circulares, "ponencias" o mensajes largos que se bajan a la computadora del usuario para ser leídos fuera de línea, juegos par ticipativos y estudios de casos.
- 4. No se presiona al usuario para que intervenga o responda en un momento determinado.

El modo de comunicación a distancia no puede verse aislado de los dos anteriormente explicados (el modo de interacción y el de procesamien to de la información), realmente los incluye, pues, cuando las personas se comunican, también procesan información y ejercen una influencia mutua, es decir, interactúan. Por esto pudieran resumirse las funciones pedagógicas como sigue:

De medio escrito:

- Aprendizaje de información verbal.
- Desarrollo de la expresión.
- Desarrollo de habilidades para el análisis.

De la interacción y cooperación de los grupos:

- Apoyo motivacional de los estudiantes a distancia
- ◆ Desarrollo de un juicio crítico.
- ◆ Solución participativa de problemas.
- Oportunidades de aprendizaje incidental.

De los medios audiovisuales:

- Valor motivacional añadido.
- ◆ Sustitución de la experiencia directa.
- ◆ Presentación de conocimientos abstractos mediante imágenes.

Esta lista de funciones no es exhau stiva pero muestra el gran potencial del modo de comunicación computarizado. Estas funciones merecen algunos comentarios. El aprendizaje de forma verbal y el desarrollo de la expresión son dos ventajas evidentes de la comunicación escrita. El desarrollo de habilidades para el análisis y síntesis de textos está relacionado con la forma "agregada " o "acumulada" en la que se presentan

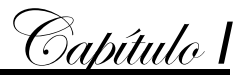

los mensajes de la computadora. Estos aparecen como listas de hechos no planificados. Y así sucesivamente, muchas son las vent ajas que desde el punto de vista de la pedagogía ofrece la utilización y explotación a plenitud de este avance de la ciencia y la tecnología.

## **2.2. ¿Cómo se concibe el Proceso de Enseñanza Aprendizaje dentro de la Informática Educativa?**

En la sociedad cubana la educación ocupa un lugar primordial en el desarrollo integral de niños y jóvenes. Muchos son los recursos que se ponen en función de esta tarea sin dejar de tener en cuenta que lo más importante es el desarrollo de los conocimientos, por lo que se puede afirmar que la estrategia pedagógica debe ser el centro del PEA el cual juega un papel fundamental en la meta a lograr.

Respecto a este la Dra. Guillermina Labarrere (2001) plantea que, "en el proceso de enseñanza deben destacarse los procedimientos mediant e los cuales el alumno puede apropiarse de los conocimientos y en esto es importante la determinación del sistema de procedimientos para el estudio de un contenido en particular" Más adelante se refiere a que "el éxito de la enseñanza no solo depende de la apropiación de un sistema de conocimientos, sino en gran medida, del nivel de desarrollo de las habilidades y los hábitos que deben tener los alumnos"

Continúa expresando que "los conocimientos, las habilidades y los hábitos constituyen una unidad solo fundamentados en el sistema de conocimientos es posible formar habilidades y hábitos, y a su vez, ejercen una gran influencia en la apropiación de los conocimientos"

Dentro del PEA no se puede dejar de concebir la Informática educativa, ya que en el área de la docencia se contemplan dos líneas de trabajo esenciales: como objeto de estudio y como medio de enseñanza o herramienta de trabajo.

A la computadora entre otras funciones, le ha correspondido ayudar al PEA poniendo en manos del profesor un instrumento a ctivo, multifuncional y con posibilidades de facilitar el aspecto didáctico para mejorar el desarrollo de sus clases, además de ponerla en manos de los estudiantes como medio para preparar el camino hacia el conocimiento continuo.

Soup

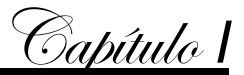

Según el Licenciado Enrique Gener Navarro (2005), la computadora "es un equipo compuesto por dispositivos electrónicos, capaz de recibir y ejecutar órdenes o instrucciones para procesar información."

Las máquinas computadoras representan un nivel nuevo y cualitativamente superior dentro de la escala de los medios de enseñanza. Ellas aportan una cualidad nueva: la interactividad, que las diferencia de todo lo antes empleado como medio y que debe ser considerado como el principal indicador de la necesidad de su uso.

A diferencia de los retroproyectores, la televisión, el cine y el video, o cualquiera otro de los medios de enseñanza que se han popularizado en nuestro siglo, y que sólo pueden establecer la comunicación con el estudiante en una sola dirección, brindando información bajo el control del profesor que dirige la actividad docente, las computadoras son capaces, además, de recibir y procesar información procedente del profesor o de los estudiantes y puede, inclusive, de acuerdo a esta información y a las características del programa que la controla, modificar convenientemente la secuencia de la información ofrecida de forma tal, que su exposición resulte lo más apropiada posible a la dinámica interna del proceso docente durante la clase.

Con sus posibilidades gráficas que cada día nos ofrecen recursos más sofisticados y poderosos, en estos tiempos de los discos láser y la multimedia, las computadoras pueden emular exitosamente con el funcionamiento de cualquiera de los medios de enseñanza tradicionales antes mencionados, ya que consta de un sistema de componentes materiales de gran importancia sirviendo de apoyo al profesor y a la vez, permite elevar la calidad del proceso docente educativo.

Es cierto que estos productos de software poseen un determinado nivel de aceptación entre los estudiantes y los profesores, debido a que en estos momentos la utilización de la computadora como medio de enseñanza resulta un factor importante en la motivación del usuario despertando en él sus potencialidades.

Las nuevas tecnologías al ser utilizadas como medio de enseñanza aportan, además de lo mencionado anteriormente, la posibilidad de aumentar la cultura informática de los usuarios que al interactuar con las computadoras se familiarizan con el manejo de las mismas, desarrollando el pensamiento lógico y el trabajo independiente.

En la medida que las computadoras continúen ganando terreno hasta convertirse en un elemento más de nuestra cotidianeidad, como lo son ahora el televisor y la radio,

**PDF** 

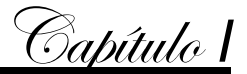

solamente resultarán atractivos aquellos softwares que exploten convenientemente los recursos particulares de la máquina.

La computadora desempeña un papel importante en la racionalización del trabajo de profesores y alumnos, influye positivamente sobre la calidad del proceso de enseñanza aprendizaje a partir de las siguientes ventajas:

- La matematización y algoritmización del contenido de las disciplinas.
- ◆ La reducción del tiempo de transmisión y asimilación de los contenidos.
- La posibilidad de estudiar procesos que no es posible observar directamente.
- La representación visual del objetivo estudiado.
- La interacción constante entre la fuente de información y el estudiante, lo que permite el análisis de múltiples alternativas de solución.
- La individualización de la enseñanza que se refleja en la posibilidad de ut ilizar programas tutoriales para la formulación de nuevos problemas no resueltos en clases que estimulen el espíritu de investigación científica de los estudiantes, así como automatizar el control del nivel de conocimientos adquiridos por los estudiantes.
- ◆ Motivación.
- Información inmediata que proporciona al alumno sobre sus respuestas permitiéndole volver sobre sus pasos.
- La automatización de los experimentos científicos que desarrollan hábitos y habilidades en el diseño de experimentos y el procesamiento d e la información de forma interactiva.
- El desarrollo de hábitos y habilidades profesionales en el trabajo con sistemas automatizados de proyectos y de procesos tecnológicos.
- La aplicación práctica de la redes de computadoras, ha provocado una verdadera Revolución en la Informática. Se expresa en el ahorro de recursos, las comunicaciones, la actualización de la información, etcétera. Un ejemplo de ello hoy en día significa Internet y el uso de sus servicios. Las páginas Web constituyen un valioso elemento en la manipulación de la Informática.

Los componentes del proceso enseñanza aprendizaje de forma aislada no representan algo significativo en la determinación de la calidad del proceso, solo cuando actúen de forma integral, podrá cada uno aportar los elemen tos necesarios.

OF

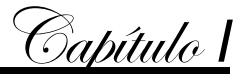

Resulta imperioso modificar la enseñanza en los diferentes niveles educativos con el objetivo de lograr que los estudiantes alcancen las habilidades necesarias para el uso eficiente de los sistemas informáticos.

El contenido debe corresponder con el grado y la edad de cada estudiante, pero los profesores deben estar preparados y trabajar cada día más y mejor para lograr que los alumnos venzan los objetivos con la mayor efectividad posible.

Se debe tener en cuenta para el PEA la relación co ordinada de los componentes con los métodos de una forma directa, ya que los medios de enseñanza como faclitadores de este proceso y basado en objetos reales, son representaciones e instrumentos que sirven de apoyo material para la apropiación del contenid o, complementando el método, para la consecución de los objetivos.

Para el profesor resulta bien difícil poder elaborar un sistema de medios en sus clases como parte del PEA y generalmente lo que hace es trabajar con conjunto de medios, por eso queda mucho por hacer para resolver esta contradicción, pues está demostrado que la calidad del proceso no puede obtenerse sin esta característica.

El desarrollo de los métodos activos de la enseñanza está básicamente vinculado con la introducción de la informática en el proceso docente siempre y cuando este se encuentre suficientemente organizado y fundamentado. Por lo que las Tecnologías de la Información y la Comunicación (TICs) deben posibilitar al profesor conocerlas para guiar su utilización y prepararse en los mismos dados retos que conlleva. De esta manera le permite al alumno la obtención de información muy actualizada, la cual, si resulta bien dirigida, puede contribuir a elevar la calidad de la formación del profesional en esta época actual. Todo esto lleva ría a que se pudiera cumplir el objetivo de lograr que los alumnos tengan los conocimientos, hábitos y habilidades necesarias para aumentar la eficiencia, eficacia y efectividad en su labor mediante el uso de la informática.

Teniendo en cuenta el desarrol lo tecnológico que se lleva a cabo en el país y a la importancia de informarse y comunicarse, las TICs se definen como: "un conjunto de aparatos, redes y servicios que se integran o se integrarán, en un sistema de información interconectado y complementari o. La innovación tecnológica consiste en que se pierden las fronteras entre un medio de información y otro". Tal como se expresa

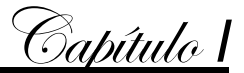

en el libro Multimedia para la educación" de los autores Labañino Rizzo, César A., Mario del Toro Rodríguez. (2001)

En el contexto de la sociedad actual y para cubrir sus expectativas se requiere elevar la calidad de la educación, por lo que no puede excluirse el uso de la informática que más que un medio constituye un recurso sobre el que se sustenta las exigencias actuales.

El uso de la informática puede facilitar el aprendizaje de conceptos, métodos, principios, ayuda a resolver problemas de variada naturaleza y contribuye a desarrollar diferentes tipos de habilidades, ya que la Informática o Computación según la Biblioteca de Consulta Microsoft Encarta 2005 se define como el conjunto de conocimientos científicos y de técnicas que hacen posible el tratamiento automático de la información por medio de computadoras.

A manera de resumen basta señalar que si bien es cierto la necesid ad del trabajo con la computadora en el desarrollo exitoso del proceso de enseñanza aprendizaje en el contexto actual, esto no constituye una consigna de trabajo, sino que requiere entre otras cosas, de un análisis pormenorizado de la tipología y las carac terísticas que debe tener las actividades de apoyo a ese proceso para que realmente cumpla su objetivo según la necesidad educativa.

#### **2.3. El software educativo en el contexto de la presente Revolución Educacional.**

Hoy las transformaciones que vive la escue la cubana hacen de la computadora una herramienta de vital importancia y pertenencia. Incluso rebasan el espacio del aula, la desbordan hacia el entorno de la escuela lo que conlleva la incorporación de estos recursos en el proceso de enseñanza aprendizaje incluyendo la actividad extraescolar, las escuelas de padres y las relaciones de la escuela con la comunidad.

El Comandante en Jefe Fidel Castro Ruz en el d iscurso de inauguración en el congreso de Pedagogía 2003 planteó "Hoy se trata de perfeccionar la obra realizada y partiendo de ideas y conceptos enteramente nuevos. Hoy buscamos lo que a nuestro juicio debe ser y será un sistema educacional que corresponda cada vez más con la igualdad, la justicia plena, la autoestima y las necesidades morales y social es de los ciudadanos en el modelo de sociedad que el pueblo de Cuba se ha propuesto crear"

Las tecnologías no sustituyen al maestro, sino que lo complementan, al trasmitirse conocimientos sobre determinados contenidos que facilitan el aprendizaje, sirven d e soporte material al sistema de clases y las funciones que tanto el maestro como la

Capítulo *I*

escuela deben desarrollar. Así la tecnología se va convirtiendo en un importante y decisivo medio de enseñanza – aprendizaje para que tanto maestros como estudiantes puedan aprender más, formarse mejor y desarrollarse.

Se impone referirse a las funciones que el maestro puede atribuirle a las TCIs en el proceso docente educativo que se refieren en el VI Seminario Nacional para Educadores. Noviembre (2005):

- Función informativa, referencial y explicativa.
- Función motivadora y de animación.
- Función evaluadora de conocimientos y de actitudes.
- Función expresiva, comunicativa y desarrollo de la creatividad.
- Función del medio como espejo del estudiante.
- ◆ Función socializadora.

La educación cubana se encuentra inmersa en un proceso de transformaciones en las que los medios informáticos desempeñan un papel fundamental. En este momento, se cuenta con un gran número de computadoras en todos los centros educacionales del país.

El software educativo en la escuela cubana ha evolucionado de manera significativa. De un enfoque de trabajo basado básicamente en softwares que abordaban aspectos específicos y puntuales del proceso de enseñanza aprendizaje como la acentuación gráfica de la Lengua Española, el uso de grafemas, las habilidades de cálculo, el Movimiento Rectilíneo Uniforme, etc., se ha pasado a un enfoque netamente "curricular extensivo" orientado a constituir un soporte informático pleno para los diferentes niveles de enseñanza, sobre la base de series o colecciones que responden a la concepción de "hiperentornos de aprendizaje" en los que se entremezclan diversas tipologías de software educativo (tutoriales, entrenadores, simuladores, juegos, etc.) en "entornos libres hipermediales".

Ha sido reiterada en múltiples ocasiones la importancia que tiene el componente mediático en el concepto del profesor integral, se hace referencia al uso de la televisión, el video y la computación, en particular el empleo de la computadora como medio de enseñanza-aprendizaje.

Enfoques en que se introduce la Computación en la educación.
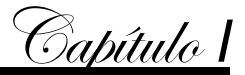

#### **Como objeto de estudio**

Se estudia a la computadora en sí misma, o sea se estudia ya sea el hardware de la máquina, sus unidades electromecánicas. Lo concerniente al software, en particular el software básico constituido por los sistemas operativos, los sistemas de aplicaciones (procesadores de textos, hojas de cálculo, graficadores, Sistemas de gestión de bases de datos, etc.) y los lenguajes de programación.

#### **Como herramienta de trabajo**

Cuando las técnicas informáticas se emplean para dar solución a problemas prácticos de manera concreta se habla de un uso de la computadora como herramienta de trabajo. En este caso digamos que un estudiante usa la computadora para resolver un problema matemático, o ya sea para realizar un trabajo práctico de redacción resultado de una investigación, o gestionar una información necesaria existente en bases de datos o en sistemas de recuperación automatizada de información, etc.

#### **Como medio de enseñanza**

Es innegable que posterior a la aparición de la multimedia como tecnología, las computadoras se han convertido en un excelente medio de enseñanza, que por su carácter interactivo y su capacidad de individualizar el proceso más que medio de enseñanza debía llamarse medio de aprendizaje. Este es el caso en que se usa la computadora como medio para aprender otras asignaturas, otras disciplinas.

Estamos hablando de aprender historia, geografía, idiomas, matemáticas, en fin todo el espectro de saberes que necesita un estudiante en la contemporaneidad.

#### **2.4. Los softwares educativos en el proceso de enseñanza.**

El aprendizaje es un factor permanente en la vida del hombre, cuya presencia no pasa inadvertida en la actividad cotidiana, considerándola casi excl usiva en relación con la educación formal del estudiante.

Una de las técnicas de enseñanza más antiguas, consiste en la descomposición de la materia enseñar en sus elementos constitutivos o pasos y obligar al alumno a aprender cada uno de ellos antes de pasar al siguiente. Esta técnica ha dado lugar a numerosos y antiguos proverbios. Las investigaciones modernas han depurado y refinado este procedimiento, transformándolo en un potente y eficaz medio para la enseñanza.

Son muchos los destacados psicólogos, educadores y científicos, como Sydney L. Pressey, B. F. Skinner, Norman Crowder, Piaget, Papert, etc. , que han estudiado el

Capítulo *I*

comportamiento alumno máquina y han aportado ideas y opiniones al respecto, todos precursores de la enseñanza programada o asistida por computadora.

Los estudios realizados sobre las formas de pensar y aprender del ser humano, el perfeccionamiento de los métodos de enseñanza unido al uso de medios capaces, han dado solución a diversos problemas de la enseñanza y en particular a la for mación de habilidades en los escolares.

La combinación de tres factores: profesor, alumno y computadora han abierto nuevos caminos, métodos de trabajo e ideas de acción en la pedagogía, la Enseñanza Asistida por Computadora (EAC). En ella se destaca el uso de la computadora como elemento importante en el perfeccionamiento de la enseñanza.

La utilización de la computadora posibilita al docente poder realizar el proceso educativo y equipar a cada alumno con un apasionante medio para la resolución de sus problemas cognoscitivos.

Esta autora considera que la enseñanza asistida por computadora tiene múltiples manifestaciones en el proceso educativo. Una de las formas de manifestarse es mediante los sistemas o software que influyen en el aprendizaje del alumno por medio del intercambio de información hombre máquina. Pero…

¿Qué es un software?

"Programas de computadoras. Son las instrucciones responsables de que el hardware (la máquina) realice su tarea. Como concepto general, el software puede dividirse en varias categorías basadas en el tipo de trabajo realizado." Diccionario Microsoft Encarta 2009

Las dos categorías primarias de software son:

- 1. Los sistemas operativos (software del sistema), que controlan los trabajos de la computadora,
- 2. Software de aplicación, que dirige las distintas tareas para las que se utilizan las computadoras, por ejemplo tratamiento de textos, gestión de bases de datos y similares.

Por lo tanto el software educativo se enmarca en la segunda categoría.

Pero, ¿qué es un software educativo?

Estos son los "programas de computación que tienen como fin apoyar el proceso de enseñanza de aprendizaje contribuyendo a elevar su calidad y a una mejor atención al

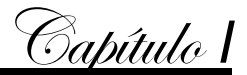

tratamiento de las diferencias individuales, sobre la base de una adecuada proyección de estrategia a seguir tanto en el proceso de implementación como en su explotación." Este concepto, extraído del libro Hacia el perfeccionamiento de la escuela primaria. (2000), es asumido por la autora teniendo en cuenta su afinidad con el objeto de Stud io de la investigación.

Si nos detenemos a analizar el concepto anterior nos qu eda claro que estos se elaboran para apoyar el proceso docente educativo (nunca para sustituir al maestro), y para elevar su calidad. De este modo, responden a la concepción de una adecuada estrategia pedagógica para su implementación y empleo, un elemento clave que debe quedar bien definido desde un principio.

Sánchez J. en su Libro "Construyendo y Aprendiendo con el Computador", define el concepto genérico de Software Educativo como "cualquier programa computacional cuyas características estructurales y funcionales sirvan de apoyo al proceso de enseñar aprender y administrar. Un concepto más restringido de Software Educativo lo define como aquél material de aprendizaje especialm ente diseñado para ser utilizado con un computador en los procesos de enseñar y aprender."

Existen diversos criterios de clasificación del software educativo:

- 1. Unos se basan en las funciones didácticas de la actividad que simulan;
- 2. Otros en las teorías de aprendizaje en que se sustentan;
- 3. Otros según la forma de organización de la enseñanza que modelan, etc.
- 4. Otras clasificaciones se fundamentan en las teorías de aprendizaje a que se afilian, así se asocia a los tutoriales clásicos con corrientes conductistas , a los tutoriales inteligentes con corrientes cognitivistas, a los entornos libres hipermediales con teorías constructivistas, etc.

La enseñanza de la computación en Cuba, se ha caracterizado por el estudio de lenguajes de programación, utilitarios y apl icaciones; entre los más nombrados tenemos los procesadores de textos, los sistemas gráficos, sistemas de gestión de bases de datos, hojas de cálculo y sistemas estadísticos, así como sistemas de uso específico en asignaturas determinadas y como medio de e nseñanza.

El desarrollo del software con fines docentes ha transitado por diferentes etapas. Se ha realizado una caracterización de los diferentes enfoques educativos, desde los

programas lineales, los programas de enseñanza interactiva, los sistemas gener ativos, modelos matemáticos, juegos, simuladores y otros.

Según Rodrígue Lamas (2000), es una aplicación informática, que soportada sobre una bien definida estrategia pedagógica, apoya directamente el proceso de enseñanza aprendizaje constituyendo un efectivo instrumento para el desarrollo educacional del hombre del próximo siglo.

Al consultar la Página Web Wikipedia (2008), la enciclopedia libre se expresa que Software educativo es el software destinado a la enseñanza y el auto aprendizaje y además permite el desarrollo de ciertas habilidades congnitivas. Así como existen profundas diferencias entre las filosofías pedagógicas, así también existe una amplia gama de enfoques para la creación de software educativo atendiendo a los diferentes tipos de interacción que debería existir entre los actores del proceso de enseñanza aprendizaje: educador, aprendiz, conocimiento, computador.

Finalmente, la autora expone que los Software Educativos se pueden considerar como el conjunto de recursos informáticos diseñados con la intención de ser utilizados en el contexto del proceso de enseñanza – aprendizaje.

## **Tipología**

Los software educativos a pesar de tener unos rasgos esenciales básicos y una estructura general común se presentan con unas características muy diversas: u nos aparentan ser un laboratorio o una biblioteca, otros se limitan a ofrecer una función instrumental del tipo máquina de escribir o calculadora, otros se presentan como un juego o como un libro, bastantes tienen vocación de examen, unos pocos se creen expertos... y la mayoría participan en mayor o menor medida de algunas de estas peculiaridades.

Para poner orden a esta disparidad, se elaboraron múltiples tipologías que los clasifican a partir de diferentes criterios.

Hasta el año 2003, según los polos en los cuales se ha movido la educación, existían dos tipos de software educativos:

1.- **Algorítmicos,** donde predomina el aprendizaje vía transmisión del conocimiento, pues el rol del alumno es asimilar el máximo de lo que se le transmite.

PDF

Considerando la función educativa se pueden clasificar en:

Soup

Sistemas Tutoriales:

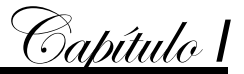

Sistemas Entrenadores:

Libros Electrónicos:

2.- **Heurísticos,** donde el estudiante descubre el conocimiento interactuando con el ambiente de aprendizaje que le permita llegar a él.

Considerando la función educativa se pueden clasificar en:

Simuladores:

Juegos Educativos:

Sistemas Expertos:

Sistemas Tutoriales Inteligentes de enseñanza:

## **2.3. Software Educativo.**

Actualmente, la Informática como medio de enseñanza, cuenta con una amplia gama de programas que pueden ser empleados con múltiples enfoques, con propósitos específicos, dirigidos a contribuir al desarrollo del proceso docente educativo.

Estas características del software educativo, posibilitan la clasificación de los mismos en dependencia de la función que realizan dentro del proceso docente educativo. Es usual encontrar las clasificaciones siguientes:

Tutoriales: Constituye un programa especializado en la enseñanza de un dominio especifico del conocimiento, apoyándose para ello en el di álogo con el estudiante, en la consolidación de un conjunto de aspectos esenciales que por su complejidad requieren de un nivel de abstracción que permita la representación adecuada del conocimiento.

Entrenadores: Diseñado con el propósito de contribuir al desarrollo de una determinada habilidad, intelectual, manual, o motora, en el estudiante que lo utiliza por lo que profundizan en las dos fases finales del aprendizaje: aplicación y retroalimentación. Se parte de que los niños y niñas cuentan con los conc eptos y destrezas que van a practicar.

Repasadores: Diseñado con el propósito de contribuir a repasar determinados contenidos estudiados con anterioridad.

Evaluadores: Para producir propiamente las evaluaciones y para aplicarlas.

Simuladores: Se interactúa con un micro mundo en forma semejante a la que se tendría en una situación real para lograr el conocimiento. Aunque en la práctica este micro mundo puede resultar una simplificación del mundo real, el alumno resuelve problemas,

**RTFR** 

PDF

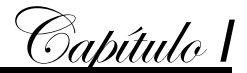

aprende procedimientos, llega a tender las características de un fenómeno o aprende que acciones debe tomar en diferentes circunstancias.

Libros electrónicos: Los libros electrónicos constituyen aplicaciones que hoy se están desarrollando con vistas a múltiples propósitos, y en p articular, para el apoyo del proceso de enseñanza aprendizaje. Características: Navegación, selección de acuerdo a sus necesidades, nivel de interacción que le facilite el aprendizaje, respuesta del sistema ante determinadas acciones, medio ambiente agrada ble de trabajar e información precisa y concreta.

Juegos Instructivos: Permiten aprender jugando. Proporcionan un medio ambiente para facilitar el aprendizaje. Proporciona al estudiante un reto entretenido con un componente instructivo, Tipos de juegos, av enturas, tableros, combate, psicomotores y acertijos, roles, palabras.

Sistemas expertos: Constituyen una parte materializada de la inteligencia artificial. Representa las características asociadas con la inteligencia humana, entendimiento del lenguaje natural, aprendizaje, razonamiento, resolución de problemas, etc.

Algunos de estos softwares están concebidos para:

- Ser empleados dentro de una actividad docente regular, orientada y dirigida por el profesor.
- Otros están diseñados para ser empleados por el estudiante en su actividad independiente, después de recibir una orientación previa para su uso, o simplemente, para ser empleados en procesos de autoaprendizaje.

Soup

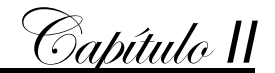

**Capítulo 2: Propuesta de actividades que contribuya al desarrollo de de habilidades en la programación en niñas y niños de 5to y 6to grado .**

#### **Introducción**

#### **Diseño de la propuesta y evaluación por el criterio de expertos**

Llevar a la práctica el diseño del programa de estudios y confeccionar un software educativo de tipo tutorial que lo contenga y que reúna los requisitos necesarios que permitan al instructor impartir el curso con un máximo de calidad y donde el alumnado, que por sus particularidades resulta osado tratar estos temas es algo de vital importancia. Donde la motivación juega un papel es encial y la comunicación es imprescindible.

**2.1. Caracterización sobre aspectos generales del software, organización y funcionamiento del contexto donde se desarrolló el estudio.**

El conocimiento a profundidad del contexto donde tendrá lugar un estudio científic o, constituye un elemento importante para el investigador, pues ayuda a entender mejor el comportamiento del problema y en correspondencia con esto permite diseñar las propuestas de solución.

El Joven Club de Computación y Electrónica surge como uno de los Programas Priorizados de la Revolución con el objetivo de llevar la informática a todas las ramas de la sociedad cubana mediante los cursos que allí se imparten y que favorece a niños, jóvenes y adultos.

En fomento, municipio de Sancti Spíritus , existen dos Joven Club. La presente investigación se realiza en el #1 que se encuentra ubicado en la calle céspedes #156 en los altos.

Estructura, organización y funcionamiento del Joven Club Fomento I.

Soup

Posee un total de 5 técnicos, uno de ellos fungiendo como ins tructor principal y una auxiliar de la administración. En dicha institución se imparten cursos de software con gran variedad de materias, y cursos de hardware.

El nivel profesional de los instructores es el siguiente:

Licenciados: 3

Ingenieros: 2

Técnico Medio:

El instructor con técnico medio es el encargado de las clases de hardware. Señalar que se encuentra cursando el 3er año de la licenciatura.

Cada curso a impartir en el centro consta de 10 alumnos debido a que se cuenta con dos laboratorios contándose con 5 computadoras en cada uno que permitiendo el trabajo de dos personas por máquinas hace el cupo de los diez estudiantes por curso. El horario de los cursos se distribuye de la siguiente forma:

- Se combinan los días de la semana para impartir dos frecuencias semanales con 2 horas de duración:
- Martes y Jueves de 8:00 a 10:00 am, 10:00 a12:00; 1:00 a 3:00 pm, 3:00a 5:00 pm; 8:00 a 10:00 pm
- Miércoles y Viernes de 8:00 a 10:00 am, 10:00 a12:00; 1:00 a 3:00 pm, 3:00a 5:00 pm; 8:00 a 10:00 pm
- Se imparten círculos de Interés para niños y niñas de 5to y 6to grado los viernes de 3:15 a 4:00 pm y para estudiantes de séptimo grado los viernes a la misma hora.
- ◆ Cada curso tiene una duración total de 4 meses.

Después de ubicar los cursos de cada instructor y los círculos de interés en el horario se utilizan los horarios que no ocupan estas actividades para el tiempo de máquina que utilizan los usuarios para su trabajo independiente. Algunos Joven Club tienen un horario extendido que ofrece tiempo de máquina hasta horas de la madrugada. No es el caso del centro donde se realiza la investigación.

Se tomó como unidad de estudio para la presente investigación a niños y niñas que se acercan a estas instituciones en el territorio teniendo en cuenta los conocimientos que han ido adquiriendo durante su vida de estudiantes en la asignatura matemática, ya que esto es un requisito fundamental teniendo en cuenta los tipos de ejercicios que se realizarán y la necesidad del análisis y síntesis de los mismos. Así mismos era necesario contar con un grupo de habilidades informáticas ya formadas y por último, pero no menos importante el interés y deseo de los estudiantes de profundizar en el estudios de la Informática coma materia y con el propósito futuro de continuar con su profundización.

Soup

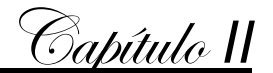

# **2.2. Diagnóstico acerca del comportamiento de los conocimientos de la programación en niños y niñas de 5to y 6to grado .**

## **Caracterización del escolar de quinto y sexto grados**

Según consta en el programa de estudios de la materia computación para la ens eñanza primaria, los niños y niñas que estudian en 5to y 6to grado (segundo ciclo) en nuestras escuelas tienen un promedio de 10 a 12 años de edad. Conocer las características de los escolares de estas edades es de gran importancia, y constituye un requisi to indispensable para el trabajo y que la labor docente-educativa a realizar pueda cumplirse.

El hecho de que los escolares de quinto y sexto grados tengan características psicológicas, sociales y otras, que evidencien conductas y formas de enfrentar la enseñanza y el mundo en general de forma muy similar hace posible que se pueda delinear una caracterización conjunta para ambos grados. Algunas de estas características son:

- 1. Ya los alumnos de estos grados han dejado de ser los pequeñines de la escuela y de la casa, para irse convirtiendo, paulatinamente, en sujetos que comienzan a tener una mayor participación y responsabilidad social.
- 2. Estos escolares muestran rechazo hacia el excesivo tutelaje de los padres, e incluso de los maestros.
- 3. El aumento de la independencia personal y la responsabilidad personal ante las tareas puede ser aprovechado al máximo para contribuir al incremento de su participación personal en las diferentes actividades.
- 4. Estos niños y niñas se muestran en ocasiones inestables en las emocione s y afecto; cambian a veces bruscamente de un estado a otro,
- 5. A esta edad comienza a identificarse con personas, personajes, etc. que se constituyen en modelos o patrones en la diversidad de los gustos, intereses y preferencias de estos alumnos.
- 6. Las experiencias que vayan acumulando relacionadas con la Computación deben propiciar que las mismas pasen a ocupar un lugar priorizado entre sus preferencias, lo que indiscutiblemente contribuirá a elevar la calidad de su aprendizaje.

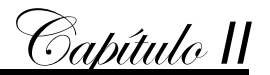

- 7. Experimentan un aumento notable, en las posibilidades cognoscitivas, en sus funciones y procesos psíquicos, lo cual sirve de base para que hagan más altas exigencias a su intelecto.
- 8. Se observa una tendencia de los varones y las hembras a agruparse, a realizar actividades, a relacionarse preferiblemente con compañeros de su propio sexo

#### **Diagnóstico Inicial.**

Para propiciar la evaluación de los conocimientos y habilidades de los estudiantes de 5to y 6tto grado se procedió a la selección de la muestra tomándose como unidad de estudio a estos niños y niñas teniendo en cuenta los conocimientos que han ido adquiriendo durante su vida de estudiantes en la asignatura matemática, ya que esto es un requisito fundamental teniendo en cuenta los tipos de ejercicios que se realizarán y la necesidad del análisis y síntesis de los mismos. Así mismos era necesario contar con un grupo de habilidades informáticas ya formadas y por último, pero no menos importante el interés y deseo de los estudiantes de profundizar en el estudios de la Informática coma materia y con el propósito futuro de continuar con su profundización. Se considera que la muestra es representativa debido a que:

- Posee características comunes de los estudiantes, en cuanto a edad, intereses, nivel académico.
- Aseguramiento material común a tod os los alumnos al insertarse en el proceso pedagógico de la institución.
- Influencia general a todos por igual de las organizaciones del centro, fundamentalmente la UJC y el PCC.
- Similares oportunidades y dificultades para arribar al desarrollo que de ellos se espera en el modelo del egresado.

Una vez determinada y seleccionada la muestra se procedió a la realización del diagnóstico inicial (Anexo #1) con el empleo de métodos y técnicas con sus correspondientes instrumentos, para conocer el nivel real de los sujetos y que a continuación se explican:

Para la puesta en práctica del programa de estudio que dará solución al probl ema planteado se realiza una encuesta a los 10 niños y niñas que son tomados como muestra sobre su disposición e interés en continuar pr ofundizando en la asignatura Computación (Anexo #2). En la misma se obtuvieron los siguientes resultados:

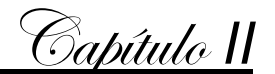

- 1 El 100% de los encuestados seleccionó entre sus asignaturas preferidas la Computación.
- 2 6 de ellos (60%) Seleccionaron como sus preferidas Matemática y Computación.
- 3 El 100% de los estudiantes se muestra motivado por el uso de la Comput ación ya que les gusta mucho esta asignatura.
- 4 Todos desean profundizar en el aprendizaje de la Computación.
- 5 Al solicitar que argumentaran el por qué les gustaría conocer má s sobre esta ciencia 7 (70%) respondieron que les gustaría saber como funciona una co mputadora, 8 (80%) porque les gustaría estudiar una carrera relacionada y qu isieran estar mejor preparados y el 100% porque esta rama de la ciencia les parece interesante y siempre se han sentido motivados por ella.
- 6 Los alumnos encuestados iniciaron su preparación para el manejo de la computadora en la escuela, 7 de ellos (70%) han visit ado en otras ocasiones el Joven Club de Computación.

También dentro del proyecto investi gativo se entrevistaron a los 6 docentes que imparten la clase de Computación y Matemática en las escuelas a las cuales pertenecen estas niñas y niños para los cuales se elabora la propuesta de solución (Anexos 4 y 5). El 100% de ellos conoce las ventajas de la Computación como medio en función de elevar la calidad del aprendizaje y desarrollar v alores que pueden influir en el desarrollo de la personalidad.

El 100% de ellos encuentra interesante la idea del círculo de interés y consideran que no solo beneficiaría a las niñas y niños sino que también la escuela saldría b eneficiada con esta actividad. En cuanto a los padres, piensan que no tienen inco nvenientes en que sus hijos asistan a este círculo de interés.

Al analizar las respuestas acerca de las dificul tades que poseen sus estudiantes e stos coinciden en:

- 1. Problemas en el cálculo con las cuatro operaciones fundamentales.
- 2. Potenciación.
- 3. Multiplicación y división por la unidad seguida de ceros.
- 4. Hallar divisores y múltiplos de un número.
- 5. Cálculo del mínimo común múltiplo.
- 6. Solución de problemas y ejercicios con texto.

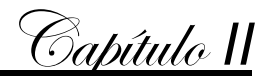

Para la ejecución de esta experiencia se observaron 4 clases de Computación (Anexo #3) dedicados a la interacción de los estudiantes con software educat ivos en las cuales se midieron las habilidades de los estudiantes al interactuar con la Computadora y se realizaron actividades encaminadas a desarrollarlas.

En el proceso de observación se pudo comprobar que:

- 1. A pesar de las limitaciones que aún tienen los laboratorios de Computación los maestros sí mantienen durante la clase las cond iciones de organización.
- 2. Los profesores tienen dominio del contenido a impartir.
- 3. Los estudiantes realizan los ejercicios orientados por los profesores y estos realizan trabajo diferenciado con los estudiantes.
- 4. En las clases de Computación se utilizan los softwares educativos previa coordinación con los maestros de las otras asignaturas.

Se observaron así mismo 4 encuentros de Círculo de Interés (Anexo #7) en los cuales se midieron las habilidades de los estudiantes al in teractuar con la Computadora y se realizaron actividades encaminadas a desarrollarlas.

Se observó que:

- 1. Hay buena asistencia y disciplina en los laboratorios.
- 2. Los laboratorios tienen buenas condiciones de organización e iluminación.
- 3. 80% de los niños y niñas que asisten al círculo de interés de Computación ti enen habilidades en el trabajo.
- 4. Todos muestran interés por profundizar en los conocimientos aún cuando sus habilidades no sean suficientes.
- 5. Los profesores del Joven Club tienen dominio de los conocimient os a impartir.
- 6. Se mantienen la organización durante los encuentros.

# **2.3. Fundamentos Teóricos del Software Educativo.**

El desarrollo que han alcanzado las Tecnologías de la Información y las Comunicaciones ha sido increíblemente acelerado: satélites, radares, c entrales digitales, cables de fibra óptica y computadoras enlazadas por doquier, son tan solo algunos ejemplos. De estas tecnologías las computadoras son las protagonistas fundamentales, ellas también han sufrido una acelerada modificación pues cada día surgen nuevos soportes de información, nuevos materiales semiconductores, nuevos y más veloces microprocesadores, se han perfeccionado los sistemas de multimedia y los

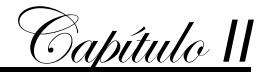

periféricos de enlace a Internet, red a la que cada día se conectan nuevas computadoras de diferentes países del mundo.

Todas estas tecnologías son producidas y controladas en su gran mayoría por países desarrollados, los que las han convertido en meros instrumentos de dominación y dependencia económica y política, más sutil que los anteriores pero muy efectiva. Para los países subdesarrollados el reto estriba en lograr adecuar estas a sus realidades económicas y políticas.

Para Cuba este reto se hace aún mayor por nuestra condición de país en vías de desarrollo y por basarse nuestro sistema po lítico en los principios del socialismo, por lo que para la implementación y desarrollo de la informática se ha diseñado la Estrategia de Informatización de la Sociedad Cubana, donde están involucrados todos los sectores, incluido el educacional. Para este último se creó el Programa de Informática Educativa del MINED (PIE), el que abarca todos los niveles y tipos de enseñanza del país.

Todo ello forma parte del propósito de lograr una cultura integral en las nuevas generaciones que les permita enfrentarse a la globalización neoliberal, la cual hace un uso importante de los medios de comunicación masiva y de las redes globales al servicio del hombre, lo que obliga a trabajar en el logro de una formación acelerada de nuestros niños, adolescentes y jóvenes en el empleo de estos medios.

El PIE "se enmarca en la labor de optimización del proceso docente educativo dirigida a elevar la calidad de la Educación y constituye una guía para la proyección, conducción y evaluación de las acciones específicas a desa rrollar en cada nivel de enseñanza para cumplimentar los objetivos propuestos".

Miguel Rodríguez Cuervo, Director Nacional de Computación del MINED, al referirse al PIE planteó: "este programa debe articular coherentemente con los diseños curriculares de cada nivel de enseñanza, y en la dirección de la actividad cognoscitiva ya sea, la informática como objeto de estudio, como herramienta o medio de enseñanza", aclarando que este "en el área de la docencia contempla dos líneas de trabajo esenciales: por una parte, la introducción de la computación como objeto de estudio dentro de los planes y programas desde primaria hasta el nivel superior y, por otra, como medio de enseñanza o herramienta de trabajo mediante el uso del software

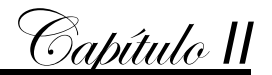

educativo y de paquetes o sistemas de propósito general en apoyo al proceso de enseñanza-aprendizaje de las diferentes asignaturas" <sup>1</sup>

Hasta la fecha los principales logros del PIE se centran en el uso de la computadora como objeto de estudio y como herramienta de trabajo en sus diversas formas, sin embargo, aún subsisten algunas deficiencias con respecto al uso de esta como medio de enseñanza, por lo que constituye una prioridad del MINED la preparación del personal docente en este sentido, para lo cual ha desarrollado varias acc iones, entre ellas la preparación del docente y el desarrollo del software educativo cubano. Para esta última se han creado tres colecciones de software, Multisaber para la Educación Primaria, El Navegante para la Enseñanza Media Básica y Futuro, para la Enseñanza Media Superior.

Según la forma como se articulan con el aprendizaje y nivel cognitivo desarrollado. Se clasifican en:

- ◆ Software de Presentación
- ◆ Software de Representación
- ◆ Software de Construcción

Según sus características fundamentales se clasi fican en:

- Ejercitación
- ◆ Tutorial
- ◆ Simulación
- ◆ Juegos Educativos
- Material de Referencia
- ◆ Edutainment
- ◆ Historias y Cuentos
- Editores
- Hiperhistorias
- ◆ Otros

Por las características del software que se propone se encuentra entre las siguiente clasificación.

Software de Presentación:

<sup>1</sup> Hacia el perfeccionamiento de la escuela primaria. La Habana: Editorial Pueblo y Educación, 2000. p.16

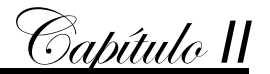

Es un programa que presenta información y conocimientos bajo un modelo tutorial de aprendizaje, donde usualmente la modalidad de interacción con el usuario se basa en un ciclo contenido – preguntas – presentación – preguntas. Este software es la evolución de aquellos; tipo CAI, CAL, CBI, basado ahora en tecnología medial. Su modelo implícito es que con sólo presentar la información y los conocimientos, estos serán idealmente incorporados por el aprendiz. En este modelo de acción, el control, el ritmo y la interacción están determinados más por el software que por el usuario.

Tutoriales:

Esencialmente presentan información que se plasma en un diálogo entre el aprendiz y el computador. Un software de tipo tutorial comienza con un a introducción, que generalmente incluye el título, prerrequisitos, objetivos e instrucciones para la utilización del software. Luego, se repite constantemente un ciclo de presentaciones de información, contestación de una o más preguntas o solución de un problema. Esto se hace para que la información, contestación de una o más preguntas de información presentada motive y estimule al alumno a comprometerse en alguna acción relacionada con la información.

Lo importante es recordar que todo proceso de clasif icación es un proceso de abstracción de la realidad que el hombre realiza con fines organizativos, en lo que pretende destacar lo singular de un objeto o fenómeno.

En la actualidad es difícil encontrar un software en el que existan bien definidas cada una de las clasificaciones mencionadas, aunque pueda existir una como predominante. Todos contienen una mezcla de elementos representativos de diversas tipologías de software educativo.

El software que se propone, en particular será concebido procurando poten ciar la comunicación más transparente entre uno y otro individuo involucrado en el proceso (dígase, p.e.: programador, profesor, alumno). Será posible circunscribirse a la búsqueda de logros en el orden procedimental (como necesaria prolongación de los logros cognoscitivos), dado que la esencia del software es netamente de apoyo a la enseñanza, dirigido al profesor y al alumno; se trata de la transmisión de nuevos conocimientos, de estimular el despliegue de las derivaciones operativas; o sea: la introducción del contenido, cómo fomentar el conocimiento, su valor de uso, que será incrementado en la medida en que el alumno desarrolle habilidades específicas para

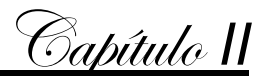

gestionar o crear otros nuevos que trasciendan a aquellos, fundados en sus mismas bases. Desde el punto de vista de su influencia educativa en la formación de los alumnos, el punto de mira está dirigido a los logros instructivos, que, necesariamente constituirán formantes sustanciales de los logros educativos y formativos. En cuanto a los niveles de asimilación de conocimientos por parte de los alumnos, centraremos la atención en el nivel productivo, de modo que partiendo del planteamiento situaciones problémicas (por parte del profesor) se procederá a la búsqueda de la vía y a la solución de este (parte del alumno). El nivel de asimilación propuesto estará en armonía con las particularidades del programa de estudios de la Computación en 5to y 6to grado, específicamente con los objetivos propios de la asignatura en cada grado, lo que responderá al nivel de desarrollo de las habilidades que se espera de los alumnos en cada etapa.

## **2.4. Diseño de la propuesta de solución con el empleo de las TIC.**

Estos resultados confirman la necesidad de un trabajo coherente, sistemático y planificado dirigido a desarrollar el conocimiento de esta materia y el desempeño profesional del estudiante.

Con el fin de introducir a los niños y niñas en el universo de la programación visual se ofrece la propuesta de un programa de estudio, elaborado a partir de las nec esidades cognoscitivas de los niños y niñas así como de sus características psicop edagógicas.

## **Propuesta**

El Programa de estudio propuesto considera a los niños y niñas como el centro de atención, tiene como máxima aspiración desarrollar capacidades, conocimientos, valores y actitudes que le permitan una educación integral para alcanzar habilidades en la materia a impartir.

Presenta principios orientadores de la educación, en el que se apoya y fundamenta la propuesta; lineamientos teóricos generales, que definen, explican y su stentan el enfoque y propósitos educativos; organización del currículo, que establece los distintos elementos curriculares a partir de los cuales se teje la malla curricular; orientaciones metodológicas, que garantizan la pertinencia y coherencia de la acc ión educativa; orientaciones para la evaluación, donde se establecen los lineamientos generales de la evaluación del aprendizaje; y la organización y distribución del tiempo de estudios, en el que se orienta sobre la gestión del tiempo.

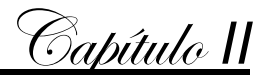

Las clases que se planificaron así como los ejercicios a realizar en las mismas para la puesta en práctica de esta propuesta parten de situaciones pr oblémicas a resolver mediante la construcción de softwares, son fáciles en un inicio y después van aumentando su grado de complejidad. Están presentadas en un ambiente novedoso e interesantes, brindan al alumno orientación para su ejec ución, además de tenerlos motivados con el trabajo interactivo con la computadora que también les da la posibilidad de afianzarse en el trabajo ind ependiente y desarrollar su nivel de razonamiento y el pensamiento lógico.

El tutorial mediante el cual se presentará el curso estará diseñado según las características expuestas anteriormente, contará con una sección donde se mostrará el programa da estudio con sus orientaciones metodológicas y las características psicopedagógica de los niños y niñas de 10 y 11 años grado. Otro módulo donde se podrán encontrar las clases que se impartirán planificadas. Se permitirá imprimir dichas clases desde el propio software.

Encontrarán también los ejemplos de ejercicios que se proponen para explicar y demostrar los procedimientos a estudiar así como los ejercicios que se proponen para realizar en clases. Se mostrará además el código de cada ejercicio así como la definición de los conceptos a formar durante el curso en un glosario al que se podrá acceder desde cualquier parte del software. Se dará la posibilidad de agregar otros ejercicios que los profesores/usuarios consideren se pueden realizar en clases. Para la atención a las diferencias individuales con respecto a los niños y niñas aventajados se ofrecerá un grupo de procedimientos que se pueden agregar en cualquier ejercicio que permitirá enriquecer los conocimientos de los niños y niñas así como otros ejercicios de mayor complejidad para dejar como estudio independiente a estos niños y niñas.

Este proyecto no tiene limitaciones ya que el tiempo de duración del curso permite trabajar en las diferentes situaciones hasta que el alumno maneje con facilidad los términos necesarios para la solución de un problema mediante la computación.

Requisitos mínimos de las computadoras donde se implementará el software tutorial:

## **Requisitos de hardware para su instalación.**

- 1. Microprocesador Pentium II (equivalente) o superior.
- 2. 64 MB de memoria RAM o superior.
- 3. Monitor SVGA que permita una resolución de 800x600, 16 bits de color o superior.

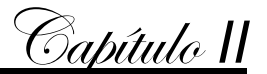

4. Mouse

- 5. Altavoces (Speaker).
- 6. Tarjeta de video.
- 7. Tarjeta de sonido.

Requisitos de software para su instalación.

- 1. Sistema operativo Windows 98 o superior.
- 2. Controladores (driver) de colores y sonido.

Para la elaboración del producto se realizó la siguiente carta tecnológica:

# **Carta Tecnológica**

Nombres y Apellidos: Lic: Tania María Tejera Zúñiga

Rol: Guionista, Diseñador y Programador

Categoría Docente: Profesor Instructor.

Años de experiencia en la educación: 10

Años de experiencia en el nivel al que va dirigido el software: \_\_\_\_\_

Categoría Científica:

Especialidad:

Centro de trabajo: Joven Club de Computación y Electrónica Fomento I

Dirección del centro de trabajo: Calle Céspedes #156 altos, Fomento, SS,.

Dirección particular: Calle Céspedes #202 e/t María de la Caridad Martínez y

Máximo Gómez. Fomento, SS.

Carné de identidad: 74060607319

Teléfono del centro de trabajo: 461676

Teléfono particular: 461415

E-mail: t[ania05013@ssp.jovenclub.cu](tania05013@ssp.jovenclub.cu)

# **Análisis Preliminar**

Nombre: El nombre propuesto al software es "DelSoft" siendo una fusión de las palabras Delphi y Software debido a que se trata de un software educativo para apoyar la enseñanza de la programación en Delphi.

Pertenece a una colección: Sí\_\_\_\_ No \_X\_

# **Necesidad:**

La presencia de computadoras en las aulas de centros e instituciones escolares cubanas se ha convertido en un hecho r eal. Teniendo en cuenta la realidad actual en

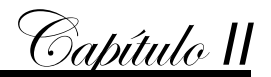

que el país se encuentra inmerso en la creación de softwares en función de la sociedad surge la necesidad de preparar a las nuevas generaciones de cubanos en los preceptos de la programación y además aportar a su formación general integral a través de las nuevas tecnologías de la información y la comunicación, es que en el sistema educacional e instituciones como el Joven Club se desarrollan los programas de apoyo al conocimiento de la informática y su aplicaci ón de acuerdo a las necesidades y problemáticas que plantea la sociedad.

La revolución tecnológica, y sus repercusiones en los ámbitos del quehacer educativo, es sólo el preludio de otras transformaciones en las formas de acceso y procesamiento de información y conocimientos, en las interacciones personales e institucionales, en la conciencia global y en las decisiones acerca de valores fundamentales para la convivencia humana.

Con la incorporación de las tecnologías de cómputo a la vida cotidiana, las bas es de la convivencia y de la realización humana están siendo transformadas en contenidos y en direcciones que trastocan la institución educativa. Este software puede resultar de gran utilidad al maestro para el trabajo independiente con los alumnos y a la vez desarrollar habilidades en el uso de las computadoras. No es posible hacer una comparación con otras colecciones, en el caso que nos ocupa la Colección Multisaber, ya que no se imparte la programación como materia en estas edades sino que se introduce a partir de la enseñanza preuniversitaria, constituyendo en sí la propuesta una innovación. En este programa el alumno en cada módulo de ejemplos y ejercicios encontrará variedad ya que se brinda la posibilidad al profesor de agregar nuevos teniendo en cu enta las características de los estudiantes en cada curso. El software y programa propuestos pueden ser utilizados en todas las instituciones de Joven Club.

#### **Sinopsis**

El trabajo se confeccionó en el lenguaje de programación Delphi 7, se emplea una base de datos relacional sobre el Sistema de gestión de bases de datos Microsoft Access para el registro de la traza del estudiante y presenta las siguientes características:

Se utiliza un diseño armónico, de colores suaves y de contraste con los elementos activos de la interfaz. Consta de diferentes ventanas y objetivos bien definidos en cada una de ellas. Se mantiene la unidad estructural en ellas con el diseño general de la aplicación sin afectar su funcionalidad.

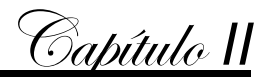

Al ser ejecutado aparece una pantalla inicial donde se aprecia una animación en Flash que muestra entre otros aspectos el nombre del software, pasando de manera automática a la pantalla principal del trabajo. En ella se procede a la selección del usuario que va a interactuar con la aplicación posibili tando el paso a la selección de opciones que permite, al hacer clic en alguna de ellas, entrar a los diferentes módulos que lo componen, al realizar esta operación el usuario puede regresar a la pantalla principal nuevamente garantizando de esta manera una navegación sencilla y fluida. El contenido esta soportado por medio de una de las ventanas con las que cuenta el sistema manteniendo un diseño similar evitando de esta manera un contraste alto, dispone de los servicios de búsqueda, copiado e impresión en el caso que se necesite. Posee una galería de vídeos donde se muestran los procedimientos que se estudiarán en clases, así como el recorrido y utilización del área de trabajo.

El producto posee un glosario con términos y conceptos que se estudiaran y que necesiten aclaración al cual se pueden acceder desde la pantalla principal o de los módulos de contenido y de este puede regresar donde se encontraba o a la pantalla principal. Es necesario aclarar que los ejercicios se pueden modificar y también introducir otros por parte del profesor para que el estudiante no siempre realice los mismos, permitiendo la variedad y la atención a las diferencias individuales, evitando así de esta manera el rechazo al medio que se brinda.

#### **Objetivos**

Diseñar un software del tipo tutorial que al ser utilizado como apoyo al curso contribuya al desarrollo de habilidades en la programación en el Borland Delphi en niños y niñas de 5to y 6to grado.

## **Estrategia Metodológica**

El estudiante podrá acceder a la información de los módulos que le son permitidos. Desde cada uno de ellos tendrá acceso a la ayuda y el glosario donde se agrupará toda una serie términos importantes para su preparación en esta materia que les permitirá evacuar dudas sobre el significado de palabras tratadas en los te mas al ser de gran importancia su comprensión.

Sirva este material como elemento complementario para el trabajo de las instituciones de Joven Club, en la gradual introducción de las nuevas tecnologías, como base de trabajo para las diferentes actividades metodológicas que se desarrollen en los distintos

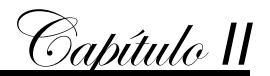

centros, que deben propiciar la introducción paulatina de los indicadores. En el proceso de aprendizaje del alumno se ha tenido en cuenta los indicadores referidos a la posibilidad de orientar y activar al alumno, hacia la búsqueda independiente del conocimiento, de los procedimientos, del empleo de diferentes fuentes de información, con lo que se propicia un aprendizaje reflexivo y el desarrollo de la independencia cognoscitiva. Como parte de estos indicado res un lugar especial lo ocupa el no anticiparse a los razonamientos y juicios de los alumnos, así como el poder ofrecer niveles de ayuda, que permitan al estudiante reflexionar sobre los conocimientos adquiridos.

#### **Público a que va dirigido**

El Software que se propone se encuentra dirigido al segundo ciclo de la enseñanza primaria especialmente a los niños y niñas que reúnen las características antes mencionadas y que tienen un interés futuro al profundizar en esta rama de la Informática.

## **Prerrequisitos de Trabajo**

- 1. Que los alumnos tengan conocimientos básicos de computación para poder navegar por el software.
- 2. Dominen el trabajo con el teclado y el ratón.
- 3. Enfoque multidisciplinario.
- 4. Ambiente de aprendizaje ameno y dinámico.
- 5. Cierto nivel de interactividad.
- 6. Su programación debe garantizar la navegación libre por todo el software.
- 7. Debe adaptarse a las características más generales de la técnica empleada hoy en los centros de enseñanza.

## **Bibliografía a utilizar en el software :**

- Balboa Roberto; Newton\_T: Un sistema de producción de entrenadores y tutores inteligentes. Memorias del Congreso Iberoamericano de Informática Educativa. 1992. t. 3
- Díaz Iglesias, Jack y Franklin Pérez González: Delphi Básico 5, Editorial Pueblo y Educación, La Habana, 2001, 294 pp.
- García de la Vega Dalia.; Etapas en el diseño de un sistema experto. Conferencia impartida en el curso de Maestría en In formática Educativa. ISPJAE, La Habana,

Capítulo *II*

1995.

- Labañino Rizzo, César A.; y Mario del Toro Rodríguez: Multimedia para la e ducación, Editorial Pueblo y Educación, La Habana, 2001, 284 pp.
- Labarrere S. A: Como enseñar a los alumnos de primaria a resolver problemas. La Habana: Editorial Pueblo y Educación, 1988.

Plan de estudios enseñanza primaria, [s.e.], MINED, La Habana, 1990. [s.n.].

Valdósola Martínez, Sergio; y otros: Fundamentos de programación, Editorial Pu eblo y Educación, La Habana, 1990, 266 pp.

## **Descripción general del producto**

- El software va a contar con un total de 7 módulos. El acceso a estos módulos estará limitado de acuerdo al usuario seleccionado: el alumno tendrá no tendrá acceso al módulo Contenido debido a que será visitado solo por el profesor qu e a su vez podrá visitarlos todos y realizar modificaciones, así como introducir nueva información .
- En todas las pantallas aparecerán en su parte inferior los botones Ayuda, Música y Salir; los mismos tendrán siempre la misma interactividad. Al entrar el puntero del ratón encima de estos elementos interactivos se mostrará una etiqueta que indicará su función.
- La ayuda será contextual en cada una de las pantallas, usándose para ello un lenguaje apropiado y directo.

Al ejecutarse el programa se presenta la pantalla correspondiente al módulo I. Módulo Presentación (I):

La misma esta compuesta por una presentación que co ntiene el nombre del producto, imágenes de alumnos de la enseñanza primaria en el aula así como el nombre de la aplicación objeto de estudio.

## **Módulo Pantalla Autentificación (II)**

En ella se brinda la posibilidad de seleccionar el usuario que va a interactu ar con la aplicación. Si es un alumno deberá introducir nombre, apellidos y número de la lista Se prevendrá al usuario siempre que se haya introducido algún dato no pertinente u omitido alguno, y le invitará a introducir los datos correctamente en cada cua dro de texto. Se podrá mover a través de los diferentes controles haciendo clic o pulsando la tecla TAB. Además, la pantalla inicial contendrá tres botones de comando:

Continuar: permitirá al alumno pasar a la siguiente ventana o formulario.

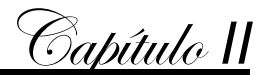

Profesor: la función de este botón será revisar la base de datos creada al efecto para almacenan los datos introducidos por los alumnos, la fecha en que utilizó el software, los ejemplos o ejercicios visitados, así como la utilización del glosario. Al hacer clic sobre él aparecerá un cuadro de texto en blanco, donde debe introducir la contraseña para acceder a la base de datos y hacer clic en el botón Aceptar u oprimir Enter. La contraseña sólo debe ser conocida por el profesor para evitar que los alumnos accedan a la información contenida en la base de datos. Se emitirá un mensaje de denegación en caso de introducir contraseña incorrecta u obviar su entrada. Posibilitando introducir nuevamente la contraseña o seleccionar un nuevo usuario.

Este botón también permitirá al profesor acceder a las demás opciones del software.

Salida: al oprimirse se pedirá la confirmación de la acción a realizar:

Sí: para salir de la aplicación.

No: para continuar trabajando en la aplicación.

Al oprimir el botón Continuar aparecerá otro formulario.

## **Módulo Menú Principal (III):**

Esta posee una interfaz que muestra el ambiente de un aula donde se muestra un grupo de alumnos, con el profesor y los elementos que generalmente se encuentran en un aula cubana distribuidos por toda su área para lo grar un equilibrio en el diseño. Algunos de los elementos que conforman el aula devienen comandos que permite al estudiante interactuar con los otros módulos, realizar búsquedas de temas generales para el enriquecimiento de los conocimientos. Los usuarios tendrán la posibilidad salir de la aplicación cuando lo desee, y en la parte inferior posee botones para los servicios de copiado e impresión que se habilitan al realizar una búsqueda. De modo general se puede apreciar la posibilidad de una navegación libr e con ayuda y salida cuando el usuario lo desee. Cada vez que el usuario de clic en el comando de salida sin importar el lugar del software que se encuentre aparecerá el mensaje de confirmación, para evitar una salida indeseada por parte de este.

# **Módulo Contenido (IV):**

A este módulo solo se dará acceso al Profesor teniendo presente que se mostrará en él el programa de estudio del curso así como las clases planificadas y distribuidas por temas a cualquiera de estas se podrán acceder al hacer clic sobre la op ción que corresponde a cada una e inmediatamente, el mismo abrirá la pantalla donde se podrá

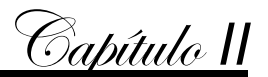

apreciar el tema seleccionado que se mostrará desarrollo completamente siguiendo las orientaciones metodológicas y con el cumplimiento de todas las funciones didác ticas en cada clase. En esta pantalla se ofrecerán la posibilidad de hacer modificaciones que el profesor crea necesarias y de acuerdo a las características de los alumnos a quienes van dirigidas. Brindará así mismo los servicios de búsqueda ampliada, búsq ueda en el texto mostrado, servicio de impresión, ayuda, su exportación a otra ubicación (otra carpeta) y acceso al glosario. De esta pantalla se podrá volver al inicio o salir de la aplicación.

## **Módulo Ejercicios (V):**

Aquí se mostrará la relación de un gr upo de ejercicios distribuidos por temas y temáticas, o sea, Programación lineal, secuencial y alternativa; a los que el alumno podrá acceder dando clic sobre el deseado. Como el profesor también tiene acceso a este módulo aparecerá la opción agregar (solo para el profesor) para que este pueda agregar nuevos ejercicios a los ya presentes. Además aparecerá el botón de Salida, que permitirá salir de la aplicación. Esta ventana consta además de un texto que invita hacer clic sobre él para ver el ejemplo realiz ado, o sea, el ejecutable que se muestra después de haber resuelto el ejercicios para dar una idea al alumno de lo deberá hacer al resolverlo. Se mantendrá la línea de diseño y empleo de los colores.

# **Módulo Galería de Vídeos (VI):**

Esta galería le brinda un grupo de vídeos que muestran el recorrido por el área de trabajo, la explicación de los procedimientos a estudiar en clase, el trabajo con las diferentes paletas, en fin cada momento de interacción con el lenguaje de programación Borlan Delphi. En estos vídeos se podrá escuchar la explicación de las acciones a realizar a la vez que se van ejecutando en pantalla. Estos vídeos tienen la ventaja de servirle al profesor como medio de apoyo a la enseñanza, idóneo para impartir el contenido, así como a los estudiantes para la comprensión del mismo.

## **Módulo Glosario (VII):**

En el glosario se definen palabras técnicas de difícil comprensión así como los conceptos que se formarán durante el curso realizándose un análisis de estas. Existe un mecanismo de aceleración o búsqueda de las palabras, similar diseño y los mismos servicios.

#### **Posible estructura modular**

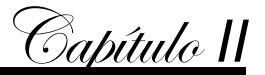

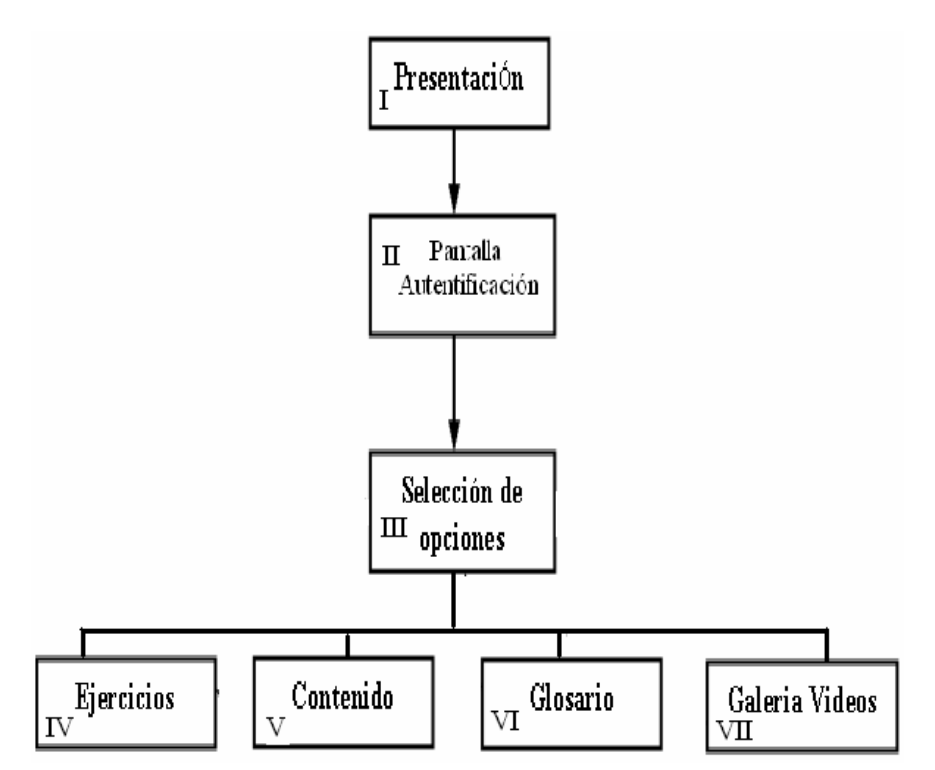

(Fig. #1 Posible estructura Modular)

El resto de la información concerniente al guión para el software se puede consultar en el Anexo #9

# **Diseño del sistema por una herramienta CASE**

A partir de las entrevistas/encuestas se obtienen varios elementos:

- a) Documentos que se utilizan o que se deben utilizar (Por ejemplo: bibliografía básica y complementaria, folletos de ejercicios)
- b) Procesos en que intervienen estos documentos y forma en que se utilizan.
- c) Personas y/o sistemas externos a partir de los cuales el sistema recibe la información.
- d) Personas y/o sistemas externos hacia los cuales el sistema emite la información.
- e) Bibliografía que describe los procesos y la forma de trabajo con los documentos.

Los elementos anteriores se llevan a un diagrama de casos de uso: El diagrama del negocio (Fig. #2). Mediante este diagrama se describen, de forma resumida, los elementos esenciales que integran el sist ema que se intenta automatizar dentro del negocio. Se debe resaltar que la esencia es describir como se realizan estas operaciones de forma manual para poder ver el modo de trabajo de la entidad y de esta

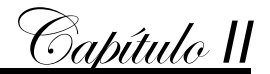

manera llevarlo a le tecnología de una manera más e ficaz, evitando así el rechazo al sistema.

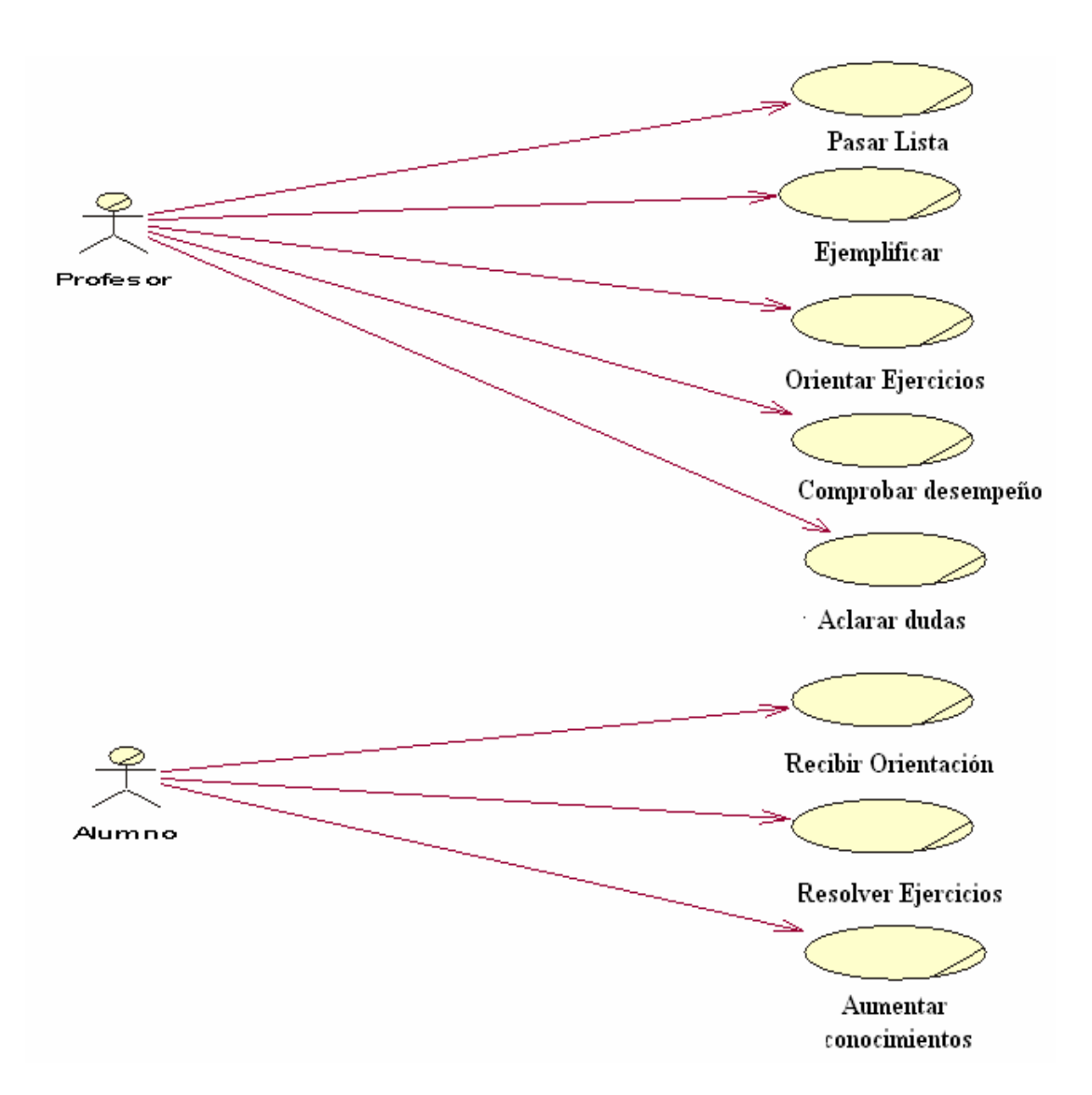

# (Fig. #2 Diagrama del Negocio)

Se realiza un diagrama más detallado de lo que será el pr oducto a automatizar, el caso de uso de sistema (Fig. #3) que no es más que la interacción que van a t ener los actores definidos con los componentes del mismo durante el empleo de producto.

DF

**SOLID**<br>CONVER

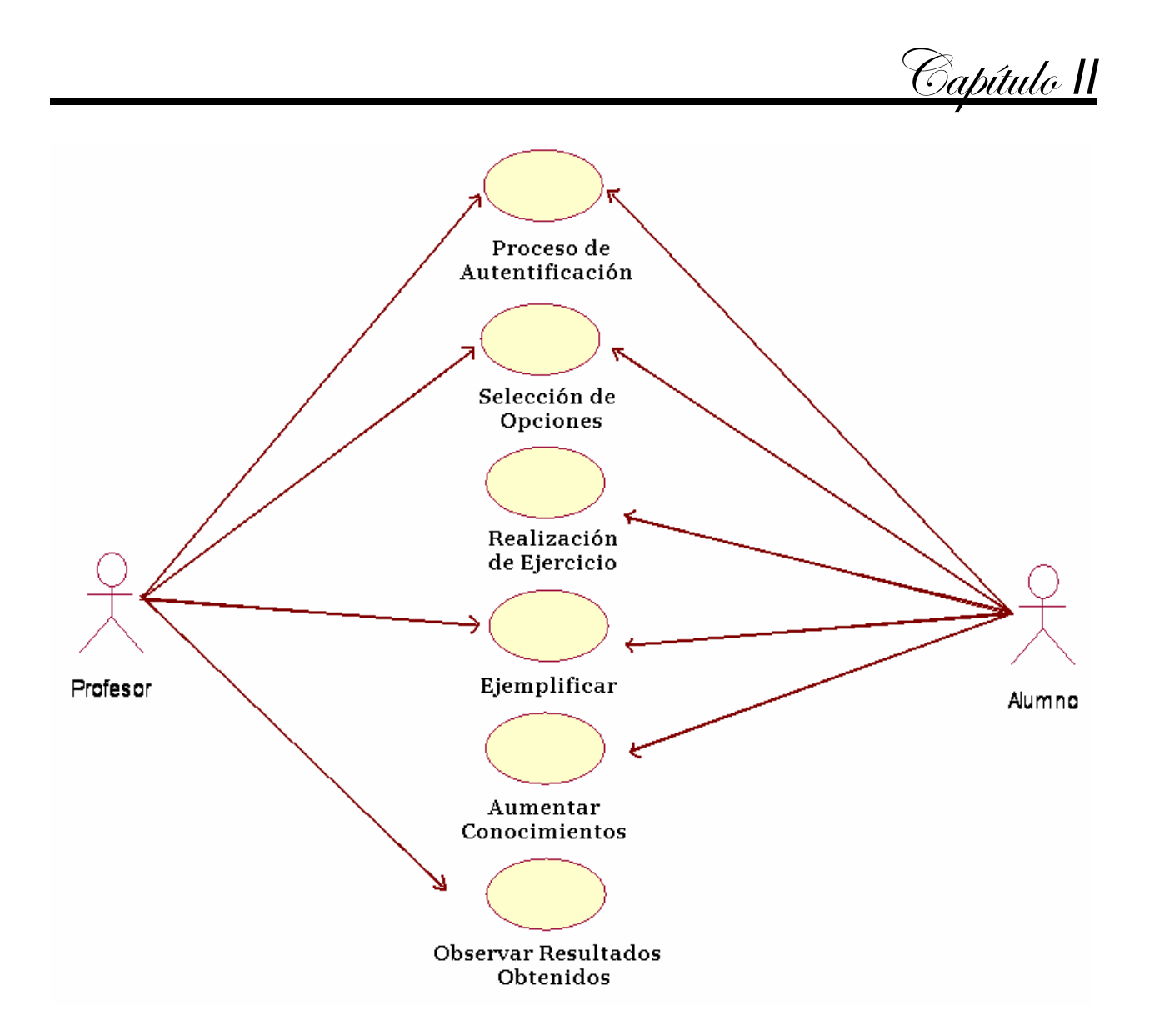

Fig. #3. Diagrama Caso de uso del Sistema.

El diagrama entidad relación muestra las tablas o entidades por las que está compuesta la base de datos del sistema y la relación entre ellas.

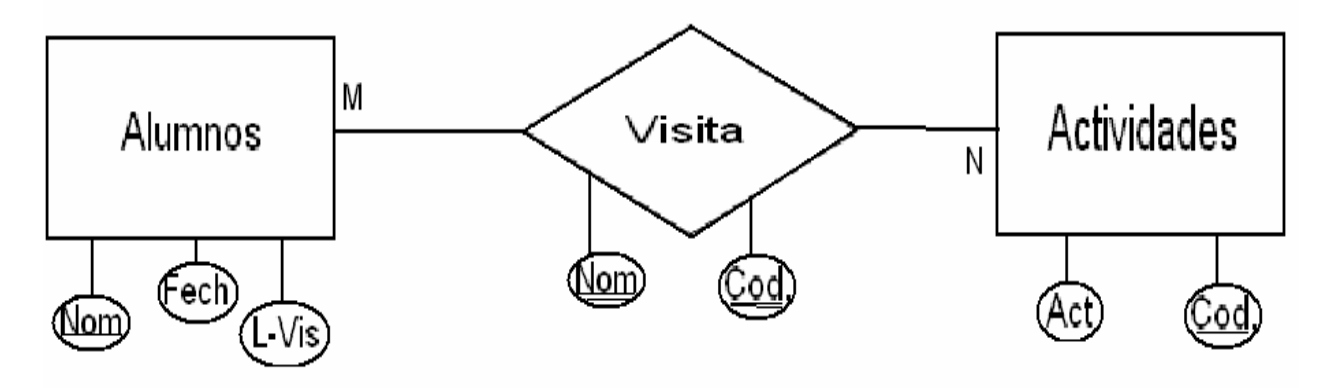

Diagrama de Entidad – Relación. (Fig. 4).

Capítulo *II*

Transformación del Modelo Entidad-Relación al Esquema Relacional. Alumno: (Nomb, Fech, L-Vis) Actividades: (Cod, Act) Visita: (Nomb, Cod)

Una vez concebido todos los diagramas que componen el sistema se procede a confeccionar la interfaz de usuario. A continuación se muestran las ventanas de los módulos principales, el resto podrán observarse en los anexo .

**Módulo I-** Pantalla Presentación (**Anexo 12**).

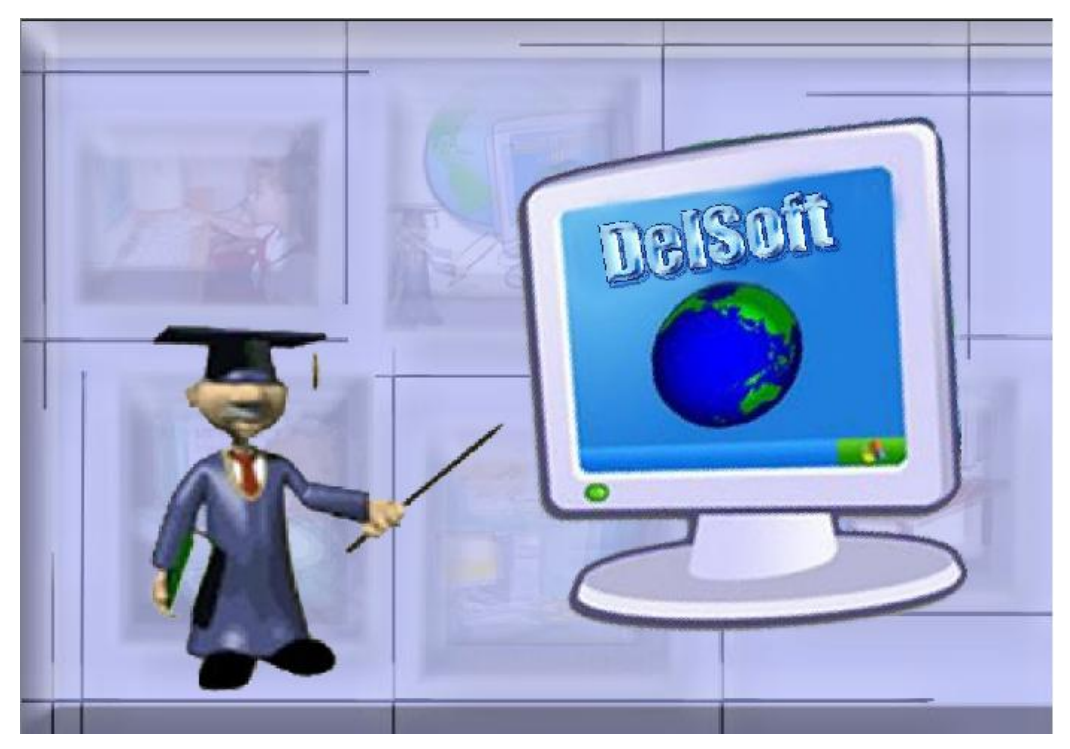

**SOLID**<br>CONVERTER

PDF

Capítulo *II*

**Módulo II-** Autenticación.

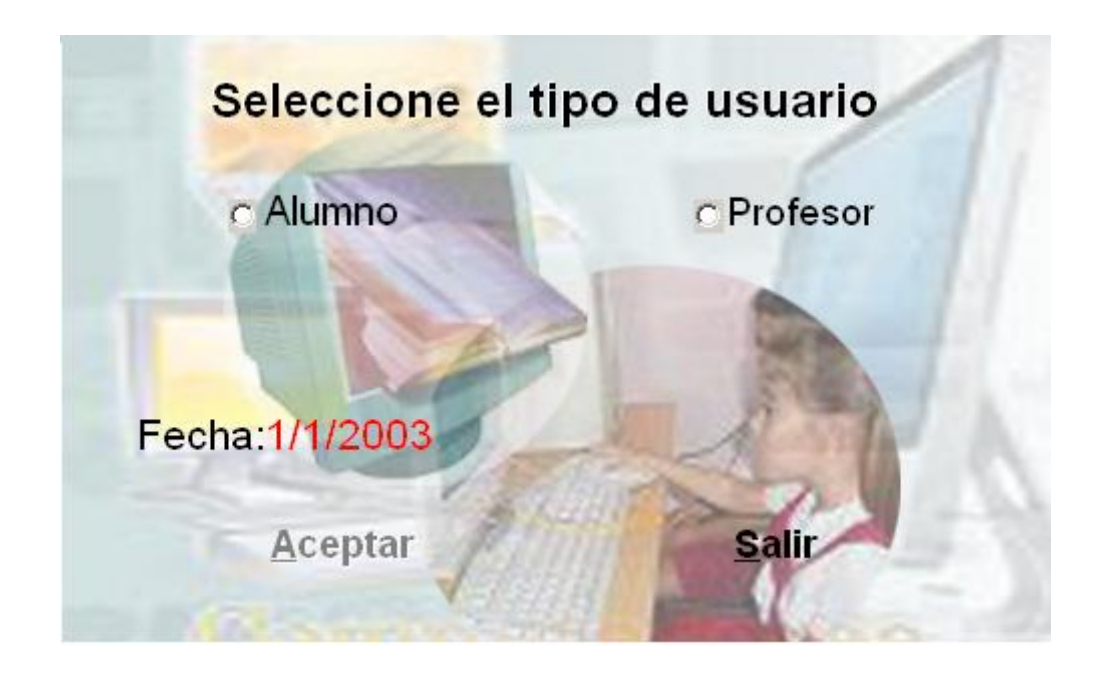

**Módulo III-** Selección de Opciones (**Anexo 13**).

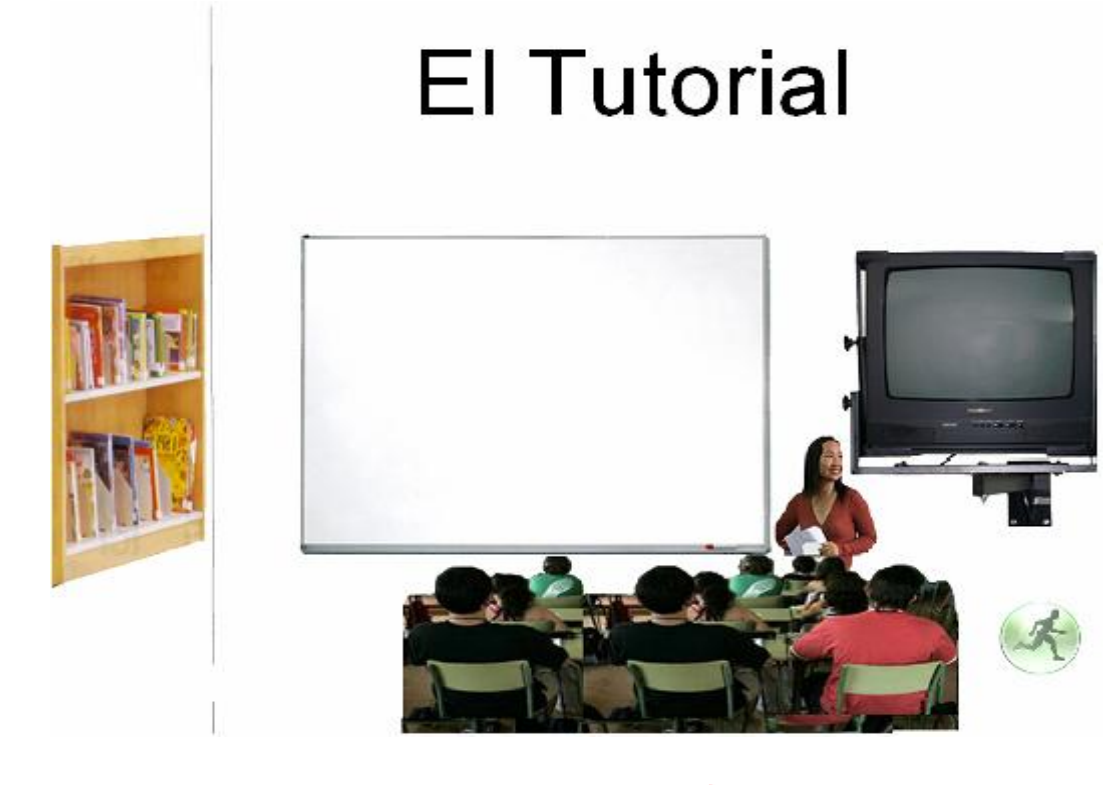

**SOLID**<br>CONVER This document was created using DF

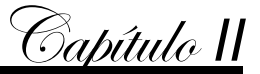

# **Módulo IV-** Contenido

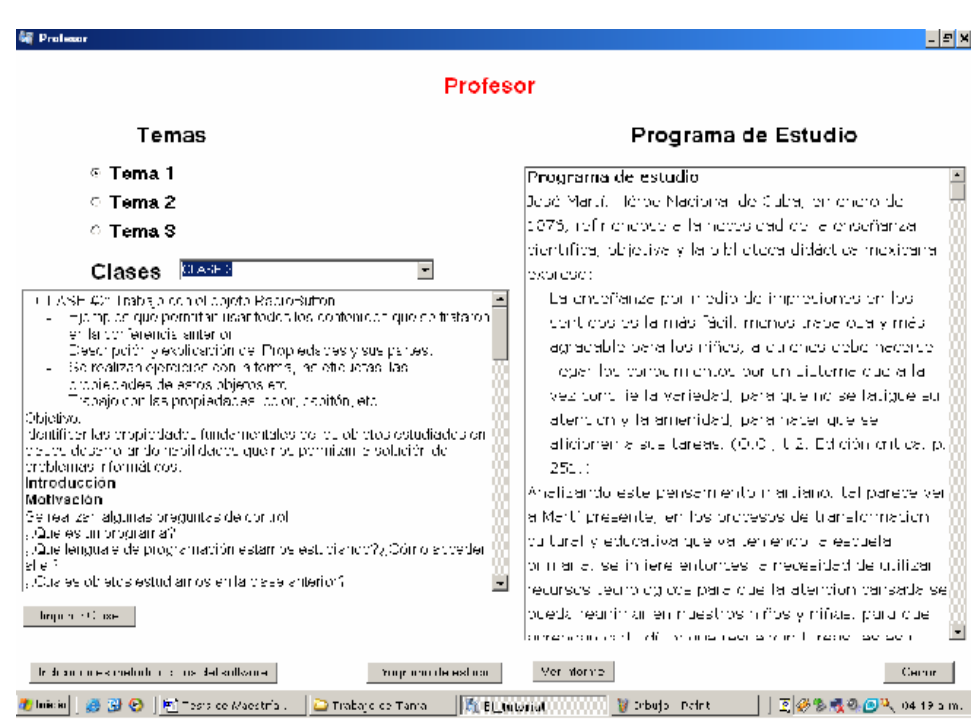

**Módulo V-** Ejercicios (**Anexo 14**).

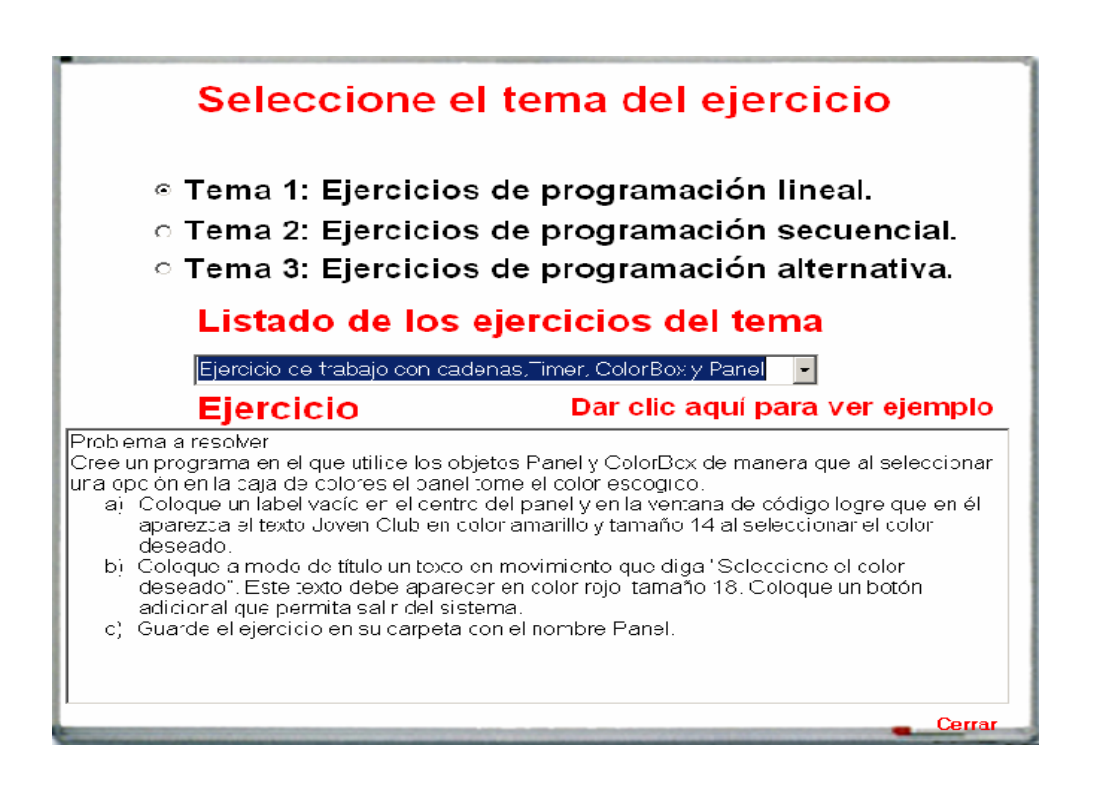

SOLID<br>CONVERTER

**PDF** 

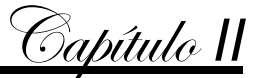

#### **Módulo VI-** Galería de Videos

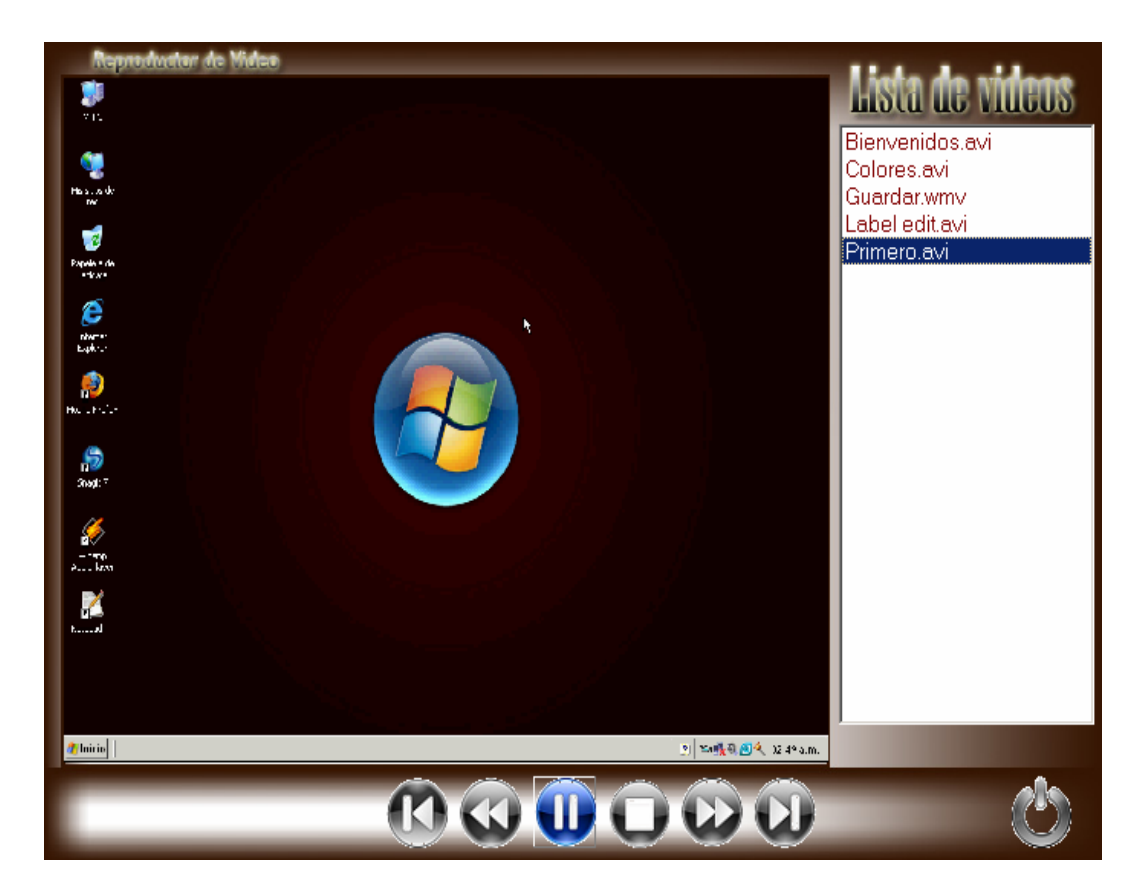

**Módulo VII-** Glosario (**Anexo 15**).

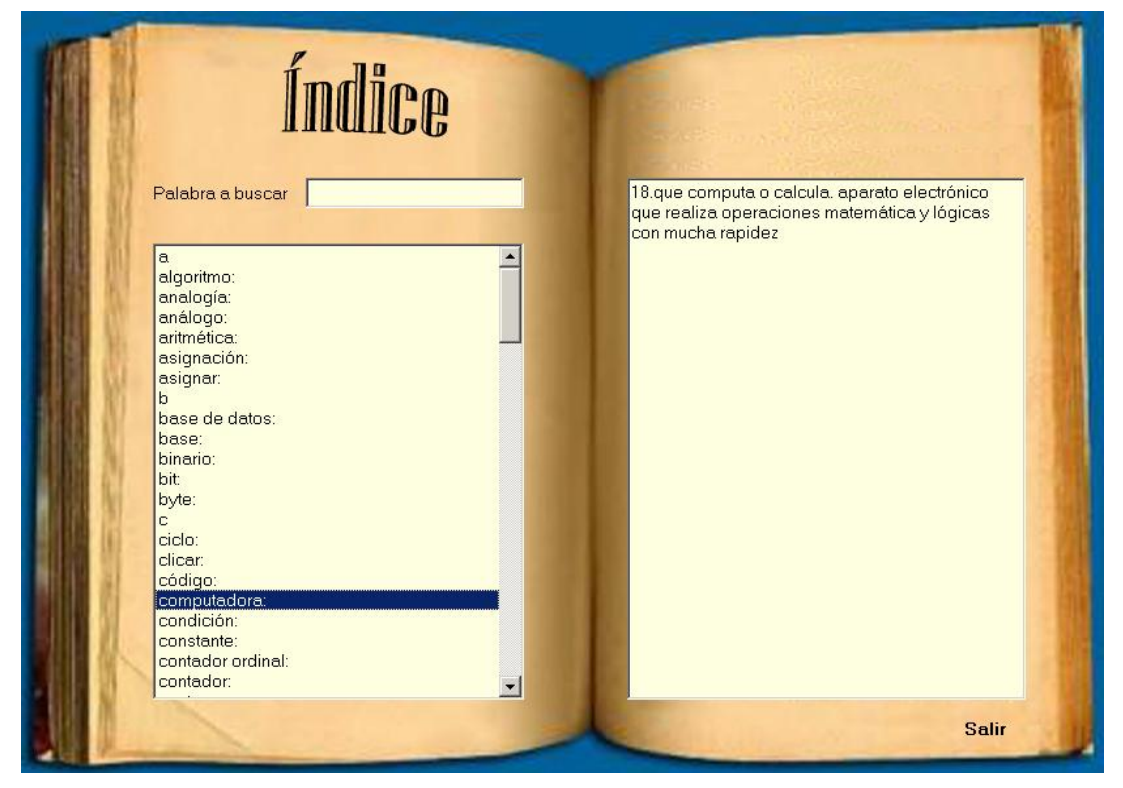

SOLID<br>CONVERTER PDF

**PDF** 

This document was created using

# **Principios fundamentales**

- 1. Interoperabilidad: Las características técnicas se enfocan en el intercambio de información entre sistemas. Estas características no hacen ninguna explicación de cómo se manejan los datos dentro de los sistemas comunicados (Visual Basic - Access).
- 2. Orientado al servicio: El intercambio entre los sistemas estará definido en los términos de los servicios a ser suministrados por la colaboración entre los sistemas. Esta colaboración de servicio podría tom ar muchas formas así como estar basado en técnicas punto a punto y cliente-servidor.
- 3. Basado en componentes: El juego de servicios se prestará como una serie de componentes que puede fusionarse para formar un servicio particular. Un componente puede proporcionar uno o varios subconjuntos de un servicio, pero no proporcionará más de un servicio.
- 4. Por capas: El conjunto total de servicios para un sistema de e -Learning será formado como un conjunto de capas, donde cada capa que proporciona un conjunto bien definido de servicios. Una capa particular solo hará uso de los servicios de las capas que estén por debajo de él y proporcionará servicios a las entidades en las capas que están por encima de ella.
- 5. Comportamiento y Modelos de Datos : Un servicio se definirá por lo que se refiere a sus conductas y su modelo de datos. Las conductas causarán cambios en el estado del modelo de datos y el estado del modelo de datos sólo se alterará como resultado de un comportamiento bien definido.
- 6. Enlaces Múltiples: El modelo de información será definido y se representará usando una sintaxis establecida y semántica. Esto habilitará la localización automática del modelo de información en un rango de diferentes enlaces.

Valorando este sistema es que proponemos el siguiente sist ema multicapas para nuestro software educativo aplicar en el 2do ciclo de la enseñanza primaria:

- Los usuarios el grupo de usuarios del sistema de e -Learning: los alumnos y solo tendrán acceso a la solución de los ejercicios propuestos. Los profesores po drán acceder a todos el sistema.
- Los servicios de usuarios los que entregan los servicios a los usuarios.

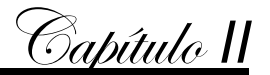

- Las herramientas de la aplicación son las permitirán el acceso a los diferentes servicios de manera rápida y cómoda.
- Servicios educativos será la manera en que se mostrará el contenido y su metodología.
- Los servicios de apoyo servicios comunes que también se requieren o no por el sistema de e-Learning, por ejemplo: autenticación, búsqueda de recursos, impresión, etc.
- Bases de datos es la encargada de mantener la disposición los recursos de la aplicación. Hasta el momento hemos explicado el funcionamiento del software desde la perspectiva de la ejercitación del alumno; ahora, ¿cómo el profesor hará uso de la base de datos? Una vez abierto el formulario de la base de datos (Anexo 4), el profesor podrá desarrollar diferentes vías de búsqueda atendiendo a parámetros generales o específicos. Pulsando el botón General se activa una consulta que muestra un resumen estadístico de todos los alum nos que han utilizado el software. Junto al botón General se muestran los botones Grupo, Grado, Grado y Grupo y Alumno, que permitirán hacer búsquedas específicas. Cada una de estas consultas puede ser reflejada en un informe en vistas de su impresión, par a lo cual se habilitará una barra de menú con la opción Impresión. El botón Eliminar datos permitirá borrar todos los datos. El botón Salir nos conduce de vuelta a la ventana inicial del software.
- La infraestructura de las Comunicaciones serán los servicios de translación de datos, que permitirán el intercambio de información dentro de la aplicación (aunque el producto que se propone no es una aplicación cliente - servidor si puede trabajar en una red LAN aunque hasta este momento no lo tenemos previsto ).

#### **2.5. Validación de la propuesta de solución por criterios de expertos**

Luego de diseñado el producto, se procede a la validación del mismo para comprobar su efectividad, con este objetivo se consultó a varios profesionales haciéndoles la solicitud, y una vez aprobada se procede a aplicar los instrumentos correspondientes por el método Delphi, con el fin de comprobar si poseen la preparación necesaria para emitir valoraciones al respecto y realizar r ecomendaciones sobre el tema.

Primeramente se envió una carta de presentación (ver Anexo 6) para conocer el interés de colaborar como experto a una serie de personas que a consideración del autor

PDF

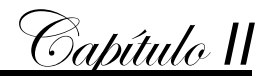

reunían los requisitos para ello. Después de recibir las respuestas, se realizó la selección de los mismos mediante la aplicación del instrumento establecido para ello según la metodología. De lo anterior se obtuvo que:

De un total de 15 posibles expertos se cuenta con…

- 1 Ingenieros
- 5 Licenciados.
- 9 Máster

En cuanto a categorías docentes de estos

- $\bullet$  Instructor ---- 2
- Asistente ---- 10
- Auxiliar ---- 1
- Titular ---- 2

Los que cumplieron con todos los requisitos siguientes:

Criterios de inclusión para los primeros, especialistas:

- Con 3 o más años de experiencia en la Informática Educativa.
- Que fueran Ingenieros, master, doctore s en ciencias o con categoría docente.

Criterios de inclusión para los segundos, profesores:

- Con 3 años o más de experiencia en la Enseñanza de la Informática.
- Que fueran licenciados

Lista de posibles expertos (ver Anexo 7)

Una vez seleccionado el grupo, se conversó individualmente con cada uno, para explicarle el trabajo que se estaba realizando, el método a utilizar, y para conocer su conformidad en colaborar como experto. Se realizaron dos rondas cumpliéndose con las características y el algoritmo del método.

Para el desarrollo del método *Delphi* en la investigación se creó un panel:

- 1. Que analizó la información disponible sobre el tema; sin que se conociera la identidad entre los integrantes del grupo.
- 2. Se mantuvo una interacción y realimentación co ntrolada, que se consiguió presentando el producto y los mismos indicadores de evaluación que se recogen en las tablas correspondientes**.**

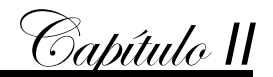

- 3. Con los puntos de vistas comunes y las sugerencias individuales, las respuestas del grupo se recogieron en forma estadística, y aunque los indicadores tuvieron un carácter cualitativo, se realizó una medición cuantitativa del resultado .
- 4. Se mantuvo una heterogeneidad, pues participaron expertos de diferentes perfiles, sobre las mismas bases; y el proceso fue dirigido por el aut or, como enlace entre los expertos.
- 5. Se entregó el instrumento a los expertos y se les pidió que emitieran su criterio sobre las funciones propuestas llenando la tabla como se les explicó. Las respuestas fueron analizadas de forma cualitativa y cuantitativa . Los promedios de opiniones sobre el Software Educativo DelSoft fueron en su mayoría afirmativas, y se hicieron sugerencias por algunos expertos.

Se realizó la entrada de la primera ronda para determinar los coeficientes Kc y Ka. Los que se pueden apreciar en la siguiente tabla, donde los expertos emiti eron su criterio teniendo en cuenta los parámetros que se medían . A: Alta, M: Media, B: Baja.

La columna Kc es el **coeficiente de conocimiento** del tema que trata el software sobre la base de su auto valoración sus valores están en una escala de 0 a 10, el posible experto la debe de llenar según estime pertinente

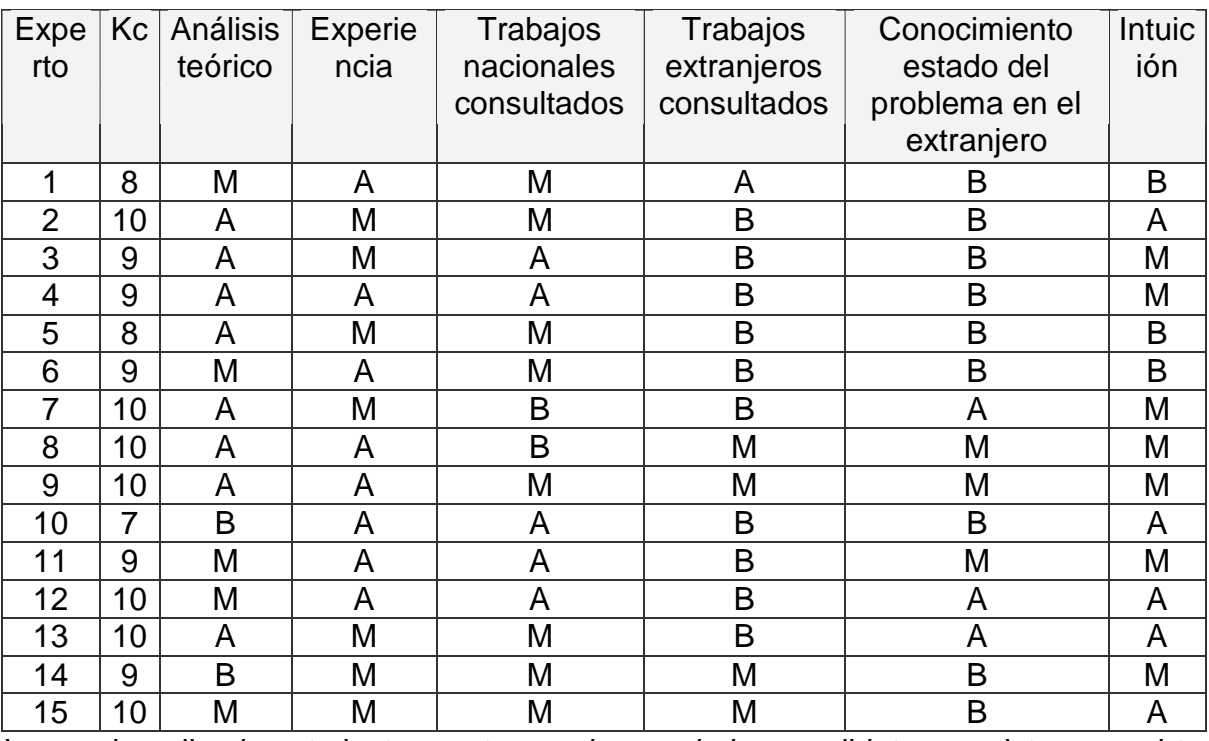

Luego de aplicado este instrumento a cada uno de los candidatos previstos, se o btuvo la

siguiente tabla:

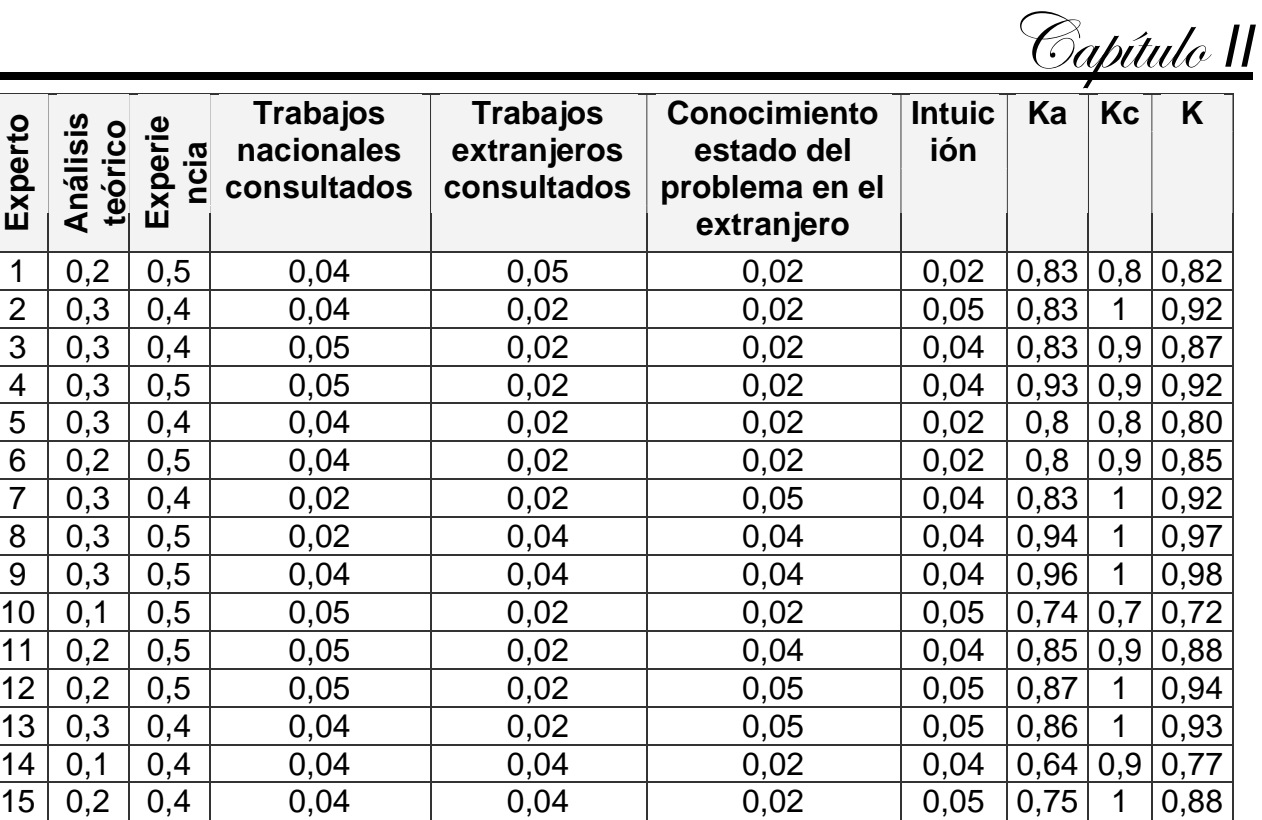

Donde se consideraron expertos aquellos que obtuvieron un coeficiente K entre 0,8 y 1. Conociendo que  $K = \frac{1}{2}$  (Kc + Ka)

Se realizaron las entradas de la segunda ronda para determinar los coeficientes Kc y Ka del mismo modo que el anterior, para realizar una selección m ás cercana a la realidad de los expertos. Los que se pueden apreciar en la siguiente tabla.

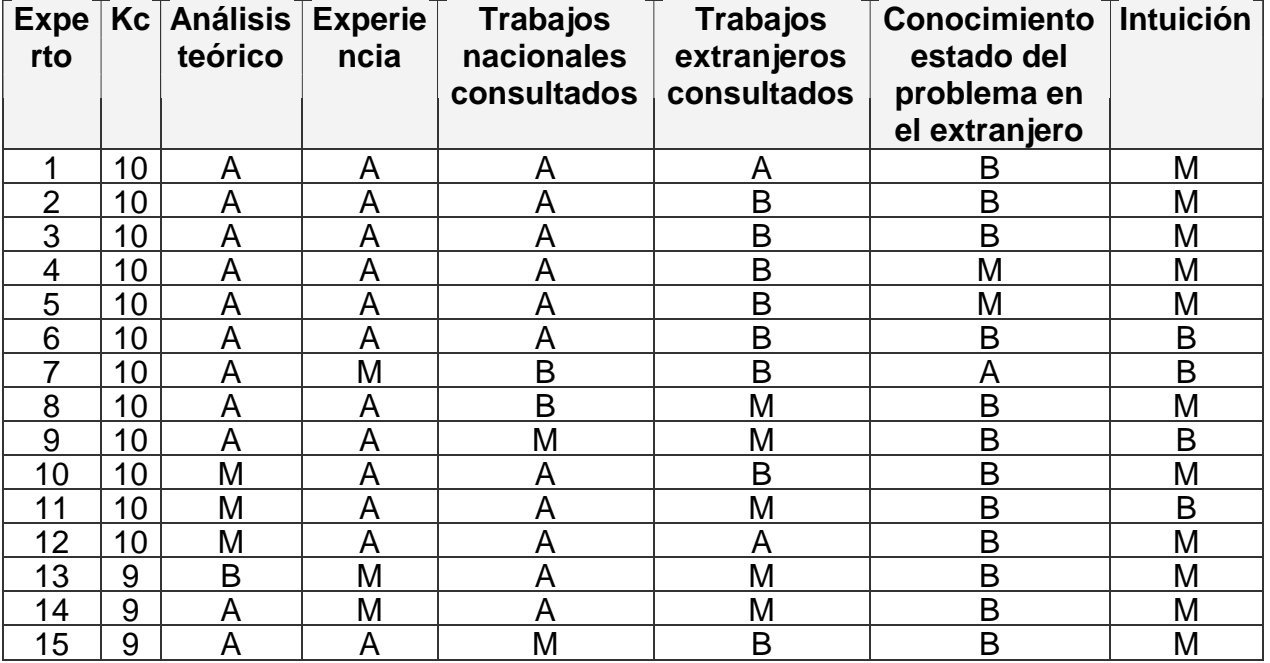
Capítulo *II*

Luego de aplicado este instrumento a cada uno de los candidatos previstos, se o btuvo la siguiente tabla:

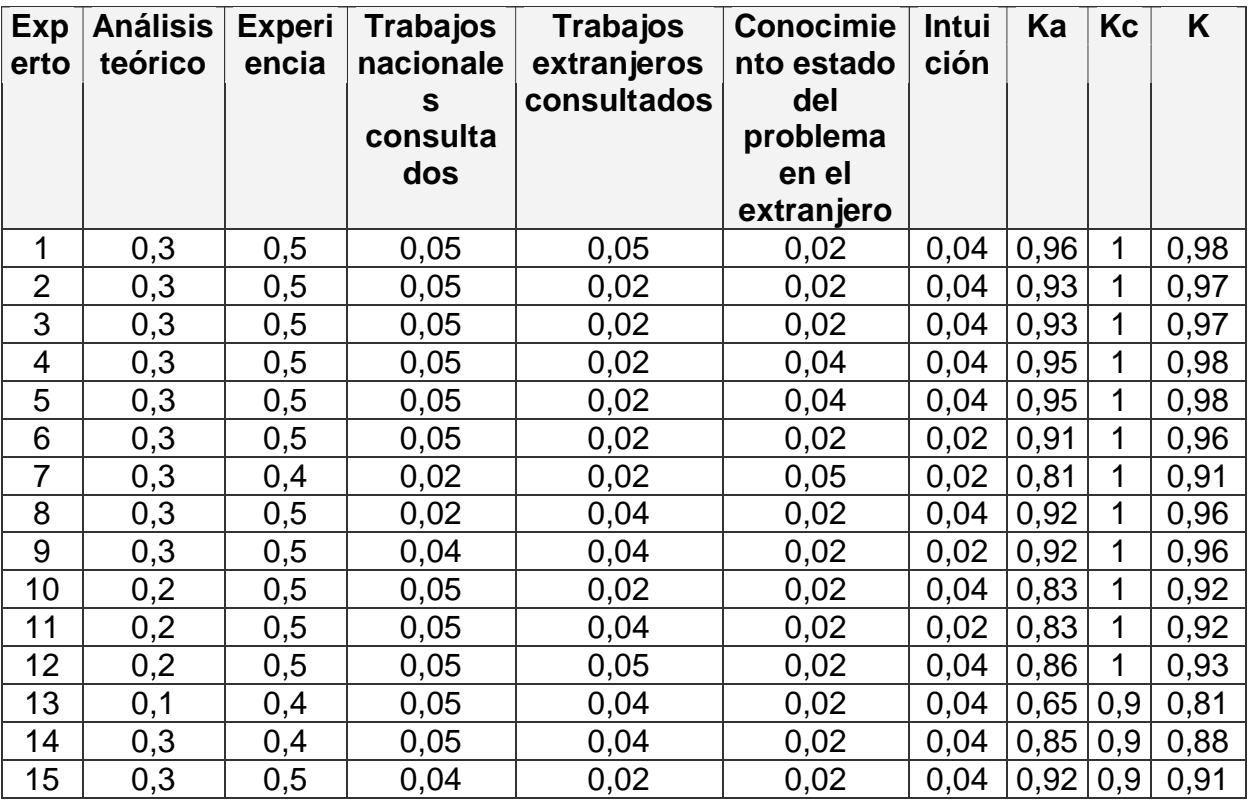

Se consideraron expertos aquel los que obtuvieron un coeficiente K entre 0,8 y 1.

Luego de determinados los 15 expertos se realizó la encuesta para que valoraran el grado de pertinencia *del Software Educativo DelSoft*, en cada una de las Categorías (C1…C12) que conforman la dimensión *Contenido* de la Metodología de Evaluación de Software Educativo *DelSoft* que se incluye a continuación. Estas se realizaron también en dos rondas

#### **Primera Ronda.**

De lo anterior se obtuvo la siguiente tabla:

Criterios y opiniones de expertos sobre las categoría s de la dimensión contenido del Software educativo Delsoft.

DF

**SOLID**<br>CONVER

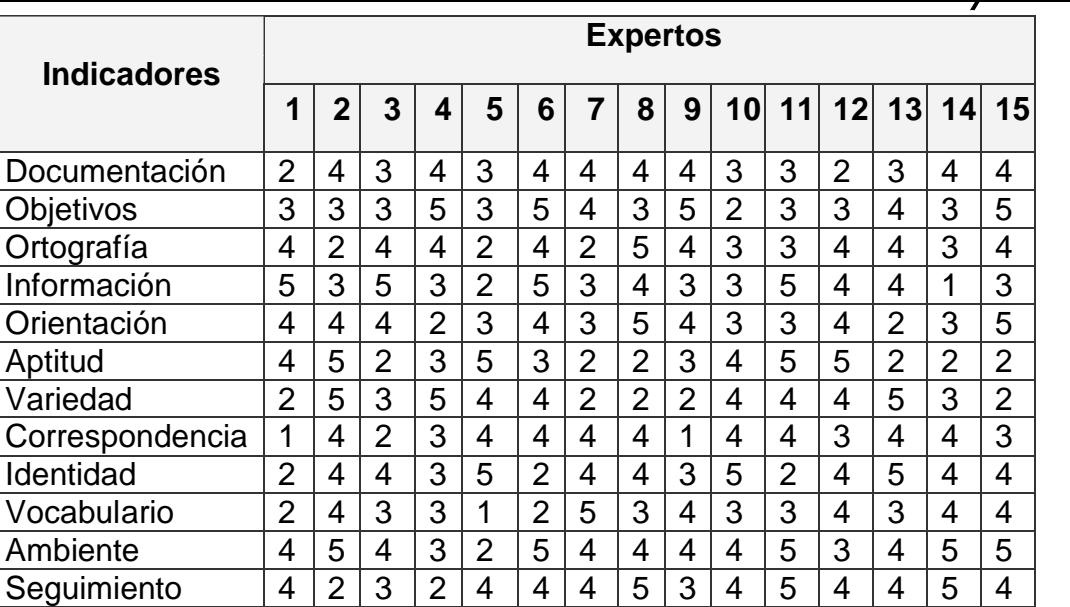

Donde cada experto clasificó cada categoría, según su criterio en:

- Muy Adecuada (5).
- Bastante Adecuada (4).
- Adecuada (3).
- Poco Adecuada (2).
- Inadecuada (1).

Posteriormente se calculó una distribución de frecuencia (tabulación) a partir de los datos originales o primarios para cada uno de los aspectos sometidos a consulta. De lo anterior se obtuvo la TABLA DE MATRIZ DE FRECUENCIAS.

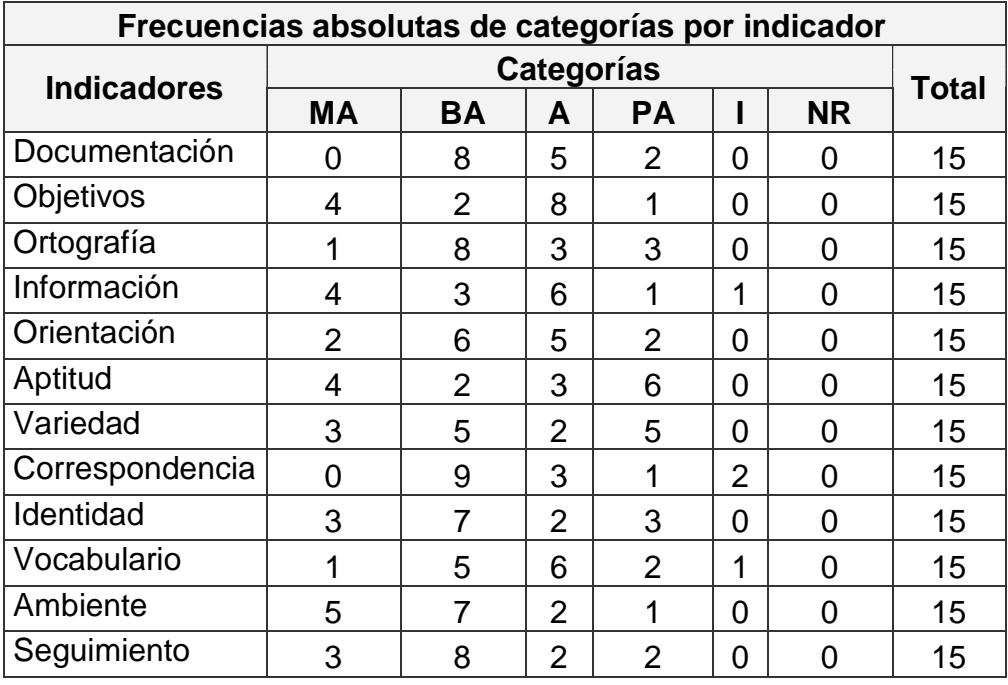

Capítulo *II*

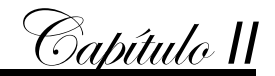

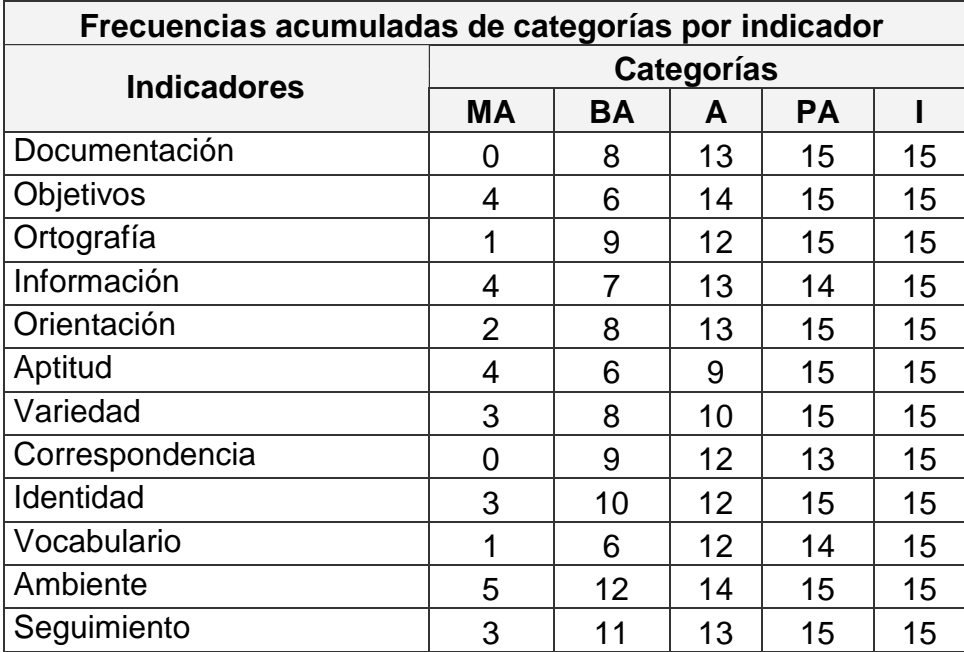

Luego se obtuvo la Tabla de frecuencias acumuladas de categorías por indic ador.

Al calcular, sobre la base de las frecuencias, los percentiles de la distribución no rmal estándar correspondientes a cada u na de las frecuencias relativas acumulat ivas (que se consideran una aproximación de la probabilidad acumulativa).

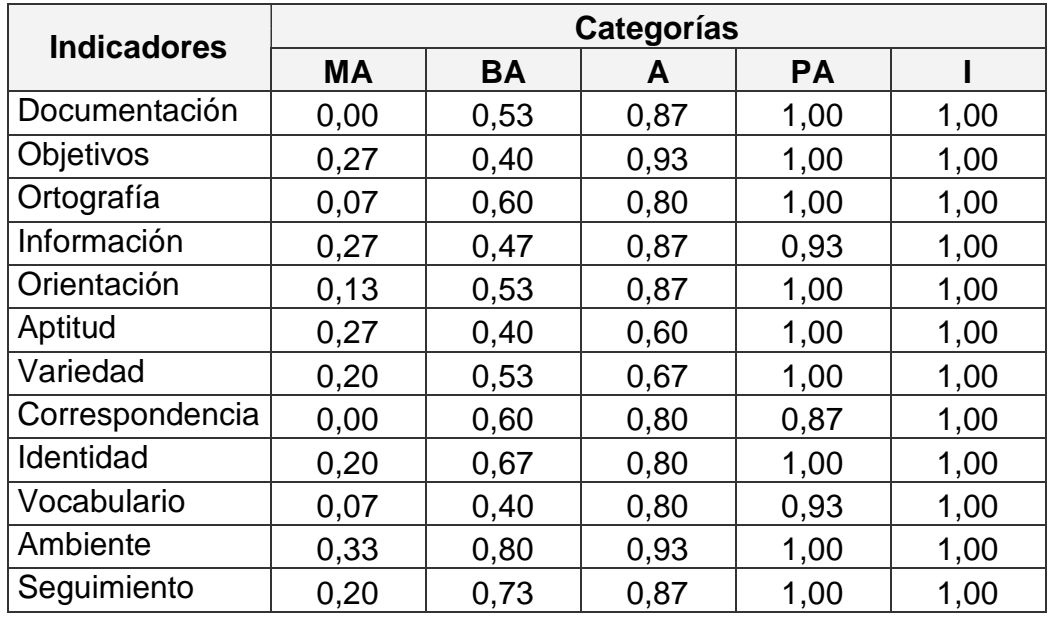

Partiendo de esto se obtuvieron los puntos de cortes y escala, reflejados en la tabla siguiente.

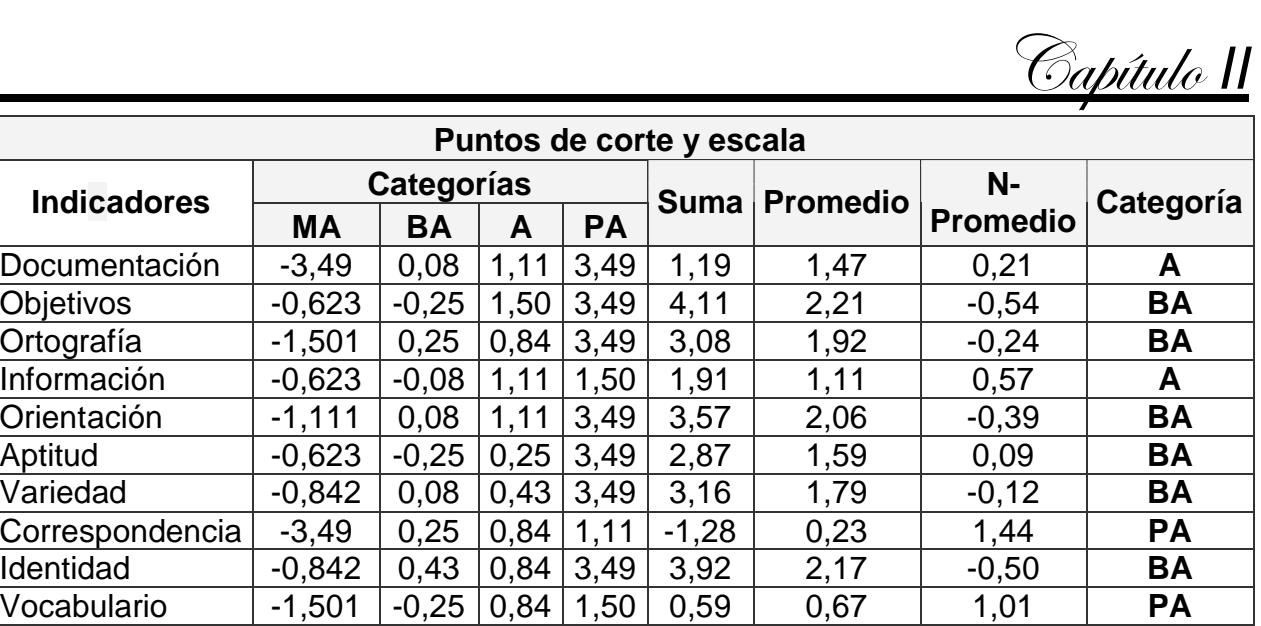

Según los criterios recopilados anteriormente se puede apreciar la matriz de rel ación de indicadores – categorías

Ambiente | -0,431 | 0,84 | 1,50 | 3,49 | 5,40 | 2,81 | -1,13 | **BA** Seguimiento | -0,842 | 0,62 | 1,11 | 3,49 | 4,38 | 2,40 | -0,73 | **BA** 

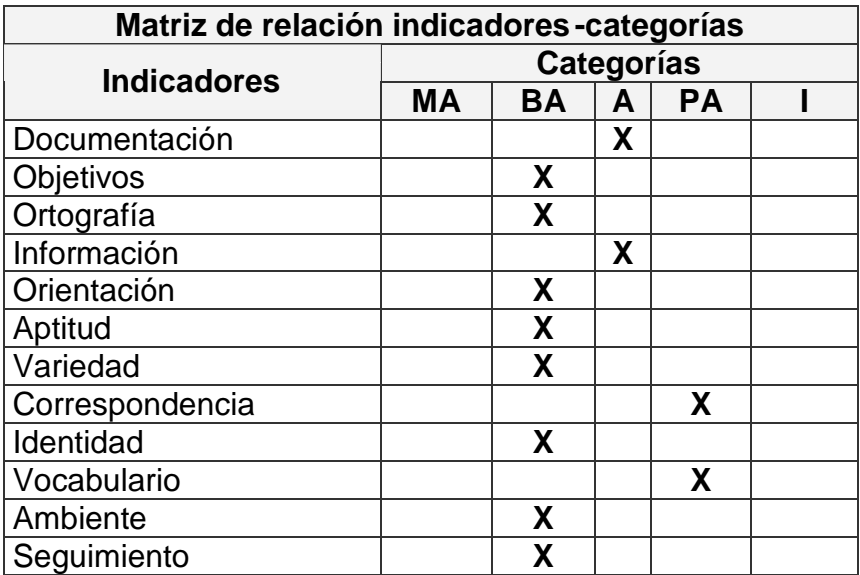

#### **Segunda ronda**

De lo anterior se obtuvo la siguiente tabla:

Criterios y opiniones de expertos sobre las categorías de la dimensión co ntenido del Software educativo DelSoft.

**PDF** 

**PDF** 

**SOLID**<br>CONVERTER

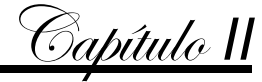

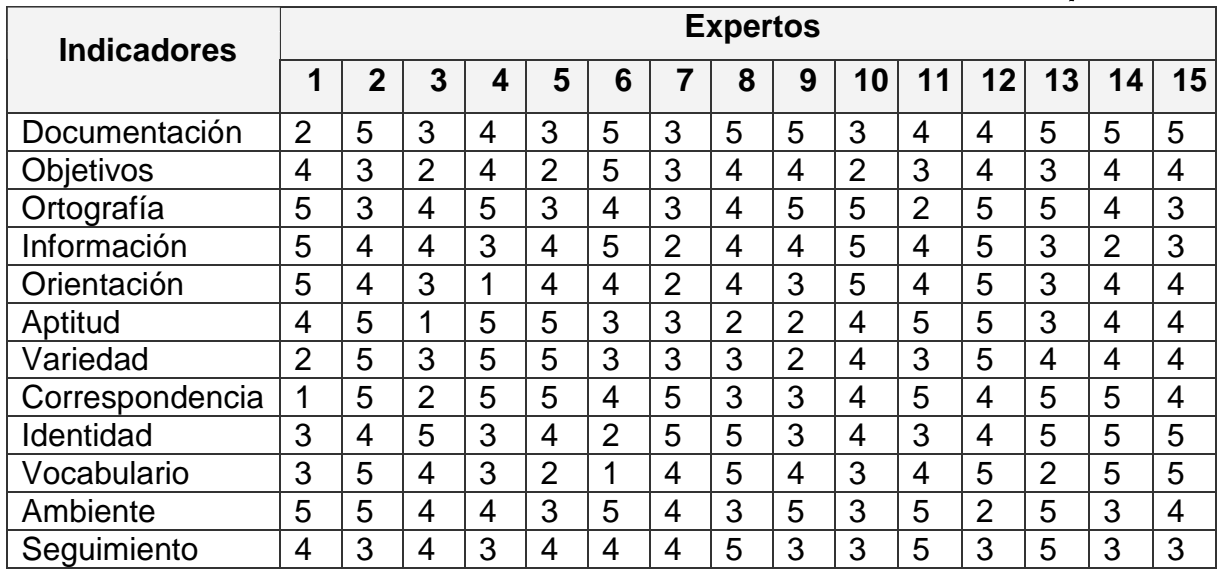

Donde cada experto clasificó cada categoría, según su criterio en:

- Muy Adecuada (5)
- Bastante Adecuada (4).
- Adecuada (3).
- Poco Adecuada (2).
- $\bullet$  Inadecuada (1).

Posteriormente se calculó una distribución de frecuencia (tabulación) a partir de los datos originales o primarios para cada uno de los aspectos sometidos a consulta. De lo anterior se obtuvo la TABLA DE MATRIZ DE FRECUENCIAS.

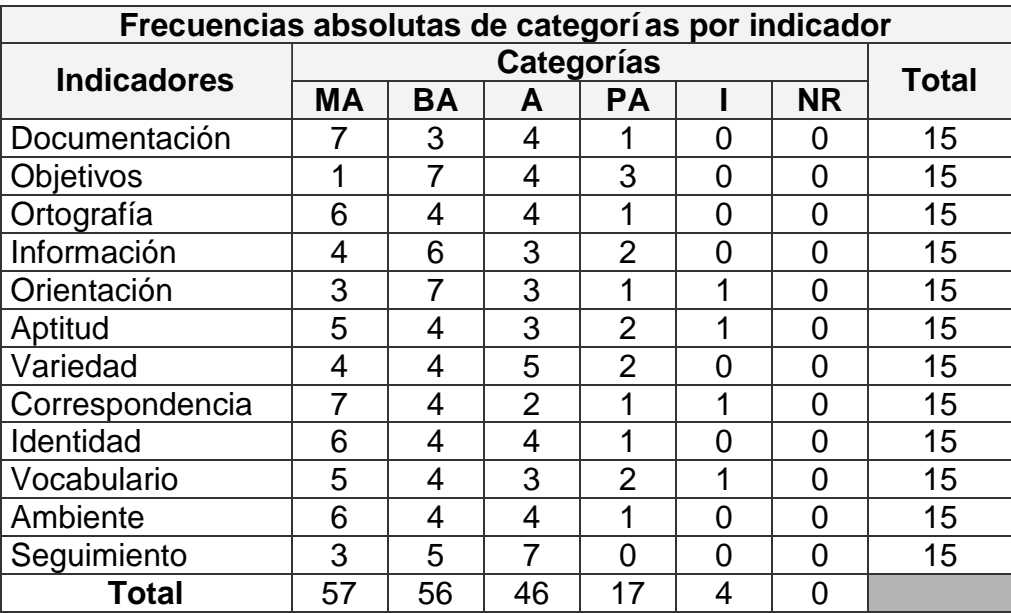

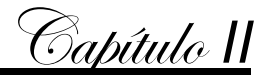

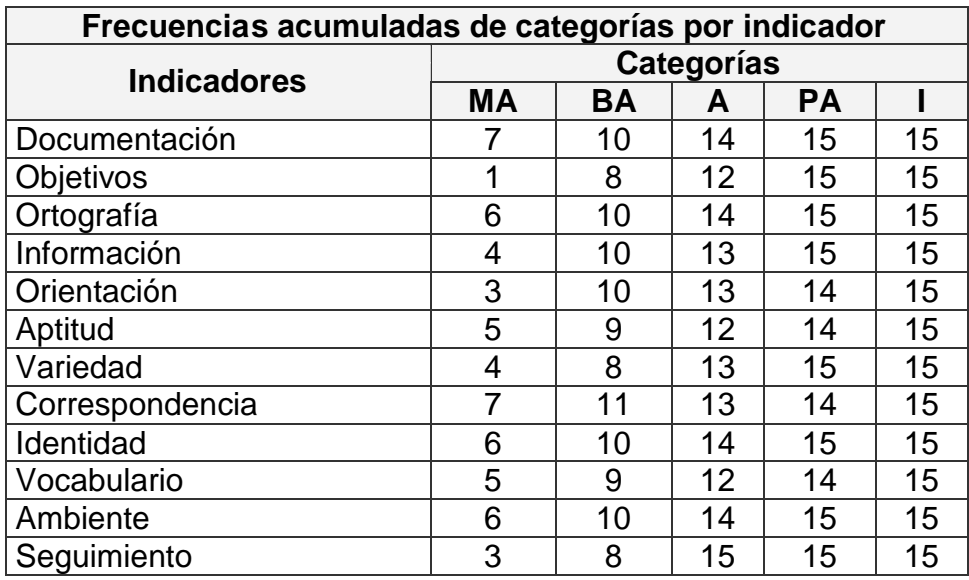

Luego se obtuvo la Tabla de frecuencias acumuladas de categorías por indic ador.

Al calcular, sobre la base de las frecuencias, los percentiles de la distribución no rmal estándar correspondientes a cada una de las frecuencias relativas acumulat ivas (que se consideran una aproximación de la probabilidad acumulativa).

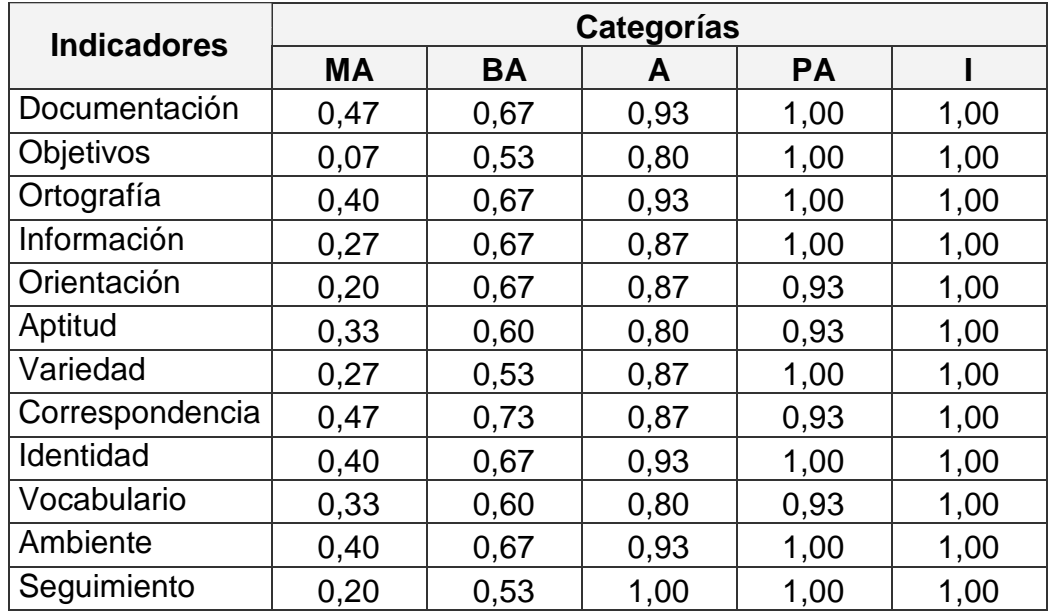

Partiendo de esto se obtuvieron los puntos de cortes y escala, reflejados en la tabla siguiente.

**SOLID**<br>CONVERTER

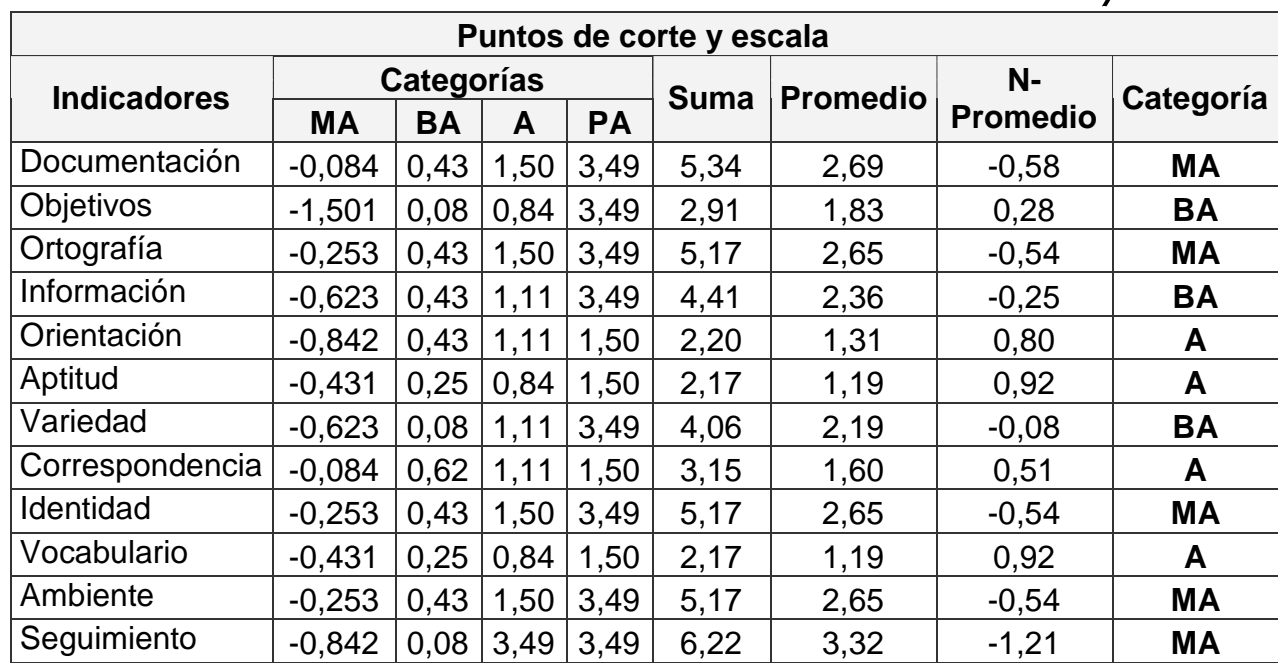

Según los criterios recopilados anteriormente se puede apreciar la matriz de rel ación de indicadores – categorías

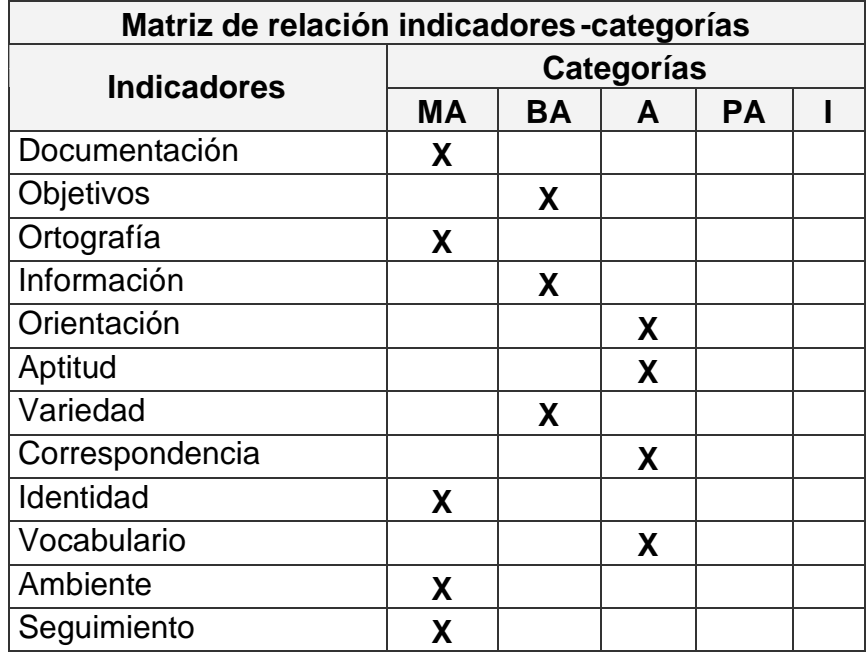

Para el procesamiento y análisis de la información se crearon varias hojas de cá lculo utilizando Microsoft Excel, una para el instrumento de los expertos que permitió tabular la información y realizar el cálculo del coeficiente K, donde se determinó si la persona seleccionada cumplía con los requisitos necesarios para ser experto según el m étodo

Capítulo *II*

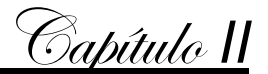

empleado, conociendo que para una persona sea considerada experto este coeficiente debe estar entre 0,8 y 1.

Otra de las hojas de cálculo permitió la entr ada de las encuestas sobre el tratamiento de la información que se aborda en el software dándole valores de 1 a la categoría que entendían como muy adecuada, 2 para bastante adecuada, 3 adecuada, 4 a la que consideraban poco adecuada y 5 a la inadecuada.

Por los indicadores que aparecen en las tablas. De e sta información se pudo confeccionar también auxiliado de esta aplicación, la t abla de frecuencias absolutas de estas categorías por indicadores, seguidamente la t abla de frecuencias acumuladas de las categorías por indicadores, la tabla de fr ecuencia acumulada relativa, los puntos de corte y escala, y por último la matriz f inal que posibilitó dar el criterio de que el producto es un medio idóneo como solución a la problemática que se investiga.

#### **Conclusiones del Capitulo II**

Se llegó a la conclusión que los profesionales seleccionados poseen la categoría de expertos, por lo que poseen la capacidad de e mitir una valoración confiable del producto que se propone.

Según criterios de expertos, el software propuesto, constituye un medio eficaz p ara el desarrollo de habilidades y conocimientos de programación en Borlad Delphi en los niños y niñas de 5to y 6t0 grado, así como complemento efectivo en las clases de la materia antes mencionada.

Los métodos investigativos empleados propiciaron la fundamentación teórica s obre la enseñanza del Borland Delphi en niños de estas edades a través del uso de la computadora en el Joven Club de Computación y Electrónica.

Se ha podido comprobar que hasta la actualidad esta materia no se imparte en los sistemas educacionales para estas edades lo que propicia que dentro de los softwares de la colección *Multisaber* no se incluya ningún producto que contribuya a la enseñanza de la programación y para el desarrollo de estos conocimientos y habilidades en los alumnos.

Hasta el momento no existían ningún software de apoyo a la enseñanza del Delphi para niños y niñas en los Joven Club ca racterizándose la misma por la limitada participación de los alumnos en el desarrollo de los conocimientos de esta asignatura y la interacción y conocimientos del profesor.

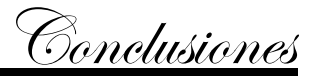

La revisión bibliográfica propició la sustentación teórica sobre la enseñanza de la Informática en la escuela primaria en condiciones desarrolladoras, demostrando la importancia de mejorar el proceso de enseñanza aprendizaje de la informática y la necesitad de mejorar los softwares educativos existentes o aportar nuevos que satisfagan las necesidades siempre crecientes de conocimientos en los niños y niñas del territorio.

Se realizó un diagnóstico del proceso de Enseñanza aprendizaje de la computación en 5to y 6to grado, arrojando que si bien los profesores dominan los contenidos a impa rtir es necesario profundizar en el estudio de materias afines con la Informática en función de resolver problemas educacionales y la formación vocacional de los alumnos.

Se realizó el diseño de un programa de estudio sustentado en un software educativo de tipo tutorial como propuesta para dar respuesta al problema científico planteado partiendo de las características de programa propiciando el trabajo independiente de los alumnos y desarrollando las capacidades de las nuevas tecnologías de apoyo a la enseñanza.

Se sometió la propuesta al criterio de expertos a través del método Delphi quedando demostrada la efectividad del mismo como medio de apoyo a la enseñanza basado en los principios de la informática educativa. El software elaborado contribuye al desa rrollo de habilidades y conocimientos de la materia antes mencionada por parte de los niños de estas edades que visitan la institución y que sienten necesidad de profundizar en su estudio

La validación del software por medio del criterio de expertos corro boró su validez en la solución del problema planteado evidenciando que:

- Su concepción propicia el desarrollo de conocimientos en los diferentes temas que se tratan en el curso.
- Su aplicación produce una mejora en el proceso de enseñanza aprendizaje de esta asignatura

Soup

Después de concluir la propuesta del software educativo se plantean las siguientes recomendaciones:

- 1. Recomendar a la Dirección Provincial de los Joven Club en la provincia Sancti Spírtus, generalizar el software educativo que se propone en esta investigación a partir de la aplicación que tiene no solo para la enseñanza de esta materia en niños y niñas de estas edades sino para los cursos de adultos que se inician en esta rama de la Informática.
- 2. Continuar profundizando en la concepción teóri ca de software Educativo para desarrollar y profundizar en los conocimientos de la programación en Borlan Delphi como una de las materias que se imparten en estas instituciones a fin de mantener su vigencia en respuesta al desarrollo la enseñanza de la Informática, en especial la programación como potencializador del desarrollo del pensamiento lógico.

**SOLID**<br>CONVER

.<br>Bibliogra<u>fía</u>

Aguayo, Alfredo. (1992) Pedagogía. La Habana: Editorial Pueblo y Educación.

- Álvarez de Zayas, Carlos. (1992) La escuela en la vida. La Habana. Editorial Félix Varela
- Andreiev, I. (1984) Problemas lógicos del conocimiento científico. Editorial Progreso. Moscú..
- Babanski Yu. K. (1982) Optimización del proceso docente. La Habana: Editorial Pueblo y Educación.
- Balboa Roberto; Newton\_T: (1992)Un sistema de producción de entrenadores y tutores inteligentes. Memorias del Congreso Iberoamericano de Informática Educativa. t. 3
- Bermúdez Morris, Raquel, Lorenzo Miguel Pérez Martín. (2004) Aprendizaje formativo y crecimiento personal. \_\_ La Habana : Editorial Pueblo y Educación.
- Borrell, N. (1998) Corren nuevos tiempos para seguir pensando en viejos proyectos. El papel de las nuevas tecnologías en el cambio y la innovación educativa: sus posibilidades y limitaciones". pp. 133-145. En Recursos Tecnológicos para los procesos de enseñanza y aprendizaje. Universidad de Málaga/ M. Cebrián… [et.al]. Málaga: ICE y Secretariado de Publicaciones,. (Innovación Educativa).

------------------------------. (1992) Formación de directores para el cambio institucional. P pp. 119-139. En Congreso Interuniversitario de Organización Escolar (2: Sevilla: 1992). Sevilla.

------------------------------. (1999). Medios audiovisuales y nuevas tecnologías para la formación en el siglo XXI, Murcia, Diego Marín-Edutec.

- Bravo Reyes, Carlos: (2001) Curso 09, Evento Internacional Pedagogía "Multi media y Educación a distancia".
- Cabero, J. (1994): Nuevas tecnologías, comunicación y educación. pp. 14 -25. En Comunicar. No 3..
- Camacho, S. Formación del profesorado y Nuevas Tecnologías, pp. 413 -442. En J. L. Rodríguez. (1995) Tecnología Educativa. Nuevas Tecnologías Aplicadas a la Educación./ O. Saenz. Marfil: Alcoy.

Castro Ruz, Fidel. (2003) Discurso de inauguración en el congreso de Pedagogía. Combs, P. (1985) La crisis mundial de la educación. Perspectivas actuales, Madrid. Correa, J.M. (1999)Proyecto Docente: Nuevas Tecnologías aplicadas a la Educación.

Biblio<u>grafía</u>

(documento policopiado). San Sebastián, Universidad del País V asco.

- Craing Larman. (2002) *UML y Patrones. Introducción al análisis y diseño orientado a objetos*. Editorial Prentice Hall.
- Danilov, M. A. y M. N. Skatkin (1978) : Didáctica de la escuela media. Editorial Pueblo y Educación. Ciudad de la Habana.
- Davydov, V. V. (1982) Tipos de generalización en la enseñanza. La Habana: Editorial Pueblo y Educación.
- Del Blanco, L. (2003) La integración de los medios audiovisuales en el currículum escolar.

Dirección de Informática Educativa, Software Educativo MINED

Elliot, J. (1990) La investigación acción en educación. Madrid,: Editorial Morata.

- Equipo de Primaria: (2000) Selección de temas ICCP. La Habana: Editorial Pueblo y Educación.
- Escudero, J.M. (1995) La integración de las nuevas tecnologías en el currículum y en el sistema escolar. P. 397-412. En Rodríguez, J. L., O. Saenz. Tecnología educativa, Nuevas Tecnologías aplicadas a la educación. Marfil: Alcoy.

-------------------------------. (1992) La naturaleza del cambio planificado en educación: Cambio como formación y formación para y como cambio, pp. 19 -70.en Escudero, J.M./ J. López. Los desafíos de la refor ma escolar. Sevilla: Arquetipo.

- -------------------------------. (1995) Tecnología e innovación educativa. P.161 -175. En Bordón. Año 2, No. 47.
- Estebaranz, A. (1994) Didáctica e innovación curricular. Sevilla: Publicaciones de la Universidad de Sevilla.

Esteve, J.M. y otros. (1997) Los profesores ante el cambio social. Barcelona: Anthropos.

- Fariñas León, Gloria. (1997) Maestro: una estrategia para la e nseñanza. La Habana: Editorial Academia.
- Fernández Manjón, (2000) Baltasar: Sistema de ayuda inteligente para entornos informáticos complejos.
- Fernández, R. (1997) Hacia un cambio en educación desde la profesionalización del docente: algunas reflexiones. En Docencia e investigación. Año 22. Toledo, Ene. - Dic.

Ferreres, V. (1997) El desarrollo Profesional del Docente: Evaluación de los planes de

Bibliografía

formación. Barcelona, Oikos-tau.

-------------------------------. (1996) La innovación escolar y la utilización de los medios y materiales de la enseñanza. P. En Medios de Comunicación: Recursos y Materiales para la mejora educativa. II Jornadas sobre Medios de Comunicación, Recursos y Materiales para la mejora educativa. Sevilla, CMIDE y SAV.

Gallego, M.J. Investigación en el uso de la informática en la enseñanza.

- Galperin, P. (1986) Ya. Sobre el método de formación por etapas de las acciones intelectuales. Antología de la Psicología Pedagó gica y de las edades. La Habana: Editorial Pueblo y Educación.
- García de la Vega Dalia. (1995) Etapas en el diseño de un sistema experto. Conferencia impartida en el curso de Maestría en In formática Educativa. ISPJAE, La Habana .
- García Galló, Gaspar Jorge. (1978) Bosquejo histórico de la educación en Cuba. La Habana: Editorial Pueblo y Educación.
- García González, Enrique. (1987) Bases psicológicas de la enseñanza de la solución de problemas matemáticos en la escuela primaria. La Habana: Edito rial Pueblo y Educación.

-----------------------------------. (2002) La construcción histórica de la psique. México: Trillas.

- García Schwerert, Pablo. (1981) Motivación hacia el trabajo y necesidades. La Habana: Editorial Científico- Técnica.
- Gener Navarro, Enrique J. (2005) Temas de Informática Basica. La Habana. Ed. Pueblo y Educación.
- González Castro, Vicente; (1986) Teoría y práctica de los medios de enseñanza. La Habana: Editorial Pueblo y Educación .
- Hacia el perfeccionamiento de la escuela primaria. La Habana: Editorial Pueblo y Educación, 2000.
- http://84.88.10.30/index.php/Ensenanza/ [article/viewArticle/21462/0.](http://84.88.10.30/index.php/) (1996) Enseñanza de las Ciencias: revista de investigación y experiencias didácticas Any: 1996 Vol.: 14 Núm: 3. Concepciones de futuros profesores del primer ciclo de primaria sobre la naturaleza de la ciencia: contribuciones de la formación inicial M. F. Thomaz, M. N. Cruz, I. P. Martins, Antonio F. Cachapuz.

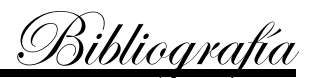

http://www.bohemia.cubasi.cu.html. [\(2007\) Revista Bohemia. Año 101](http://www.bohemia.cubasi.cu.html). Miércoles 25 de febrero de 2009. La Educación en Cuba Preguntas con tiza y sin borrador. Por: VLADIA RUBIO (27 de agosto de 2007)

http://www.cuba.cu/gobierno/discursos/2003/esp/f080903e.html. [\(2003\)](http://www.cuba.cu/gobierno/discursos/2003/esp/f080903e.html) Discurso pronunciado por el Presidente de la República de Cuba, en el acto de inauguración del curso escolar 2003-2004. Plaza de la Revolución, 8 de septiembre de 2003 http://www.monografias.com/trabajos37/transformaciones/transformaciones.shtml.

(2007) Las transformaciones: una vía para revolucionar la enseñanza primaria http://www.recolecta.net/buscador/s [ingle\\_page.jsp?id=oai:raco.cat:article/21460.](http://www.recolecta.net/buscador/single_page.jsp) (2007)

Concepciones y prácticas de aula de profesores de ciencias, en formación inicial de primaria y secundaria. Vicent Mellado Jiménez.. Enseñanza de las Ciencias: revista de investigación y experiencias didácticas

J. Sánchez. (2000) *Informática Educativa*. Editorial Universitaria, Santiago.

James Rumbaugh, Ivar Jacobson, Grady Booch. (2004) *El Lenguaje Unificado de Modelado. Manual de Referencia*. Series Editors.

Joseph Schmuller. (2003) Aprendiendo UML en 24 horas. Editorial Prentice Hall.

Klingberg, Lothar; (2001) Introducción a la didáctica general, La Habana: Editorial Pueblo y Educación, 1979, Labañino Rizzo, César A., Mario del Toro Rodríguez. Multimedia para la educación, \_\_ La Habana: Editorial Pueblo y Educación.

Labarrere Reyes, Guillermina y G Valdivia. (1988) Pedagogía. Ciudad de La Habana. Ed. Pueblo y Educación.

Labarrere Reyes, Guillermina, Gladis E Valdivia Pairol. (2001) Pedagogía. \_\_ 2 reim. La Habana: Editorial pueblo y Educación.

Labarrere S. A: (1988) Como enseñar a los alumnos de primaria a resolver problemas. La Habana: Editorial Pueblo y Educación.

Labarrere Sarduy, A. (1990) Bases Psicológicas de la enseñanza de la solución de problemas matemáticos en la escuela primaria . La Habana. Ed. Pueblo y Educación.

Leontiev A.N.; (1981) La actividad en la psicología. La Habana: Editor ial de libros para la educación.

Lisardo Ramis García. (1998) Los retos del cambio educativo. La Haban a. Editorial Pueblo y Educación.

López Hurtado, Josefina (2000) Fundamentos de la educación. La Habana: Editorial

Bibliografía

Pueblo y Educación.

\_\_\_\_\_\_\_\_\_\_\_\_\_: (2000) "Las TIC y sus aportaciones a la sociedad.htm".

Martí Pérez, José: (1976) *Escritos sobre la educación*, Editorial de Ciencias Sociales, La Habana.

\_\_\_\_\_\_\_\_\_\_\_\_\_\_\_: (2001) *La Edad de oro*, Editorial Gente Nueva, La Habana, 2001, 282 pp.

\_\_\_\_\_\_\_\_\_\_\_\_\_: (1975) *Obras completas*, Editorial de Ciencias Sociales, La habana, t. 18.

Majmutov, M. I. (2000) La enseñanza problémica. La Habana: Editori al Pueblo y Educación.

Medina A, y Sevillano (1995) ML Didáctica-Adaptación. La Habana.

Mena, B, M Marcos. (1994) Nuevas Tecnologías para la enseñanza. Didáctica y metodología. P.52-82. Madrid. De la Torre.

Microsoft Encarta 2009. Formato Digital.

MINED. VI Seminario Nacional para Educadores. Noviembre 2005.

- Navarro, Rubén Edel. (2007) El concepto de enseñanza aprendizaje. Redcientífica. www.redcientifica.com.
- Newman, D. (1992) El impacto del ordenador en la organización de la escuela: perspectiva para la investigación. pp. 23-35. En Comunicación, Lenguaje y Educación, No. 13.
- Noncedo León, Irma; y otros: (2001) *Metodología de la investigación educacional* , Editorial Pueblo y Educación, La Habana.
- Ortiz Ocaña, Alexander Luis. (2005)Centro de Estudios Pedagógicos y Didácticos.. Barranquilla: CEPEDID.
- Pastor Torres Lima. (2001) Citado por Félix Pentón Hernández en el Software como medio de enseñanza para el desarrollo de la educación ambiental en la enseñanza de la Geografía I en Séptimo grado. –2001. Tesis (Master)- Instituto Superior Pedagógico Enrique José Varona. La Habana .p.21
- Pérez Fernández, V. (1994) Tutoriales para la enseñanza del sistema operativo MS DOS y las partes fundamentales de una computadora. Tesis de maestría.
- Portela Falgueras, Rolando: Curso 09, Evento Internacional Pedagogía (2001) "HACIA UNA EVALUACIÓN INTEGRAL EN EL PROCESO DOCENTE EDUCATIVO", p. 14

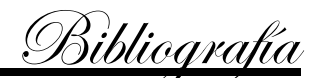

Pozo, J. I. (1995) Teorías cognitivas del aprendizaje. Madrid: Editorial Morata.

- Recio Molina, Pedro Pablo. Habilidades para la Enseñan za y el Aprendizaje. La Habana. Ed. Pueblo y Educación.
- Rico Montero, Pilar. (2001)Hacia el perfeccionamiento de la escuela primaria. La Habana: Editorial Pueblo y Educación.
- Roberto A. Pacheco Moreno http://revista.jovenclub.cu/index.php. (2009)El escritorio Didáctica para la formación de la creatividad en niños y niñas.
- Rocafull Baldor, Odette. (1997)La preparación metodológica en la escuela primaria. P. 10-15. En Educación. No. 3, jul.- sep.

Rodríguez Lamas, Raúl y otros: (2000) Introducción a la Informática Educativa. Cuba.

- Rodríguez, J. L, O. Saenz. (1995) Tecnología Educativa. Nuevas Tecnologías Aplicadas a la Educación. La Habana. Ed Pueblo y Educación.
- Romero, R. (2000) La integración de las Nuevas Tecnologías: Los Grupos de Trabajo en la provincia de Huelva. Tesis Doctoral inédita. Universidad de Sevilla.
- Sirotnik, K.A. (1994) La escuela como centro del cambio. P.7 -30. En Educación, No 84. La Habana.
- Smith, J. (1994): Una concepción pedagógica y educativa de liderazgo escolar. En Escudero J. M y M. J. González, Profesores y escuela s. Madrid: Editorial Pedagógica.
- Tejada, J. (1995) El papel del profesor en la innovación educativa: Algunas implicaciones sobre la práctica innovadora, en Edu car, p. 19-32. En Educar. No 19.
- Tendencias pedagógicas contemporáneas. Verónica Canfux (1996) Colombia: Editorial Paira.
- Torre, S. de la. (1994) Innovación curricular. Proceso, estrategias y evaluación. Madrid, Dykinson.
- Vigotski L. S. (1987) Historia del desarrollo de las funciones psíquicas superiores. La Habana: Editorial Científica Técnica.

Wendy Bogas, Michael Bogas. (2001) *UML with Racional Rose*. Editorial SYBEX.

Willem J. Pelgrum; (1992)La investigación internacional sobre la informática en la educación. En Perspectivas. Vol. 22, No. 83, UNESCO.

# **Anexo #1 Diagnóstico Inicial**

Objetivo: Conocer el nivel de aprendizaje de los estudiantes de 5to y 6to grado en la escuela Antonio Guiteras en la asignatura Computación.

- Algunas de estas actividades se comprobarán de forma práctica y otras de forma escrita.
- 1. Describe con tus palabras qué entiendes por computadora.
- 2. ¿Qué entiendes por software? Pon ejemplo de los softwares que utilizas en la escuela.
- 3. En Mis documentos crea una carpeta con tu nombre.
- 4. Activa el Power Point y crea una presentación en cuatro diapositi vas con el tema Por qué quiero a mi maestra y que tenga las siguientes características:
- a) La diapositiva 1 utilízala para crear una presentación al trabajo donde utilices letras artísticas o WordArt e imágenes.
- b) En las diapositivas 2 y 3 crea un texto en el q ue desarrolles el tema. Puedes también utilizar imágenes y el WordArt.
- c) En la diapositiva 4 crea un final para el trabajo.
- d) Utiliza un color de fondo.
- e) Personaliza la presentación y la transición de diapositivas.
- f) El paso de una diapositiva a otra debe ser med iante botones.

**SOLID**<br>CONVER

- 5. Guarda el trabajo realizado en tu carpeta con el nombre A mi Maestra.
- Es necesario tener en cuenta que estos niños y niñas no tienen ningún conocimiento de programación por lo que el diagnóstico inicial se realiza sobre los conocimientos elementales que los mismos poseen sobre la computación y que nos puede servir como nivel de partida.

## **Modelo para la Encuesta**

Encuesta aplicada a los estudiantes para conocer su disposición de profundizar en los conocimientos de la Computación

Objetivo: Conocer la disposición de los estudiantes con respecto a la Computación.

- 1. Datos generales: Edad \_\_\_\_\_ Sexo\_\_\_\_\_ Grado\_\_\_\_ Grado\_\_\_\_
- 2. De las asignaturas que aparecen a continuación selecciona tus preferidas con un X (puedes seleccionas hasta 3).
	- \_\_\_ Matemática \_\_\_ Historia
	- \_\_\_ Español \_\_\_ Geografía
	- \_\_\_ Computación

3. La Computación te gusta: Mucho \_\_\_ Poco\_\_\_ Nada \_\_\_

- 4. ¿Te gustaría aprender más sobre la computación? Si \_\_\_\_ No \_\_\_\_
- 5. ¿Dónde estudiaste por primera vez Computación? \_\_\_\_ En la Escuela \_\_\_\_ En el Joven Club
- 6. ¿Has visitado con anterioridad el Joven Club de Computación?

\_\_\_\_\_\_ Si \_\_\_\_\_\_\_\_\_ No

7. Argumenta por qué te gustaría aprender más sobre esta asignatura

Encuestador: \_\_\_\_\_\_\_\_\_\_\_\_\_\_\_\_\_\_\_\_\_\_\_\_\_\_\_\_

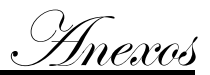

### **Guía para la Observación**

Se realiza la observación de una clase de Computación en la escuela Antonio Guiteras. Objetivo: Conocer como se desenvuelven los estudiantes en esta asignatura y reconocer los que mayor habilidad tienen en la interacción con las computadoras.

Observar.

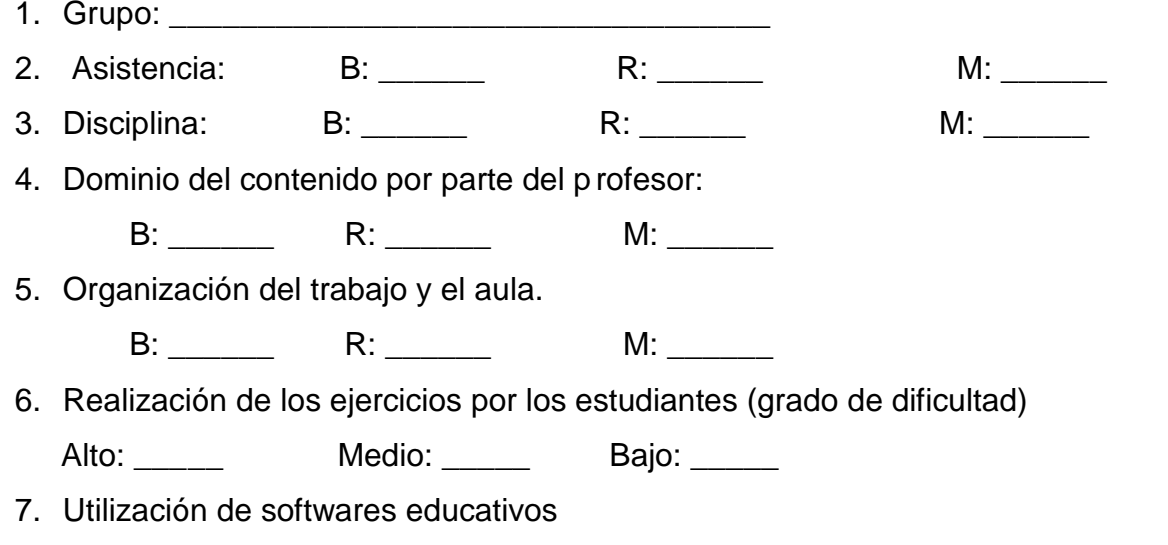

Observaciones generales para determinar el desarrollo de los estudiantes en clases y cuales tienen mayores habilidades.

\_\_\_\_\_\_\_\_\_\_\_\_\_\_\_\_\_\_\_\_\_\_\_\_\_\_\_\_\_\_\_\_\_\_\_\_\_\_\_\_\_\_\_\_\_\_\_\_\_\_\_\_\_\_\_\_\_\_\_\_\_\_\_\_\_\_\_\_\_\_

\_\_\_\_\_\_\_\_\_\_\_\_\_\_\_\_\_\_\_\_\_\_\_\_\_\_\_\_\_\_\_\_\_\_\_\_\_\_\_\_\_\_\_\_\_\_\_\_\_\_\_\_\_\_\_\_\_\_\_\_\_\_\_\_\_\_\_\_\_\_

\_\_\_\_\_\_\_\_\_\_\_\_\_\_\_\_\_\_\_\_\_\_\_\_\_\_\_\_\_\_\_\_\_\_\_\_\_\_\_\_\_\_\_\_\_\_\_\_\_\_\_\_\_\_\_\_\_\_\_\_\_\_\_\_\_\_\_\_\_\_

\_\_\_\_\_\_\_\_\_\_\_\_\_\_\_\_\_\_\_\_\_\_\_\_\_\_\_\_\_\_\_\_\_\_\_\_\_\_\_\_\_\_\_\_\_\_\_\_\_\_\_\_\_\_\_\_\_\_\_\_\_\_\_\_\_\_\_\_\_\_

\_\_\_\_\_\_\_\_\_\_\_\_\_\_\_\_\_\_\_\_\_\_\_\_\_\_\_\_\_\_\_\_\_\_\_\_\_\_\_\_\_\_\_\_\_\_\_\_\_\_\_\_\_\_\_\_\_\_\_\_\_\_\_\_\_ \_\_\_\_\_

 $\overline{w}$ 

\_\_\_\_\_\_\_\_\_\_\_\_\_\_\_\_\_\_\_\_\_\_\_\_\_\_\_\_\_\_\_\_\_\_\_\_\_\_\_\_\_\_\_\_\_\_\_\_\_\_\_\_\_\_\_\_\_\_\_\_\_\_\_\_\_\_\_\_\_\_

\_\_\_\_\_\_\_\_\_\_\_\_\_\_\_\_\_\_\_\_\_\_\_\_\_\_\_\_\_\_\_\_\_\_\_\_\_\_\_\_\_\_\_\_\_\_\_\_\_\_\_\_\_\_\_\_\_\_\_\_\_\_\_\_\_\_\_\_\_\_

Observador: \_\_\_\_\_\_\_\_\_\_\_\_\_\_\_\_\_\_\_\_\_\_\_\_\_\_\_\_

## **Guía para la Entrevista**

Entrevista individual aplicada a los profesores de Computación del centro Antonio Guiteras.

Objetivo: Conocer la situación en que se encuentran los estudiantes que resultan de interés para el desarrollo de la investigación en la asignatura Computaci ón

- 1. Nombre.
- 2. Asignatura que imparte.
- 3. Nivel de escolaridad vencido
- 4. Años de trabajo en el centro.
- 5. Háblenos sobre la situación que presentan los estudiantes (nombrar los estudiantes de interés) en la asignatura Computación
- 6. ¿Considera que dichos estudiantes se encuentran en condiciones de recibir un curso de programación en el Joven Club? Argumente esta respuesta
- 7. ¿Puede este curso dadas sus características influir favorablemente en el desarrollo de estos niños y en su aprendizaje?
- 8. ¿Considera usted que la Computación, utilizada como medio de enseñanza, es efectiva para elevar la calidad del Procedo de enseñanza Aprendizaje?
- 9. En dicho curso, estos estudiantes aprenderán ha elaborar sus propios software. Considera que sería interés de la escuela, o que la misma se be neficiaría con esta situación.
- 10.Dadas las características del curso y el horario en que se impartirá ¿sabe usted si los padres de estos estudiantes aceptarán que ellos se incorporen al curso?

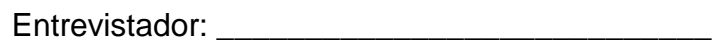

## **Anexo 5**

## **Guía para la Entrevista**

Entrevista individual aplicada a los maestros que imparten la asignatura Matemática del centro Antonio Guiteras

Objetivo: Conocer la situación en que se encuentran los estudiantes que resultan de interés para el desarrollo de la investigaci ón en la asignatura Matemática

- 1. Nombre.
- 2. Asignatura que imparte.
- 3. Nivel de escolaridad vencido
- 4. Años de trabajo en el centro.
- 5. Háblenos sobre la situación que presentan los estudiantes (nombrar los estudiantes de interés) en el aprendizaje.
- 6. ¿Cuáles son las principales dificultades que presentan estos niños en su asignatura?
- 7. ¿Considera que dichos estudiantes se encuentran en condiciones de recibir un curso de programación en el Joven Club? Argumente esta respuesta
- 8. ¿Puede este curso dadas sus características influ ir favorablemente en el desarrollo de estos niños y en su aprendizaje?
- 9. En dicho curso, estos estudiantes aprenderán ha elaborar sus propios software. Considera que sería interés de la escuela, o que la misma se beneficiaría con esta situación.
- 10.Dadas las características del curso y el horario en que se impartirá ¿sabe usted si los padres de estos estudiantes aceptarán que ellos se incorporen al curso?

Entrevistador:

Soup

# **Guía para la Entrevista**

Entrevista individual aplicada a los alumnos del centro Antonio Guiteras que son de interés para la investigación

Objetivo: Conocer la disposición del estudiante para ingresar al curso de Programación

- 1. Nombre.
- 2. Grado que cursa.
- 3. ¿Te gusta la Computación?
- 4. ¿Por qué?
- 5. ¿Recibes clases de Computación en la escuela?
- 6. ¿Qué te enseñan en clases?
- 7. La computación es algo más que lo que recibes en la escuela. ¿Te gustaría aprender más sobre ella?
- 8. En la escuela utilizas varios software educativos relacionados con diferentes temas. ¿Sabes como se crearon estos softwares?
- 9. ¿Te gustaría crear softwares que puedan utilizarse en tu escuela?

**SOLID**<br>CONVER

10.En el Joven Club se impartirá un curso donde enseñaremos a crear softwares. ¿Quieres formar parte de este curso?

Entrevistador: **Entrevistador:** 

#### **Guía para la Observación**

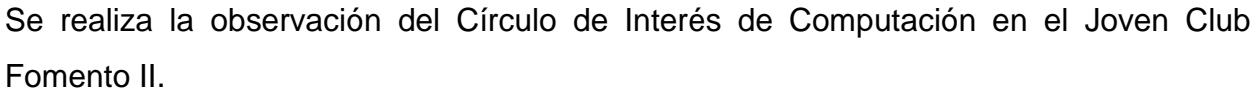

Objetivo: Conocer como se desenvuelven los estudiantes en esta asignatura y reconocer los que mayor habilidad tienen en la inter acción con las computadoras. Observar.

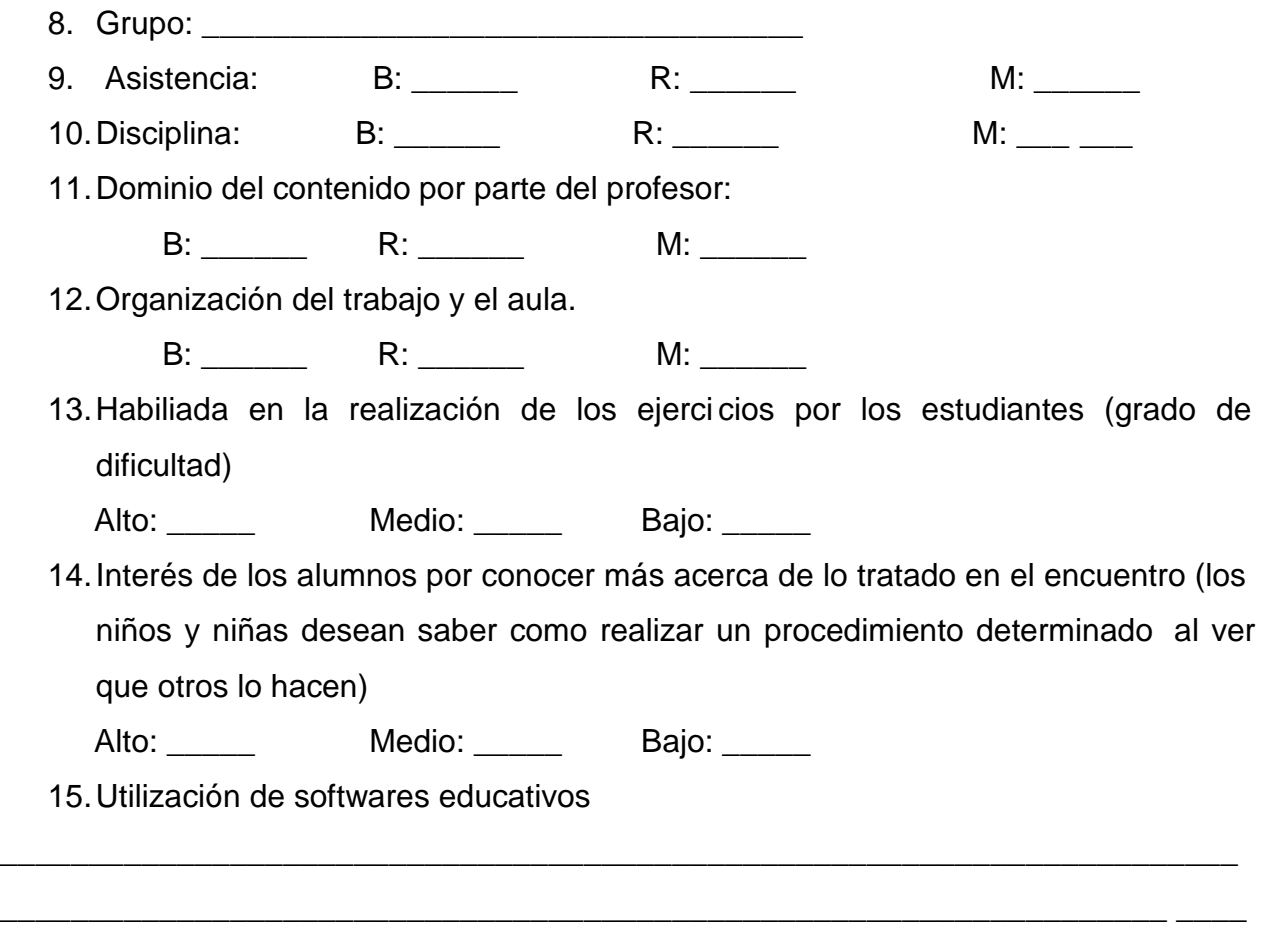

Observaciones generales para determinar el desarrollo de los estudiantes en clases y cuales tienen mayores habilidades.

\_\_\_\_\_\_\_\_\_\_\_\_\_\_\_\_\_\_\_\_\_\_\_\_\_\_\_\_\_\_\_\_\_\_\_\_\_\_\_\_\_\_\_\_\_\_\_\_\_\_\_\_\_\_\_\_\_\_\_\_\_\_\_\_\_\_\_\_\_\_

\_\_\_\_\_\_\_\_\_\_\_\_\_\_\_\_\_\_\_\_\_\_\_\_\_\_\_\_\_\_\_\_\_\_\_\_\_\_\_\_\_\_\_\_\_\_\_\_\_\_\_\_\_\_\_\_\_\_\_\_\_\_ \_\_\_\_\_\_\_\_

\_\_\_\_\_\_\_\_\_\_\_\_\_\_\_\_\_\_\_\_\_\_\_\_\_\_\_\_\_\_\_\_\_\_\_\_\_\_\_\_\_\_\_\_\_\_\_\_\_\_\_\_\_\_\_\_\_\_\_\_\_\_\_\_\_\_\_\_\_\_

SOLID<br>CONVERTER PDF

 $\overline{w}$ 

Observador: \_\_\_\_\_\_\_\_\_\_\_\_\_\_\_\_\_\_\_\_\_\_\_\_\_\_\_\_

# 'Anexo<u>s</u>

# **Anexo # 8 Diagnóstico Final**

Objetivo: comprobar los conocimientos y habilidades adquiridos por los niños y niñas durante el curso.

- Para la evaluación final de la propuesta los estudiantes deberán elaborar por sí solos y teniendo en cuenta los conocimientos adquiridos durante el curso un software que resuelva una situación real de su escuela.
- En el software se medirá el cumplimiento d e los siguientes objetivos.
	- 1. Crear carpetas
	- 2. Trabajo con los objetos del sistema.
	- 3. Trabajo con las propiedades de los objetos
	- 4. Trabajo con Variables
	- 5. Entrada y salida de datos
	- 6. Utilización de fórmulas matemáticas
	- 7. Estructura alternativa
	- 8. Simple
	- 9. Anidada
	- 10.Ortografía y gramática
	- 11.Diseño y estética
	- 12.Calidad del trabajo
	- 13.Guardar el trabajo.

El trabajo se evaluará sobre la base de 100 puntos con la siguiente norma de calificación.

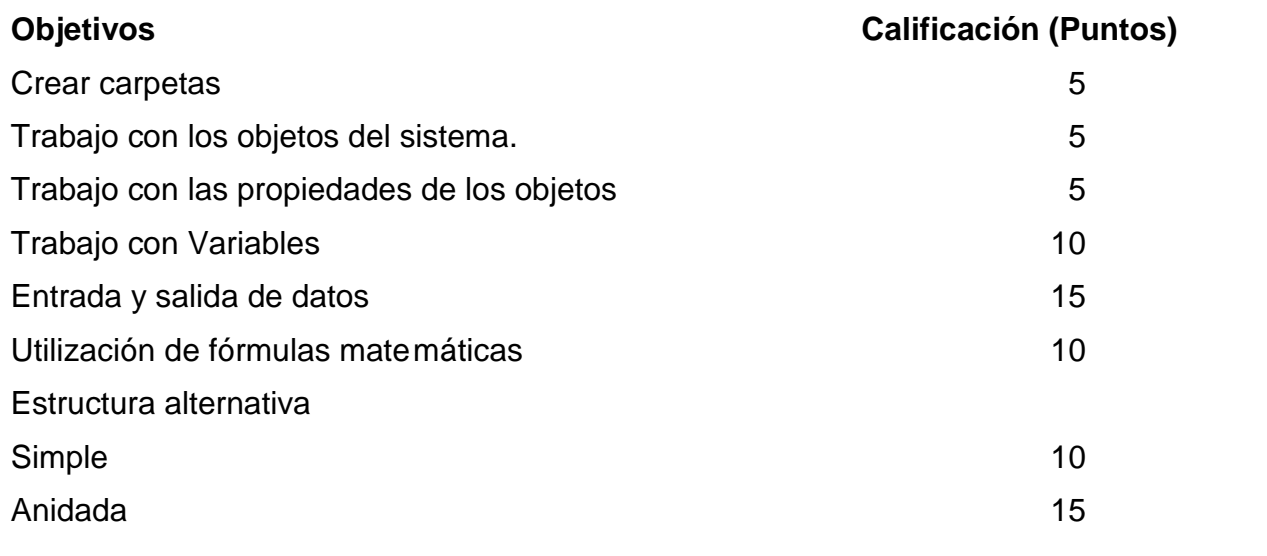

**SOLID**<br>CONVER

**ERTER** 

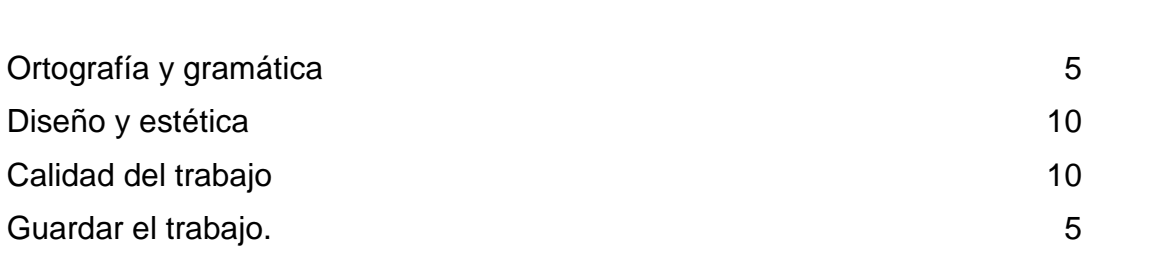

Al finalizar el curso los estudiantes deb en:

- Haber reafirmado los conocimientos medidos en el diagnóstico inicial y que nos sirvieron como nivel de partida.
- Haber adquirido habilidades y conocimientos básicos de programación.

**SOLID**<br>CONVERTER

**PDF** 

**PDF** 

Anexos

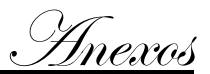

**Anexo #9 Guión del Software Descripción de Pantallas: Pantalla: Presentación** Módulo al que pertenece: Presentación (I) Número: I-01

Descripción general: En esta pantalla aparecerá una imagen de fondo alegórica al tema que se trata en el software, el nombre del producto en la parte superior derecha de la pantalla así como una sección en la parte inferior con los datos muy generales del autor. Esta pantalla constará además de sonido.

Propuesta de diseño de la pantalla:

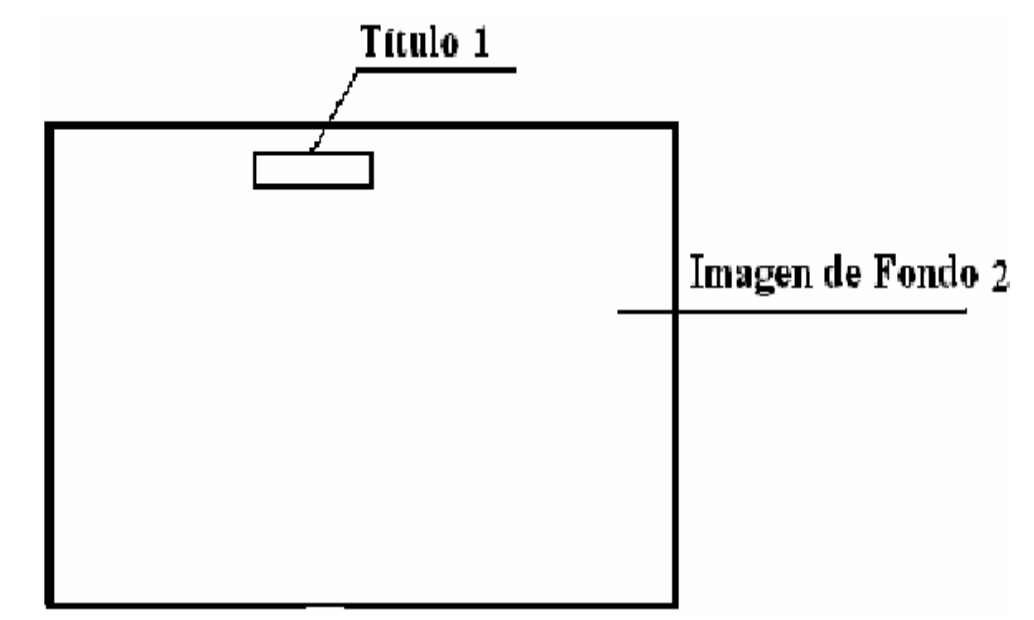

Regularidades del funcionamiento:

1. Se podrá interrumpir la animación mediante la pulsación de un clic del ratón o se esperará un tiempo estándar no mayor de 15 segundos lo cual permitirá pasar automáticamente al Módulo Autentificación.

Descripción formal del funcionamiento de cada objeto en la pantalla .

Objetos no interactivos:

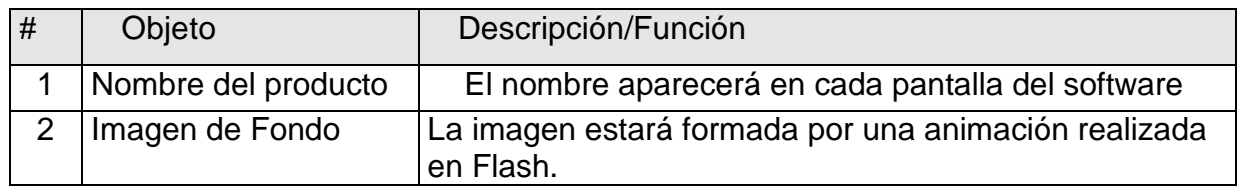

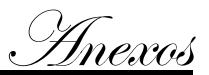

### **Pantalla: Menú Principal**

Módulo al que pertenece: Autentificación (II)

Número: II-01

Descripción general del funcionamiento:

- En la parte superior derecha de la pantalla aparecerá el título del producto y una imagen de fondo.
- Esta pantalla brinda la posibilidad de seleccionar el usuario en dependencia de lo cual.
- Seguidamente dos botones Aceptar, Cancelar
- En la parte inferior derecha se encontrarán los botones para acceder a la ayuda, activar y desactivar la música y la salida de la aplicación.

Propuesta de diseño de la pantalla:

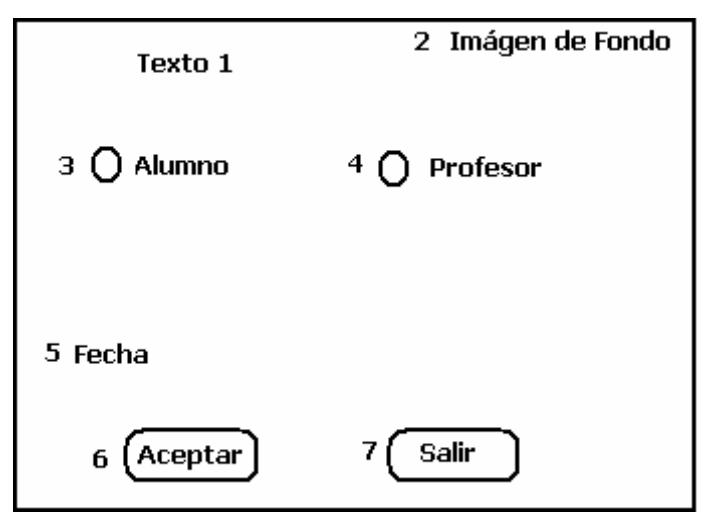

Regularidades del funcionamiento:

- 1. Al entrar el cursor del ratón sobre los elementos interactivos cambiará la apariencia del mismo y la forma del cursor, además se mostrará una etiqueta que indicará su funcionalidad.
- 2. Se podrá consultar la ayuda, activar o desactivar la música de fondo, y salir de la aplicación, ante lo cual se solicitará confirmar si se desea o no abandonar el sistema.

Descripción formal del funcionamiento de cada objeto en la pantalla .

Objetos no interactivos:

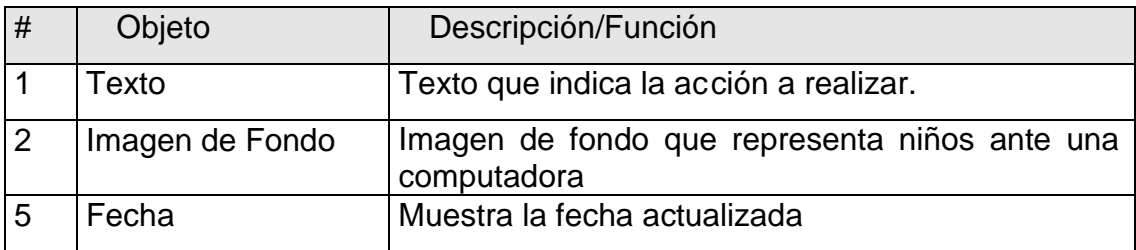

Leyenda de descripción de eventos:

ECR – Entrada del cursor del ratón

PBI – Pulsar con el botón izquierdo del ratón

SCR – Salida del cursor del ratón

Objetos interactivos:

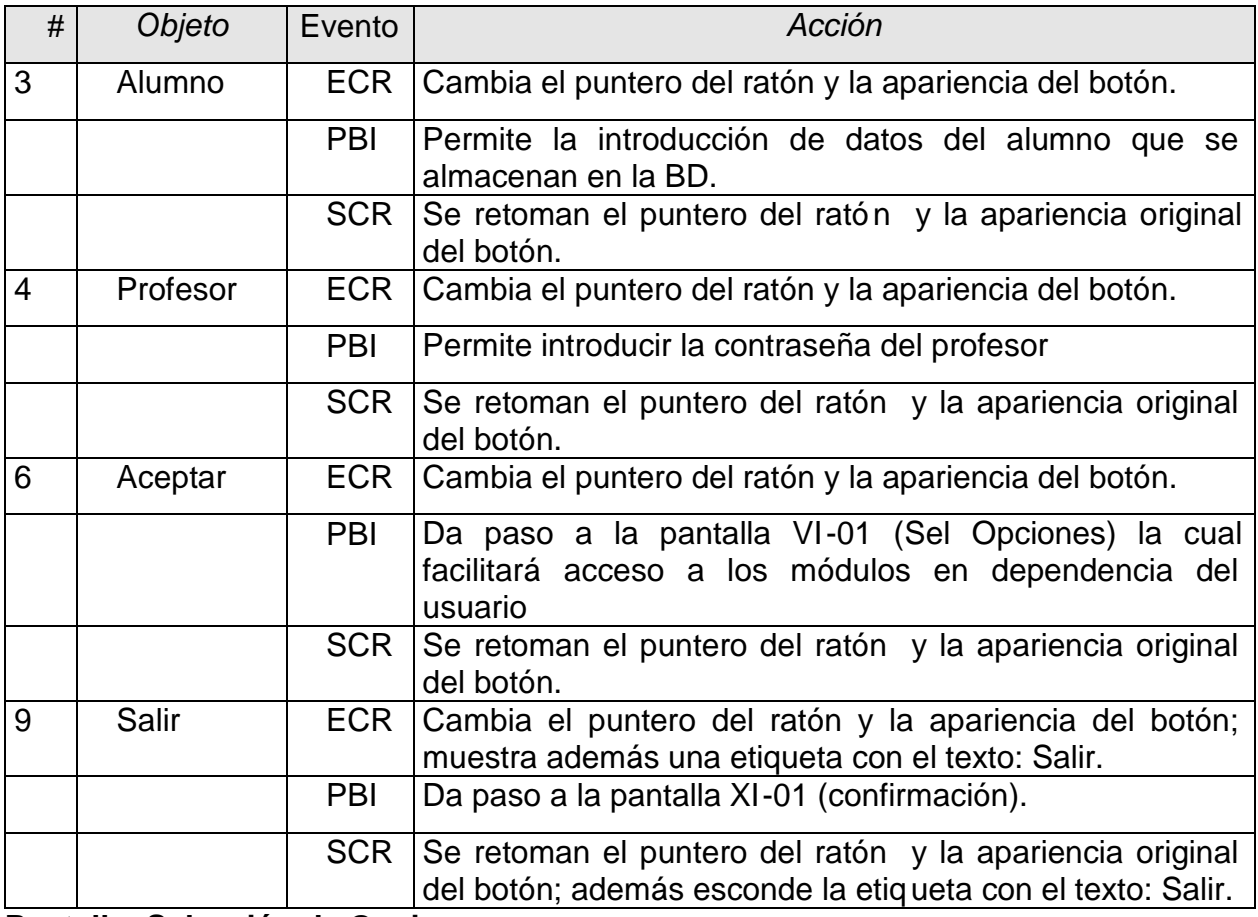

**Pantalla: Selección de Opciones**

Módulo al que pertenece: Selección de Opciones (III)

Número: III-01

Descripción general del funcionamiento:

- ◆ La ventana cuenta con una imagen de fondo.
- En la parte superior derecha de la pantalla aparecerá el título del producto.
- Esta pantalla brinda la posibilidad de seleccionar el módulo en el cual se va a trabajar en dependencia del usuario seleccionado anteriormente para ello cuenta con una serie de imágenes que al hacer clic sobre ellas activ an un módulo determinado.
- En la parte inferior derecha se encontrarán los botones para acceder a la ayuda, activar y desactivar la música y la salida de la aplicación.

Propuesta de diseño de la pantalla:

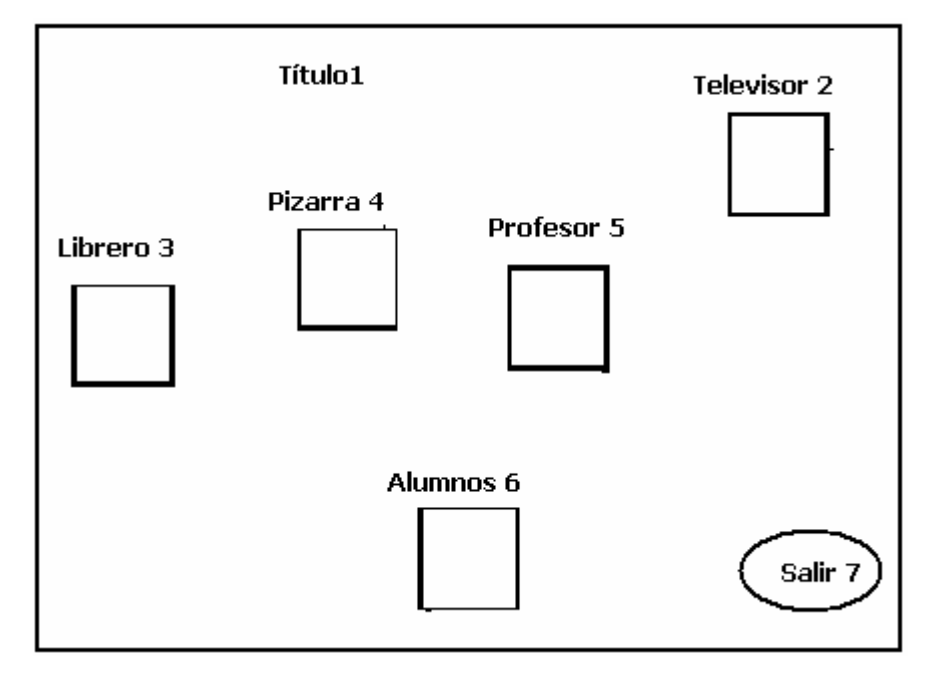

Regularidades del funcionamiento:

- 1. Al entrar el cursor del ratón sobre los elementos interactivos cambiará la apariencia del mismo y la forma del cursor, además se mostrará una etiqueta que indicará su funcionalidad.
- 2. A través de la barra de navegación se puede acceder a los demás Módulo s sin necesidad de regresar al Menú Principal.
- 3. Se podrá acceder al Menú Principal, consultar la ayuda, activar o desactivar la música de fondo, y salir de la aplicación.

Descripción formal del funcionamiento de cada objeto en la pantalla .

Objetos no interactivos:

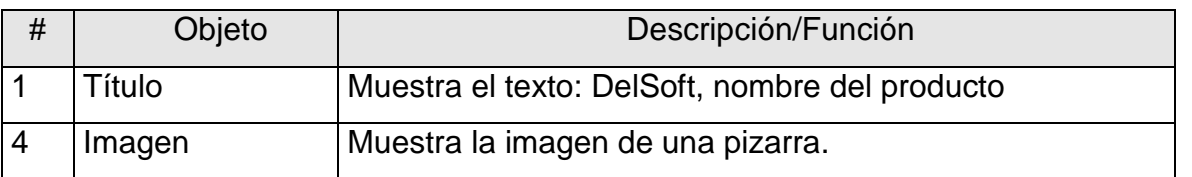

Leyenda de descripción de eventos:

- ECR Entrada del cursor del ratón
- PBI Pulsar con el botón izquierdo del ratón
- SCR Salida del cursor del ratón

Objetos interactivos:

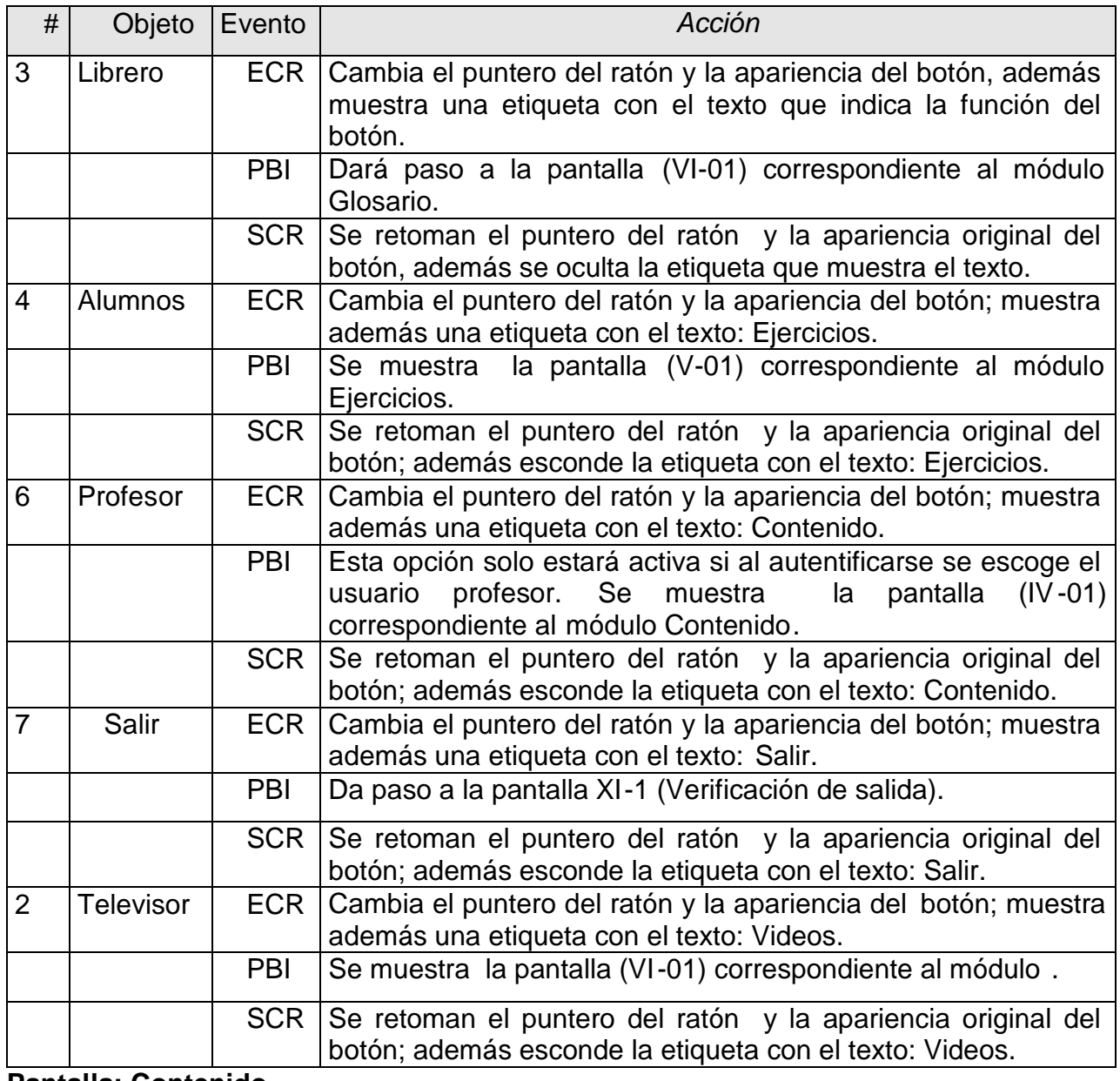

**Pantalla: Contenido**

Anexos

Módulo al que pertenece: Contenido (IV)

Número: IV-01

Descripción general del funcionamiento:

- En la parte superior derecha de la pantalla aparecerá el título del producto.
- La ventana está formada por una imagen de fondo y un contenedor que muestra en hipertextos las opciones para seleccionar el programa de estudios y las clases planificadas y organizadas por temas.
- Al hacer clic sobre el más que se encuentra delante del tema se mostrarán las clases, al seleccionar una de estas opciones se m ostrará el texto correspondiente a la clase en el contenedor.
- Se ofrecen algunos servicios como impresión, guardar, agregar y búsqueda de palabras dentro del texto, así como la posibilidad de modificar la clase teniendo en cuenta las características psicopedagógicas de los grupos que recibirán las clases.
- En el texto aparecerán palabras que darán paso al módulo glosario.
- Aparecerá también en el texto la posibilidad de acceder a un video o animación correspondiente al tema que se imparte. (¿Cómo muestro es to en la ventana?)
- En la parte inferior derecha se encontrarán los botones para acceder a la ayuda, activar y desactivar la música, la salida de la aplicación y regreso al menú principal.

Propuesta de diseño de la pantalla:

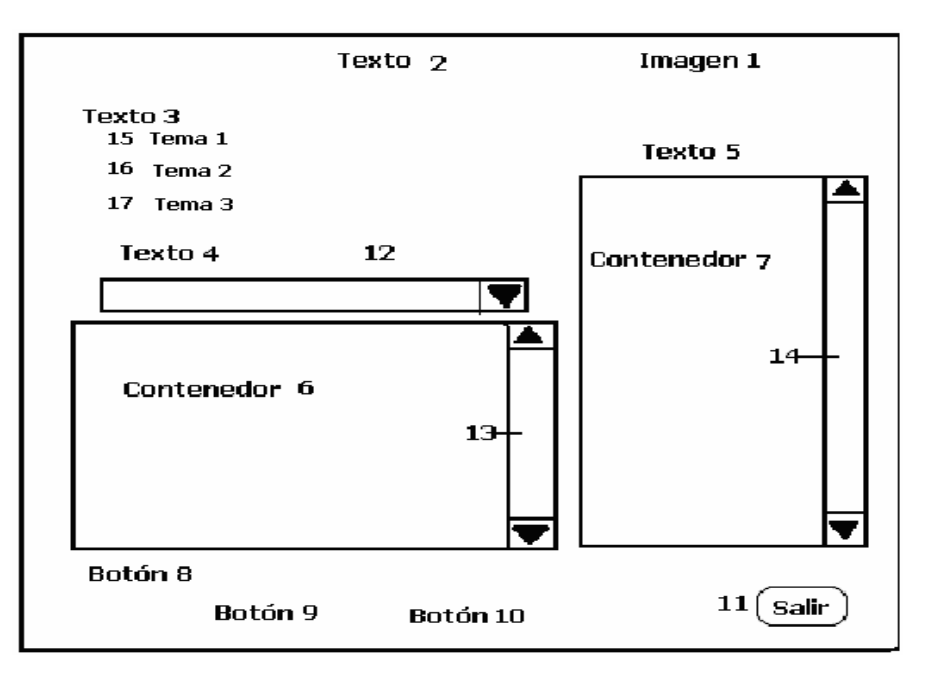

**SOLID**<br>CONVER

Regularidades del funcionamiento:

- 4. Al entrar el cursor del ratón sobre los elementos interactivos cambiará la apariencia del mismo y la forma del cursor, además se mostrará una etiqueta que indicará su funcionalidad.
- 5. A través de la barra de navegación se puede acceder a los demás Módulos sin necesidad de regresar al Menú Principal.
- 6. Se podrá acceder al Menú Principal, consultar la ayuda, activar o desactivar la música de fondo, y salir de la aplicación, así como imprimir el texto, guardar en otra carpeta y agregar nuevos ejercicios opción que estará habilitada solo para el usuario Profesor.

Descripción formal del funcionamiento de cada objeto en la pantalla .

Objetos no interactivos:

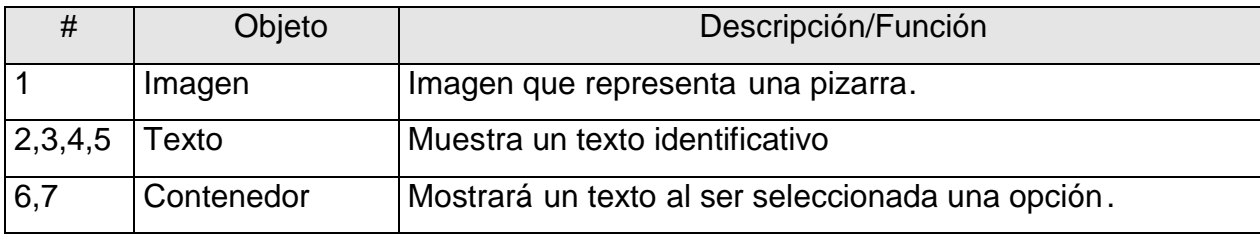

Leyenda de descripción de eventos:

- ECR Entrada del cursor del ratón
- PBI Pulsar con el botón izquierdo del ratón
- SCR Salida del cursor del ratón

Objetos interactivos:

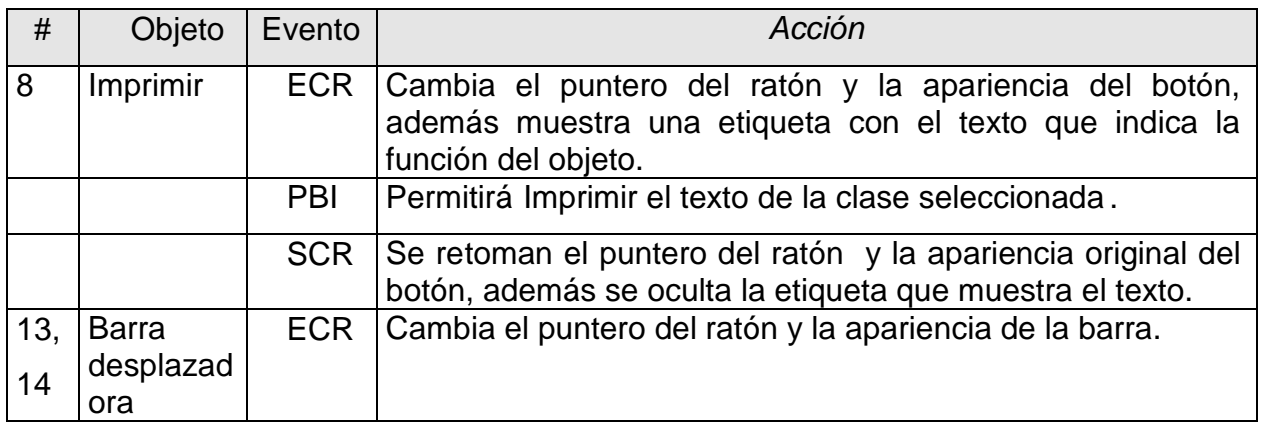

PDF

**SOLID**<br>CONVER

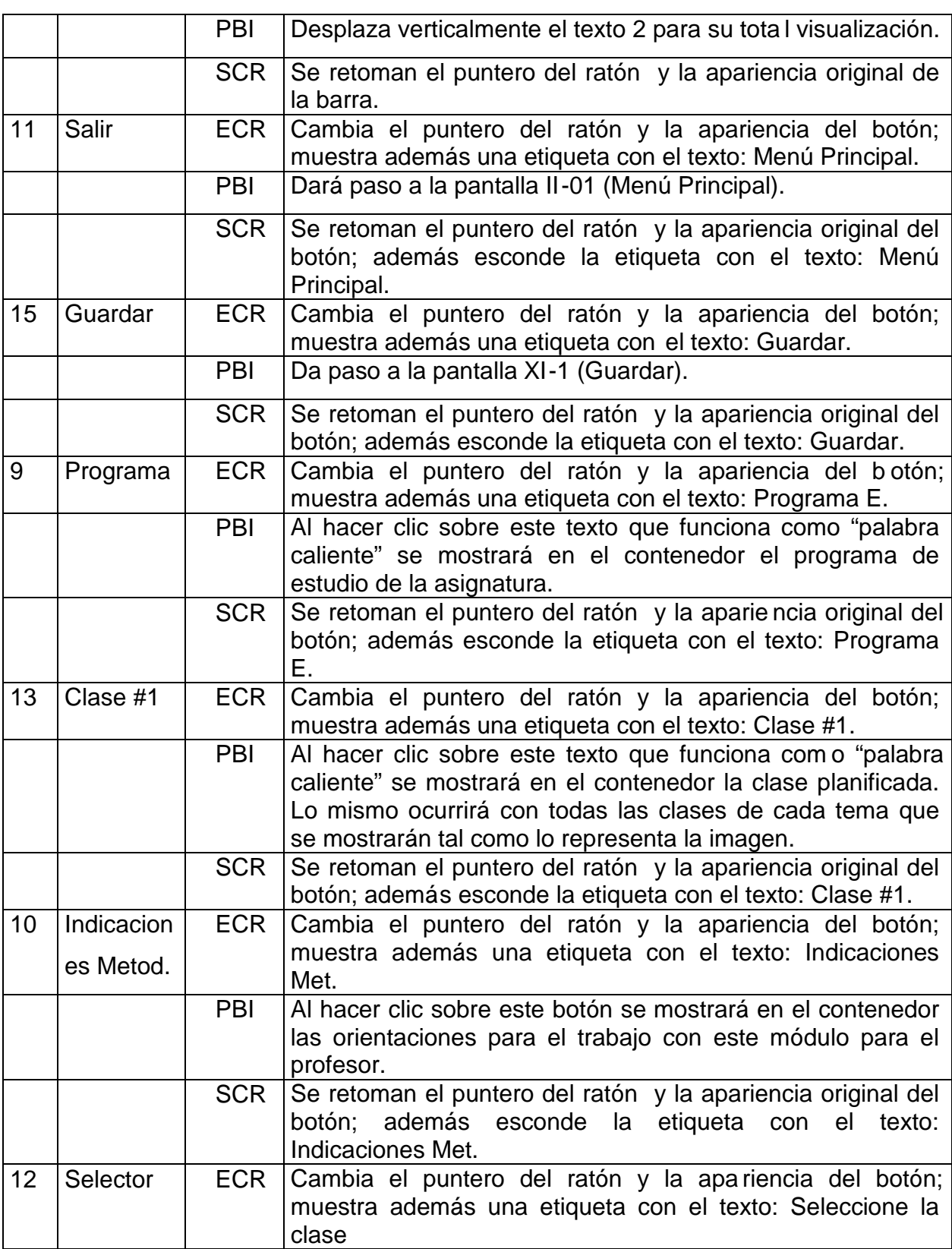

SOLID<br>CONVERTER PDF

 $\sqrt{2}$ 

Anexos

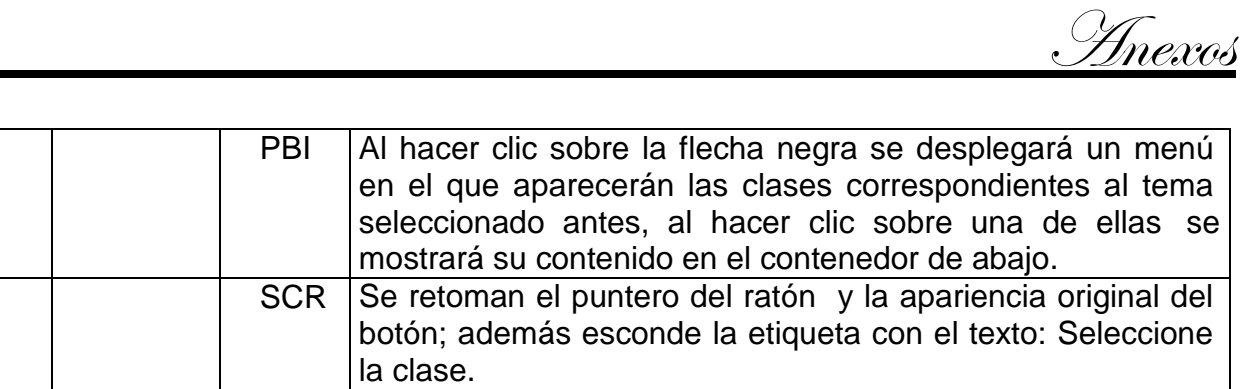

## **Pantalla: Ejercicios**

Módulo al que pertenece: Ejercicios (V)

Número: V-01

Descripción general del funcionamiento:

- En la parte superior derecha de la pantalla aparecerá el título del producto.
- La ventana está formada por una imagen de fondo y un contenedor que muestra en hipertextos las opciones para seleccionar los e jercicios organizados por temas.
- Al hacer clic sobre el más que se encuentra delante del tema se mostrarán los ejercicios sobre el mismo en forma de hojas de papel, al seleccionar una de estas opciones se mostrará el texto correspondiente al ejercicio en el contenedor.
- Se ofrecen algunos servicios como impresión, guardar, agregar y búsqueda de palabras dentro del texto.
- En el texto aparecerán palabras que darán paso al módulo glosario.
- Aparecerá también en el texto la posibilidad de acceder a un video o animación correspondiente al tema que se imparte. (¿Cómo muestro esto en la ventana?)
- En la parte inferior derecha se encontrarán los botones para acceder a la ayuda, activar y desactivar la música, la salida de la aplicación y regreso al menú principal. Propuesta de diseño de la pantalla:

Imagen de Fondo2 Título 1 Buscar 4 向 Barra desplazadora 5 3 Texto <u>Seleccione el ejercicio</u> 13 Signo Menos Contenedor 6  $\Xi$ Tema 1 14 Ejercicio  $1429139$ 15 Signo más **⊡Tema2** Imprimir 11 Tema 2 16 Menú Principal 10  $\Box$  Tema 3 17 Tema 3 18 Agregar  $\Box$  $\Box$  $\Box$  $\Box$  $\overline{L}$  $\overbrace{\text{To remove this message, purchase the}}^{\text{no}}$ **SOLID**<br>CONVER This document was created using product at www.SolidPDF.com

Regularidades del funcionamiento:

- 7. Al entrar el cursor del ratón sobre los elementos interactivos cambiará la apariencia del mismo y la forma del cursor, además se mostrará una etiqueta que indicará su funcionalidad.
- 8. A través de la barra de navegación se puede acceder a los demás Módulos sin necesidad de regresar al Menú Principal.
- 9. Se podrá acceder al Menú Principal, consultar la ayuda, activar o desactivar la música de fondo, y salir de la aplicación, así com o imprimir el texto, guardar en otra carpeta y agregar nuevos ejercicios opción que estará habilitada solo para el usuario Profesor.

Descripción formal del funcionamiento de cada objeto en la pantalla .

Objetos no interactivos:

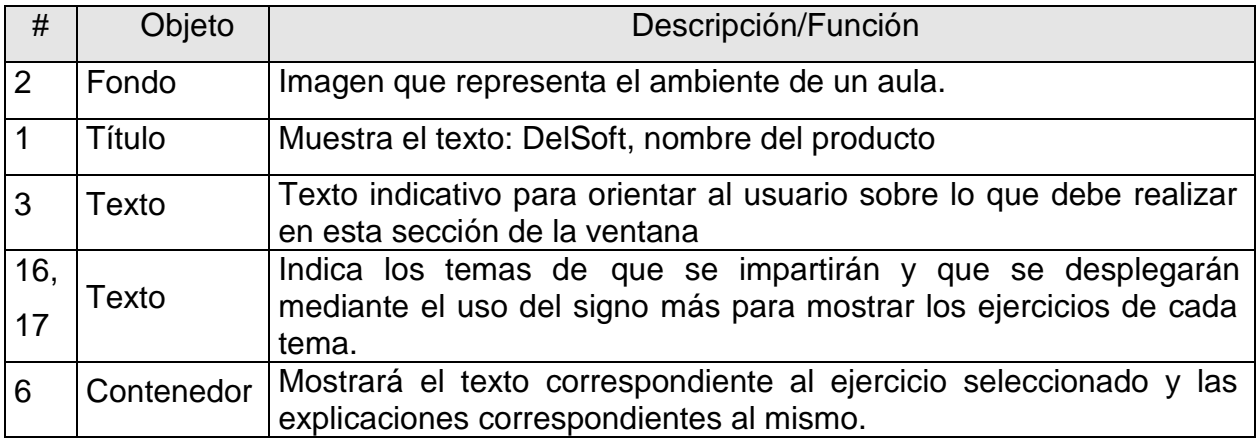

Leyenda de descripción de eventos:

- ECR Entrada del cursor del ratón
- PBI Pulsar con el botón izquierdo del ratón
- SCR Salida del cursor del ratón

Objetos interactivos:

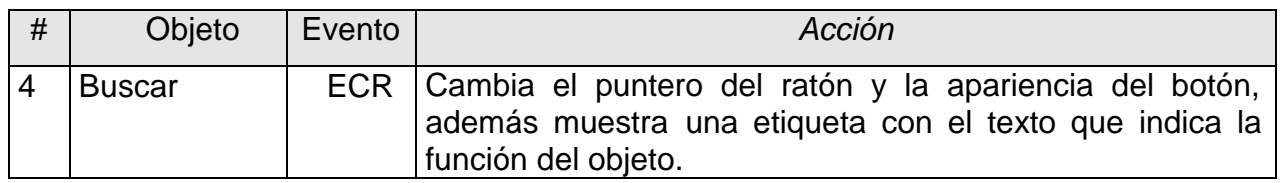

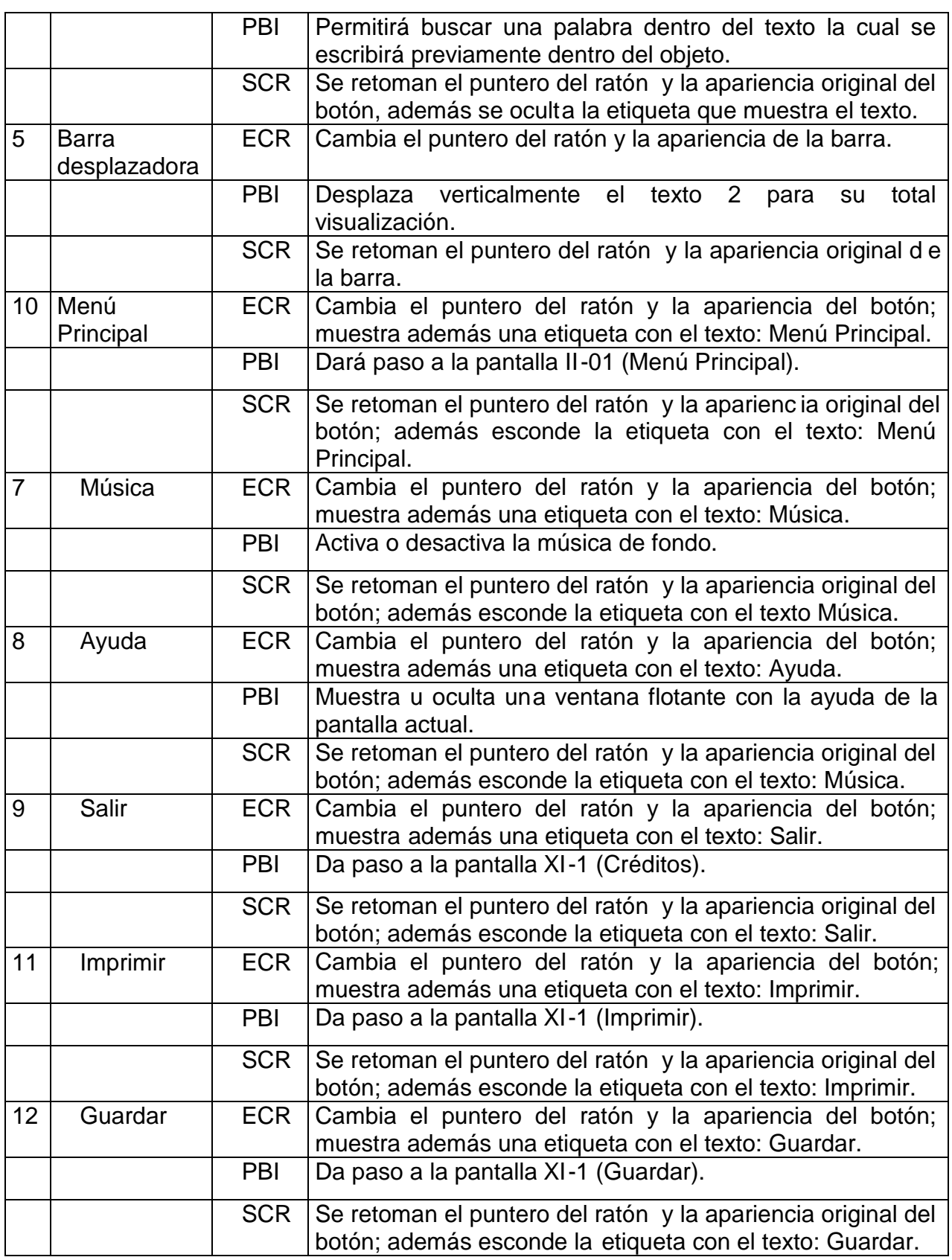

Anexos
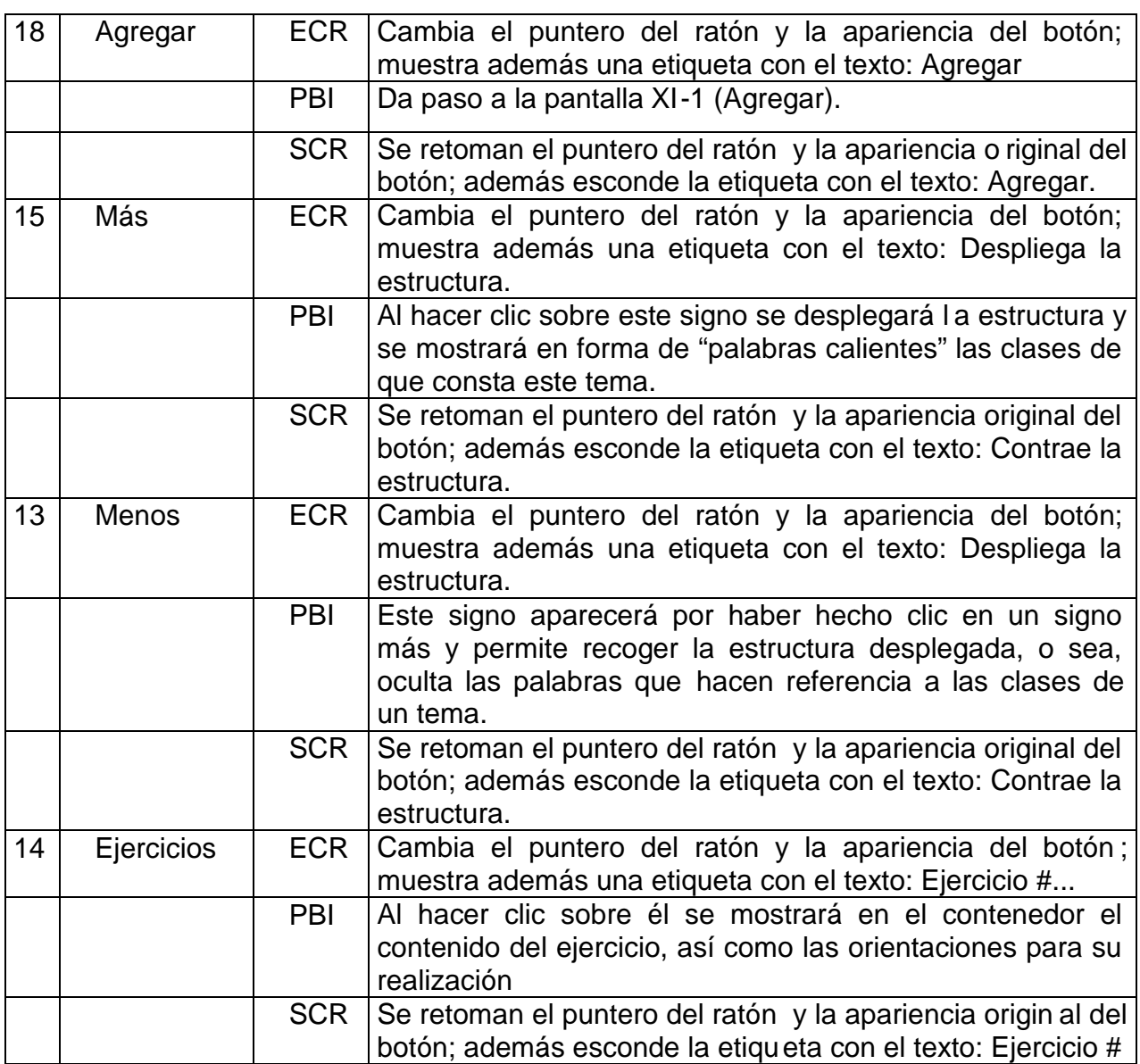

Anexos

# **Pantalla: Ejemplos**

Módulo al que pertenece: Ejemplos (VI)

Número: VI-01

Descripción general del funcionamiento:

- En la parte superior derecha de la pantalla aparecerá el título del product o.
- La ventana está formada por una imagen de fondo y un contenedor que muestra en hipertextos las opciones para seleccionar los ejercicios organizados por temas.
- Al hacer clic sobre el más que se encuentra delante del tema se mostrarán los ejercicios sobre el mismo en forma de hojas de papel, al seleccionar una de estas opciones se mostrará el texto correspondiente al ejercicio en el contenedor.
- Se ofrecen algunos servicios como impresión, guardar, agregar y búsqueda de palabras dentro del texto.
- En el texto aparecerán palabras que darán paso al módulo glosario.
- Aparecerá también en el texto la posibilidad de acceder a un video o animación correspondiente al tema que se imparte. (¿Cómo muestro esto en la ventana?)
- En la parte inferior derecha se encontra rán los botones para acceder a la ayuda, activar y desactivar la música, la salida de la aplicación y regreso al menú principal. Propuesta de diseño de la pantalla:

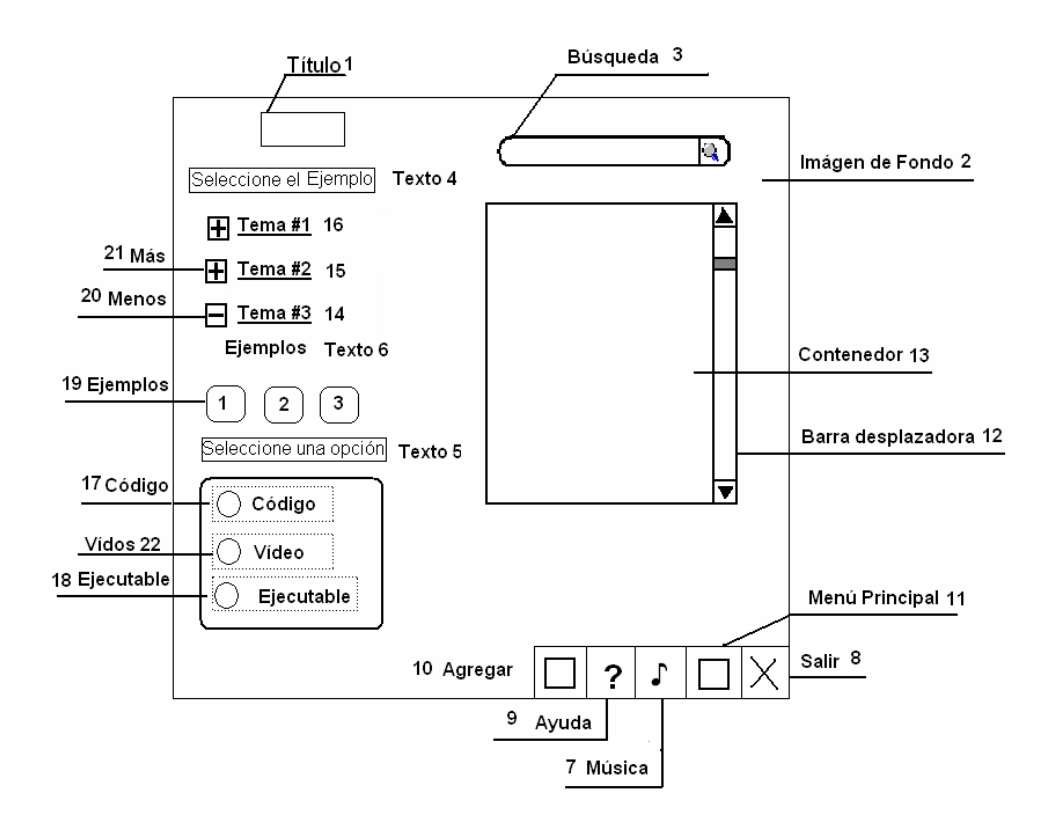

Regularidades del funcionamiento:

- 1. Al entrar el cursor del ratón sobre lo s elementos interactivos cambiará la apariencia del mismo y la forma del cursor, además se mostrará una etiqueta que indicará su funcionalidad.
- 2. A través de la barra de navegación se puede acceder a los demás Módulos sin necesidad de regresar al Menú Princ ipal.

3. Se podrá acceder al Menú Principal, consultar la ayuda, activar o desactivar la música de fondo, y salir de la aplicación, así como imprimir el texto, guardar en otra carpeta y agregar nuevos ejercicios opción que estará habilitada solo para el usuario Profesor.

Descripción formal del funcionamiento de cada objeto en la pantalla .

Objetos no interactivos:

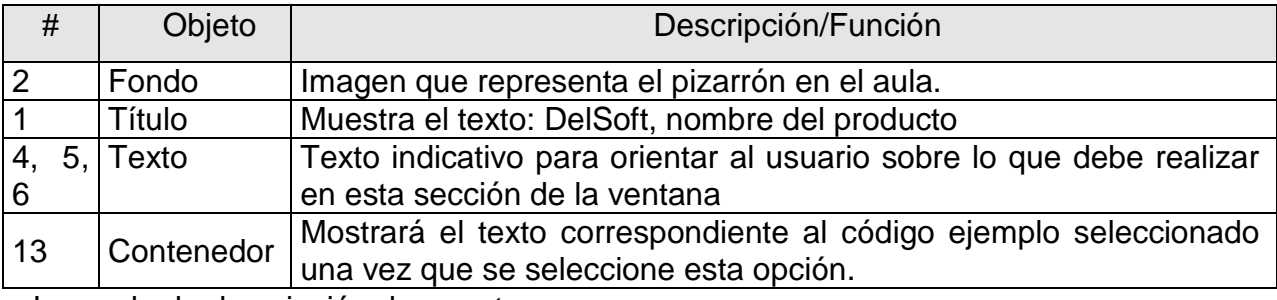

Leyenda de descripción de eventos:

ECR – Entrada del cursor del ratón

PBI – Pulsar con el botón izquierdo del ratón

SCR – Salida del cursor del ratón

Objetos interactivos:

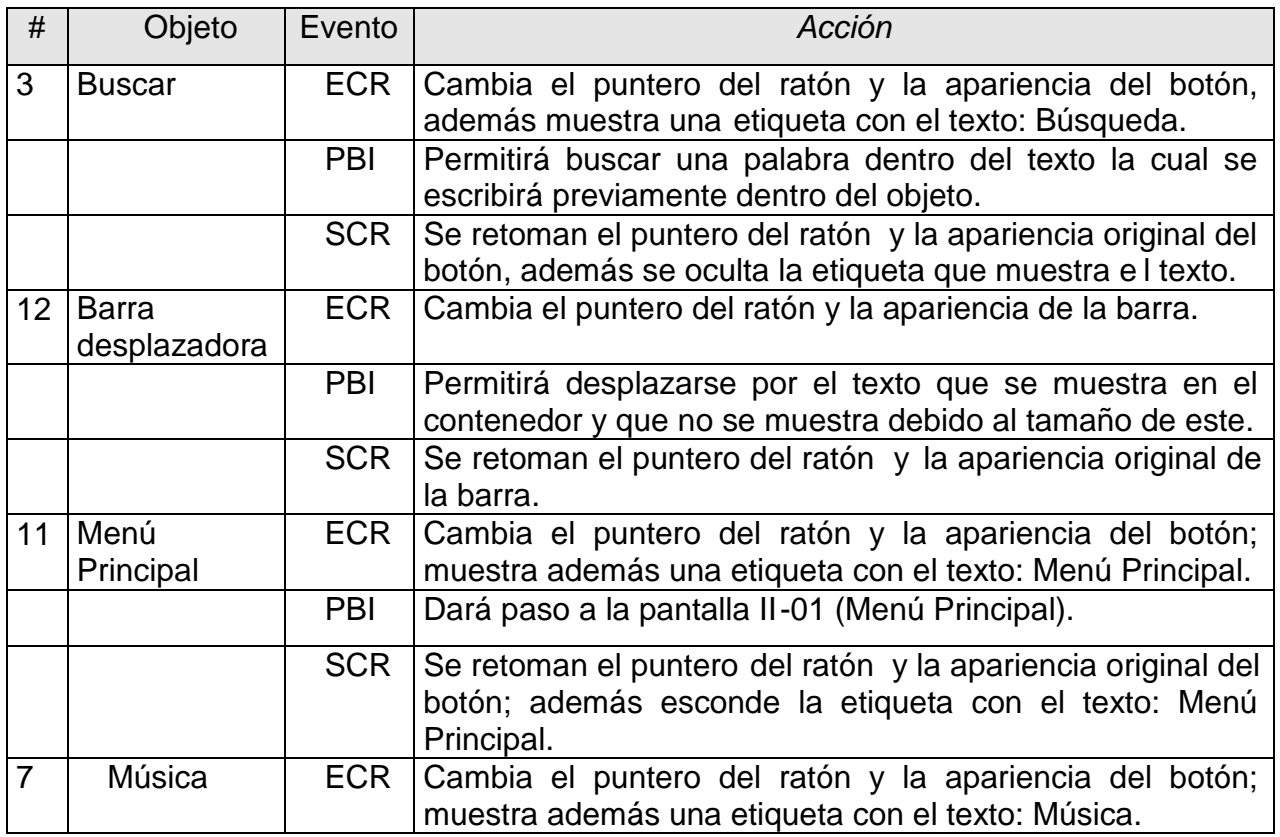

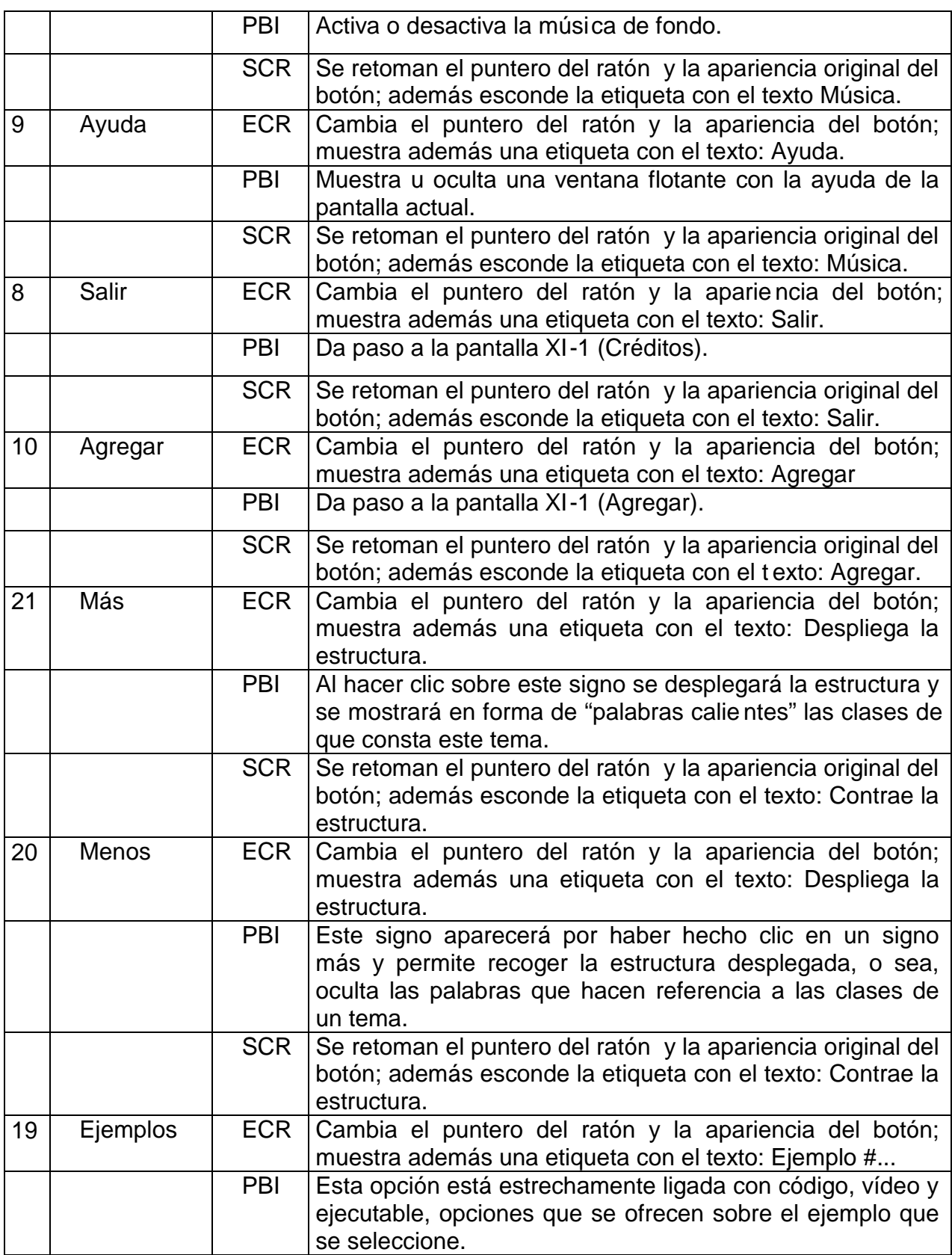

Anexos

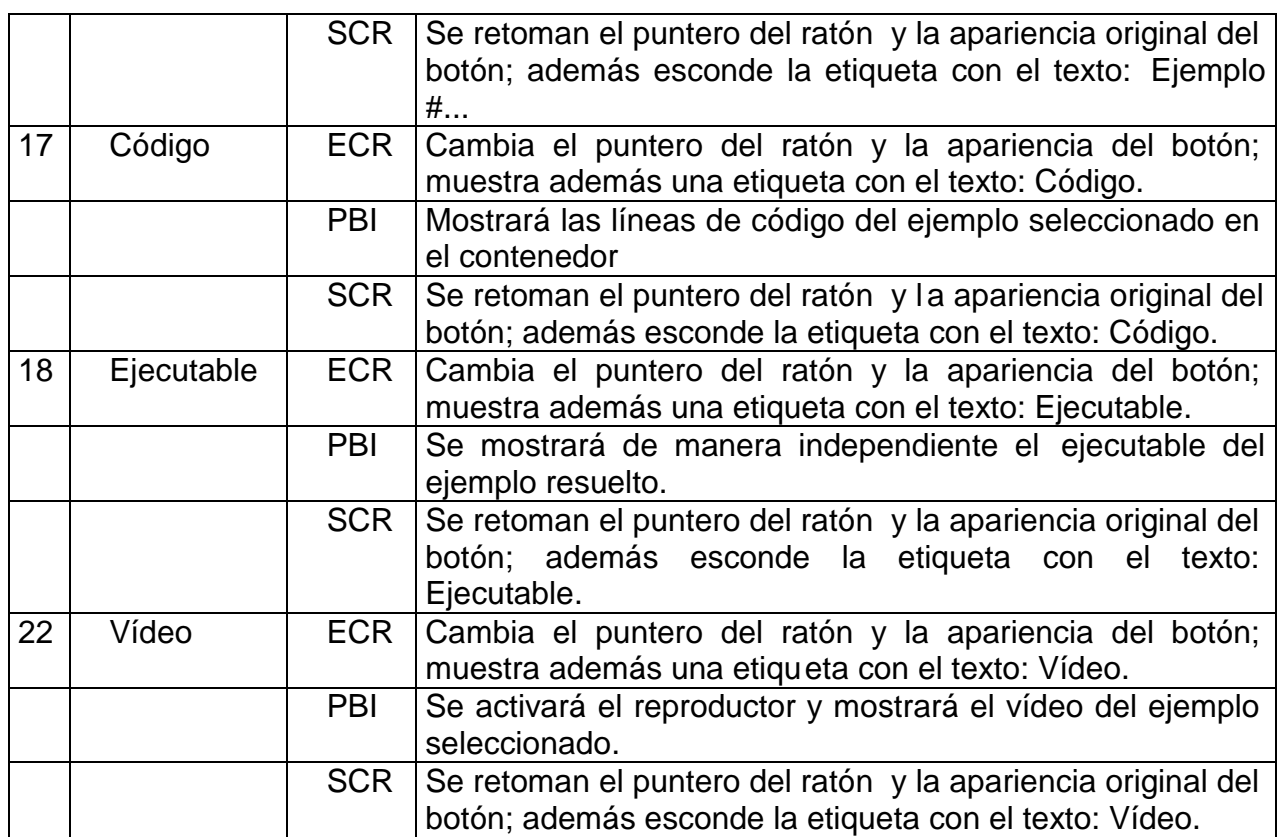

# **Pantalla: Galería de videos**

Módulo al que pertenece: Galería de Vídeos (VII)

Número: VII-01

Descripción general del funcionamiento:

- La ventana está formada por una imagen de fondo, la parte superior derecha de la pantalla aparecerá el título del producto.
- Esta pantalla brinda la posibilidad de seleccionar el video o animación que se desea ver al hacer clic sobre ellas tras lo cual mostrará su contenido en un televisor que hará las veces de reproductor.
- El reproductor cuenta con botones para inicio, pausa, ejecución, Siguiente y a nterior.
- En la parte inferior derecha se encontrarán los botones para acceder a la ayuda, activar y desactivar la música y la salida de la aplicación, así como regresar al menú principal.

Propuesta de diseño de la pantalla:

Anexos

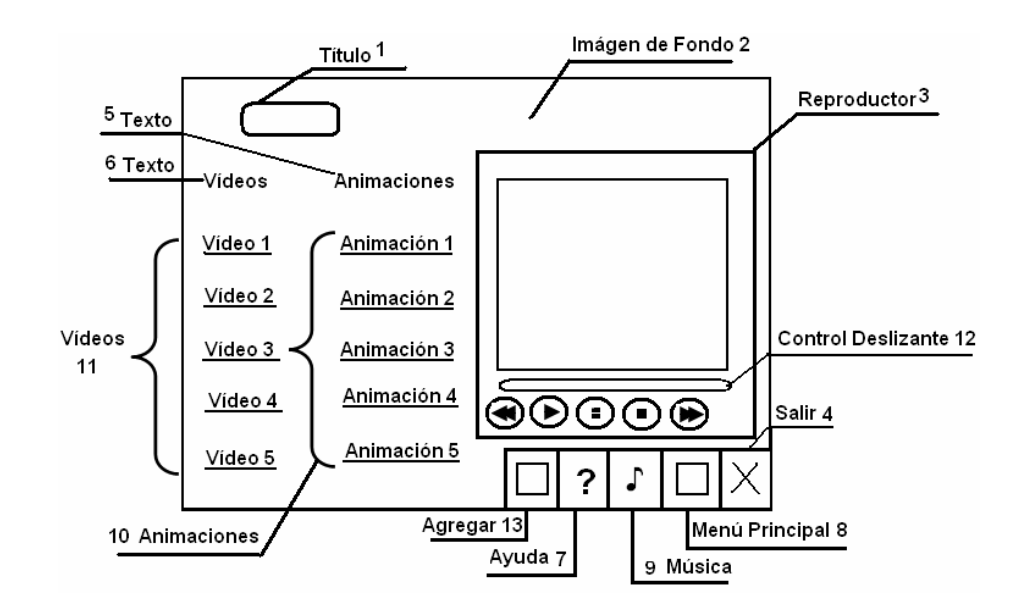

Regularidades del funcionamiento:

- 1. Al entrar el cursor del ratón sobre los elementos interactivos cambiará la apariencia del mismo y la forma del cursor, además se mostrará una etiqueta que indicará su funcionalidad.
- 2. A través de la barra de navegación se puede acce der a los demás Módulos sin necesidad de regresar al Menú Principal.
- 3. Se podrá acceder al Menú Principal, consultar la ayuda, activar o desactivar la música de fondo, y salir de la aplicación.

Descripción formal del funcionamiento de cada objeto en la pan talla.

**SOLID**<br>CONVER

'DF

Objetos no interactivos:

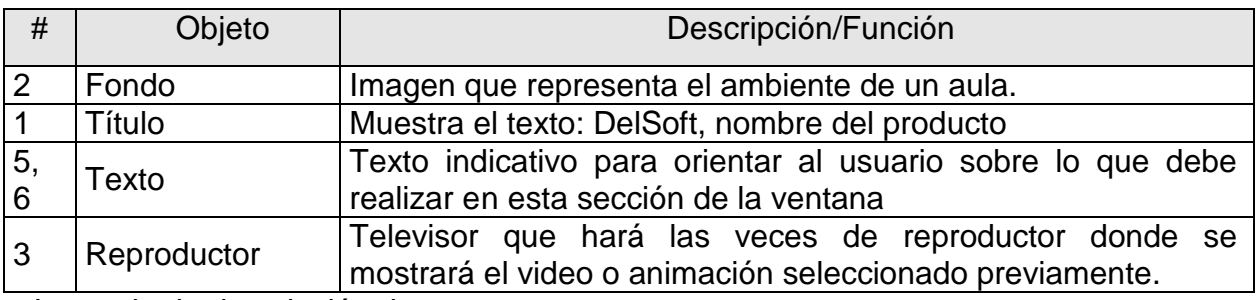

Leyenda de descripción de eventos:

- ECR Entrada del cursor del ratón
- PBI Pulsar con el botón izquierdo del ratón
- SCR Salida del cursor del ratón

Objetos interactivos:

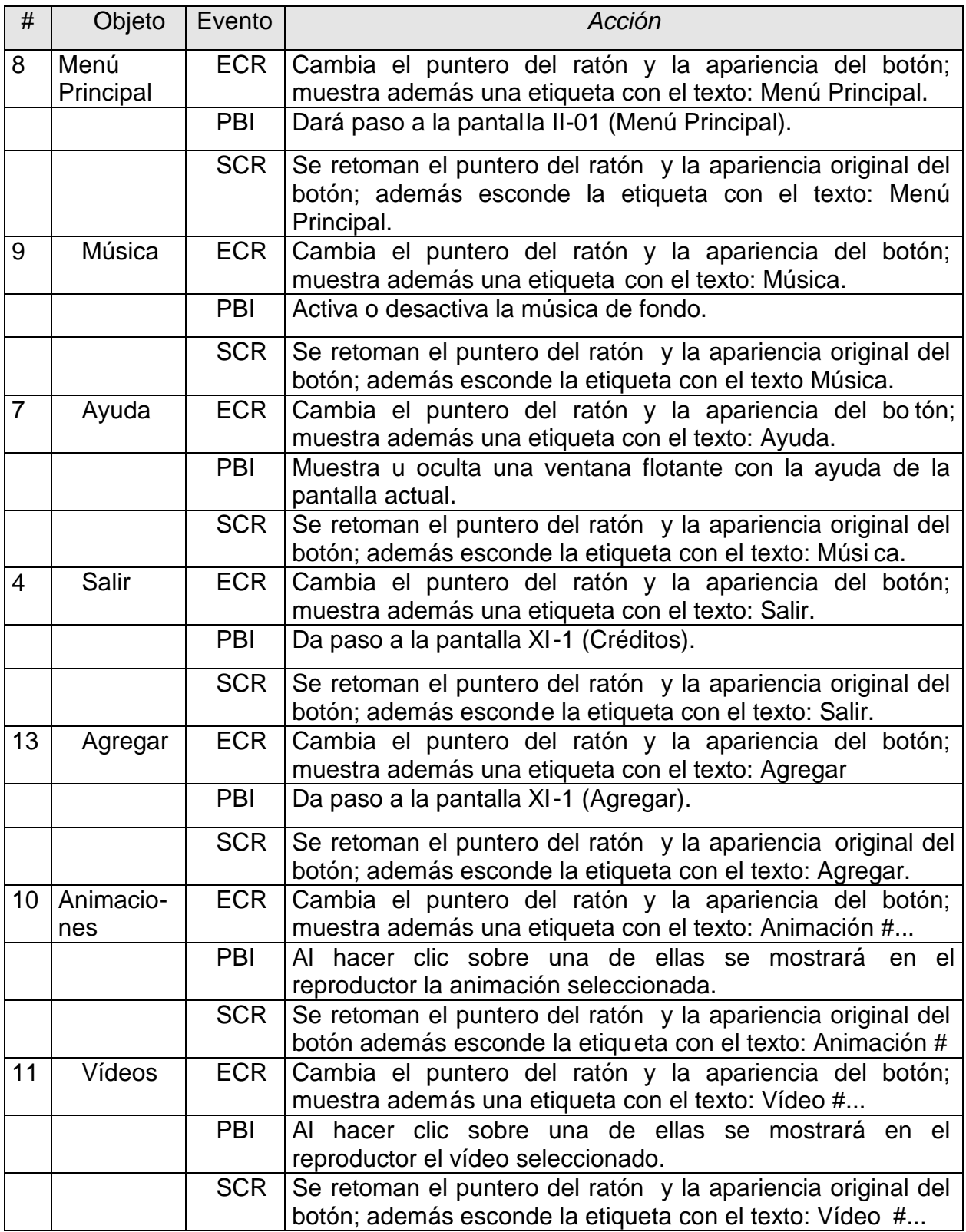

**Módulo al que pertenece: Glosario (VIII)**

**Número: VIII-01**

Descripción general del funcionamiento:

- La ventana está formada por una imagen de fondo que representa un libro abierto y en la parte superior de la pantalla aparecerá el título del producto.
- Esta pantalla brinda la posibilidad de consultar términos que son afines a la programación y la computación, que son utilizados en clases tanto por profesores como alumnos.
- En la parte Izquierda de la ventana cuenta con un listado de las palabras a consul tar. Encima de este listado se podrá escribir la palabrea que se desea y a medida que se escriba se irá realizando una búsqueda automática en el listado.
- Una vez escrita la palabra deseada en la parte derecha de la ventana aparecerá la definición de la misma.
- Existe la posibilidad de que la palabra seleccionada venga acompañada de una ilustración, en este caso la imagen se mostrará en la parte superior derecha de la ventana.
- En la parte inferior derecha se encontrarán los botones para acceder a la ayuda, activar y desactivar la música y la salida de la aplicación, así como regresar al menú principal y agregar nuevas palabras al glosario que se mostrará activa si previamente se ha seleccionado el profesor como usuario.

Propuesta de diseño de la pantalla:

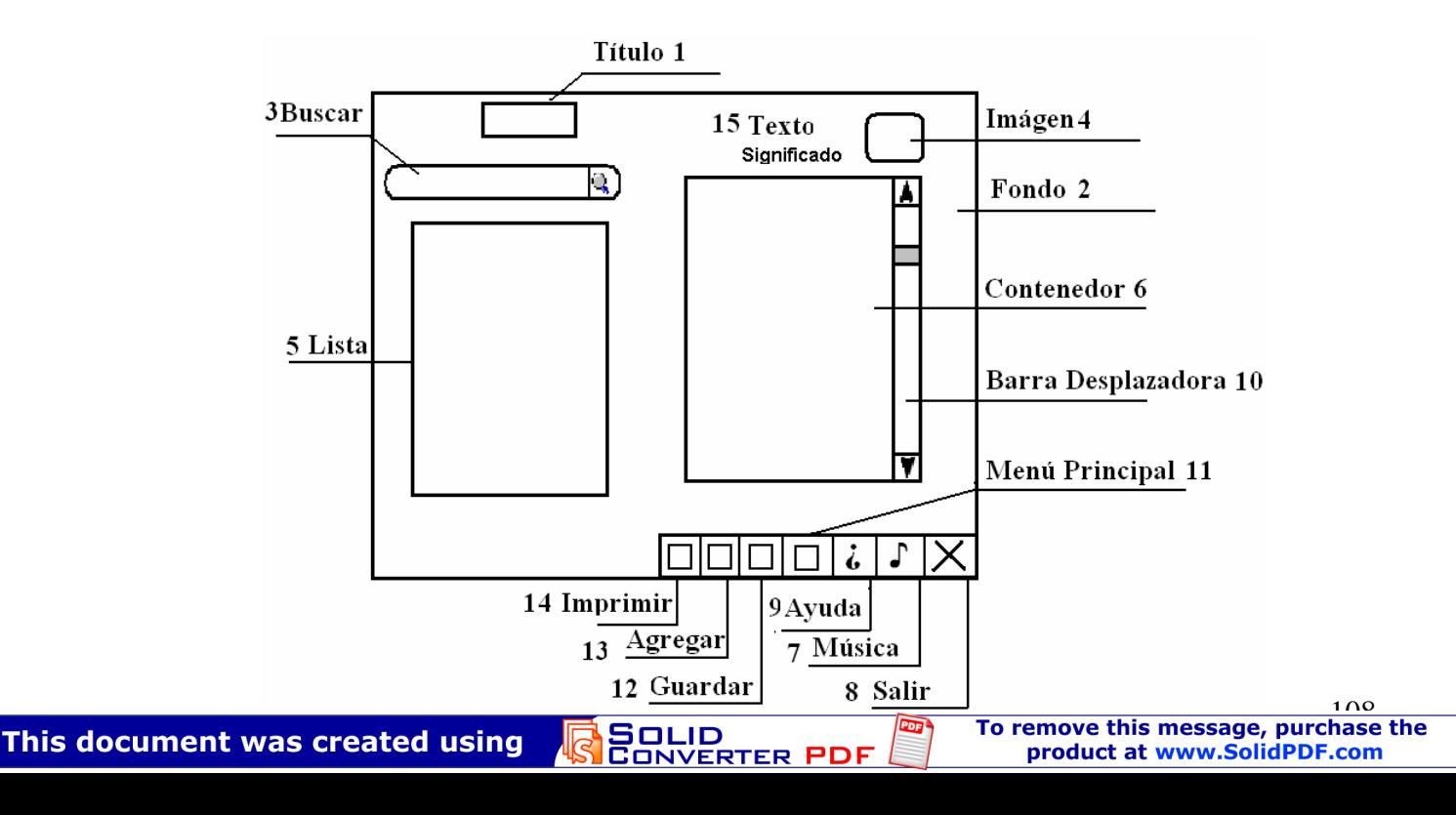

Regularidades del funcionamiento:

- 4. Al entrar el cursor del ratón sobre los elementos interactivos cambiará la apariencia del mismo y la forma del cursor, además se mostrará una etiqueta que indicará su funcionalidad.
- 5. A través de la barra de navegación se puede acceder a los demás Módulos sin necesidad de regresar al Menú Principal.
- 6. Se podrá acceder al Menú Principal, consultar la ayuda, activar o desactivar la música de fondo, y salir de la aplicación.
- 7. Se brindan servicios como la impresión, modificación y búsqueda.

Descripción formal del funcionamiento de cada objeto en la pantalla .

Objetos no interactivos:

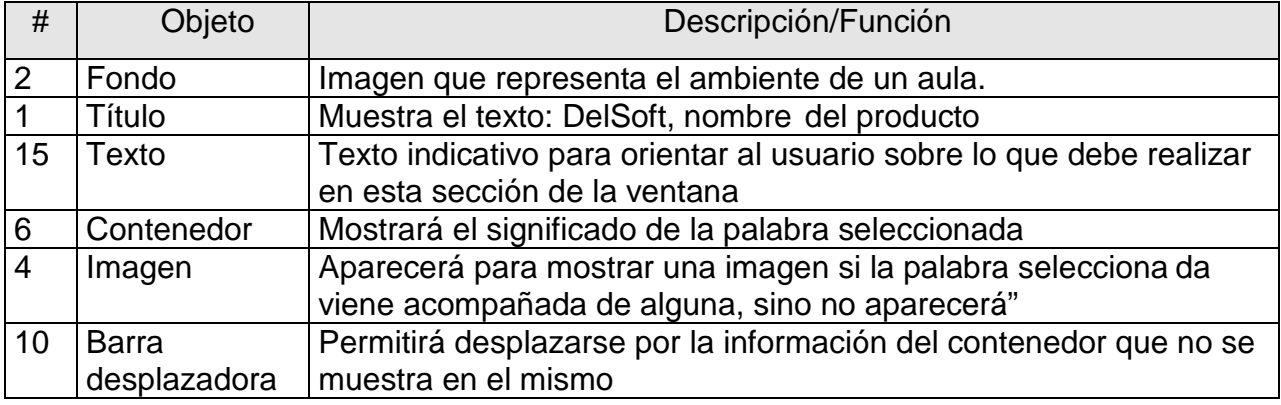

Leyenda de descripción de eventos:

- ECR Entrada del cursor del ratón
- PBI Pulsar con el botón izquierdo del ratón
- SCR Salida del cursor del ratón

Objetos interactivos:

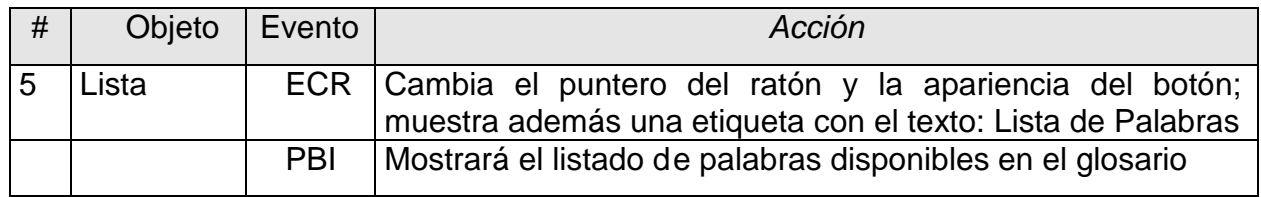

**ERTER** 

PDF

**SOLID**<br>CONVER

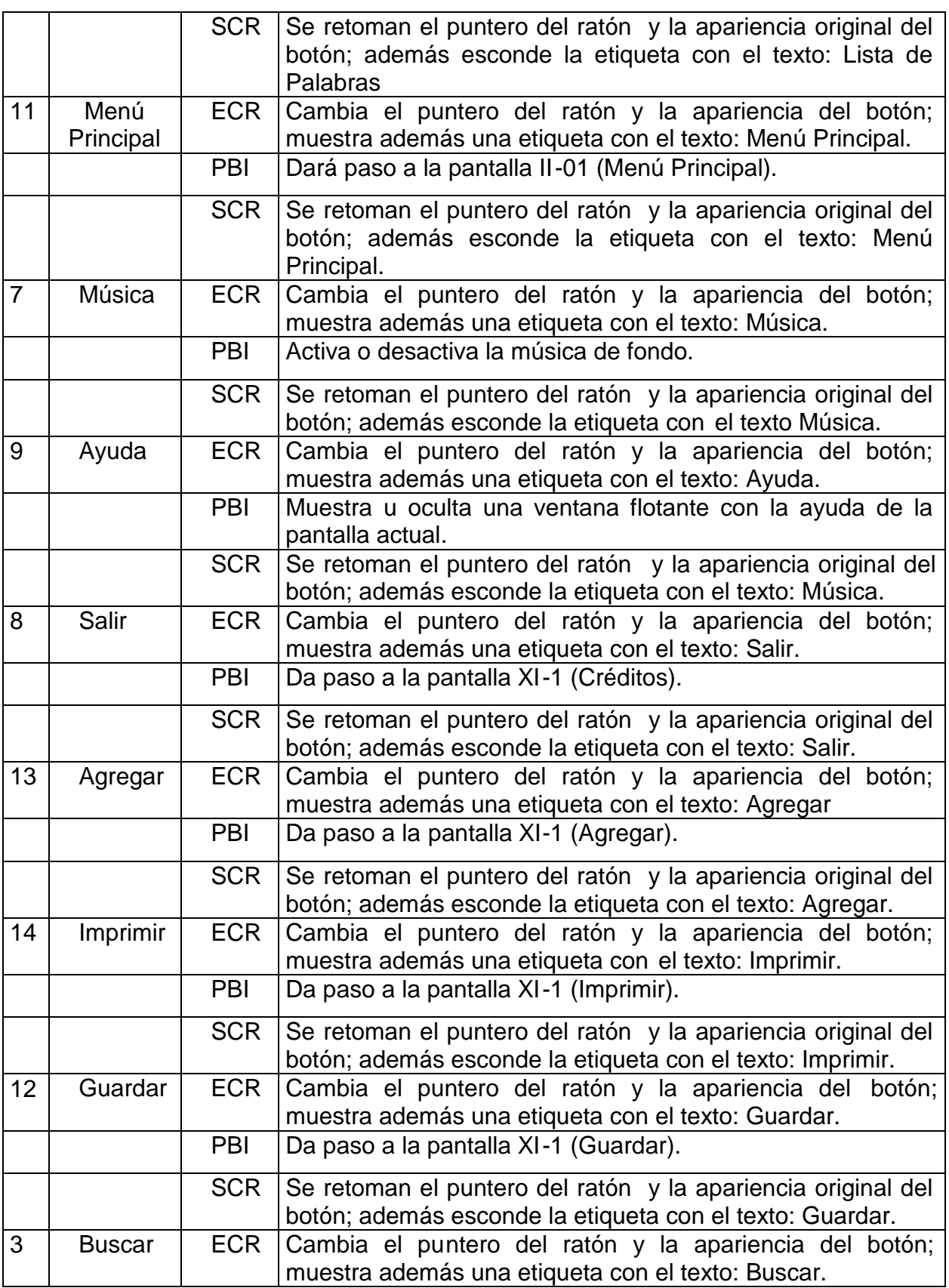

Anexos

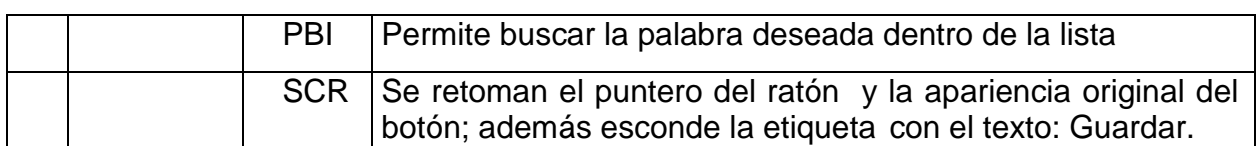

Anexos

#### **Anexo #11**

Gráficos con los resultados del diagnóstico final.

- Se muestran los aspectos medidos en el diagnóstico final y que por no estar reflejados en el diagnóstico inicial no se puede realizar las comparaciones.
- Estos aspectos son propios de la programación.

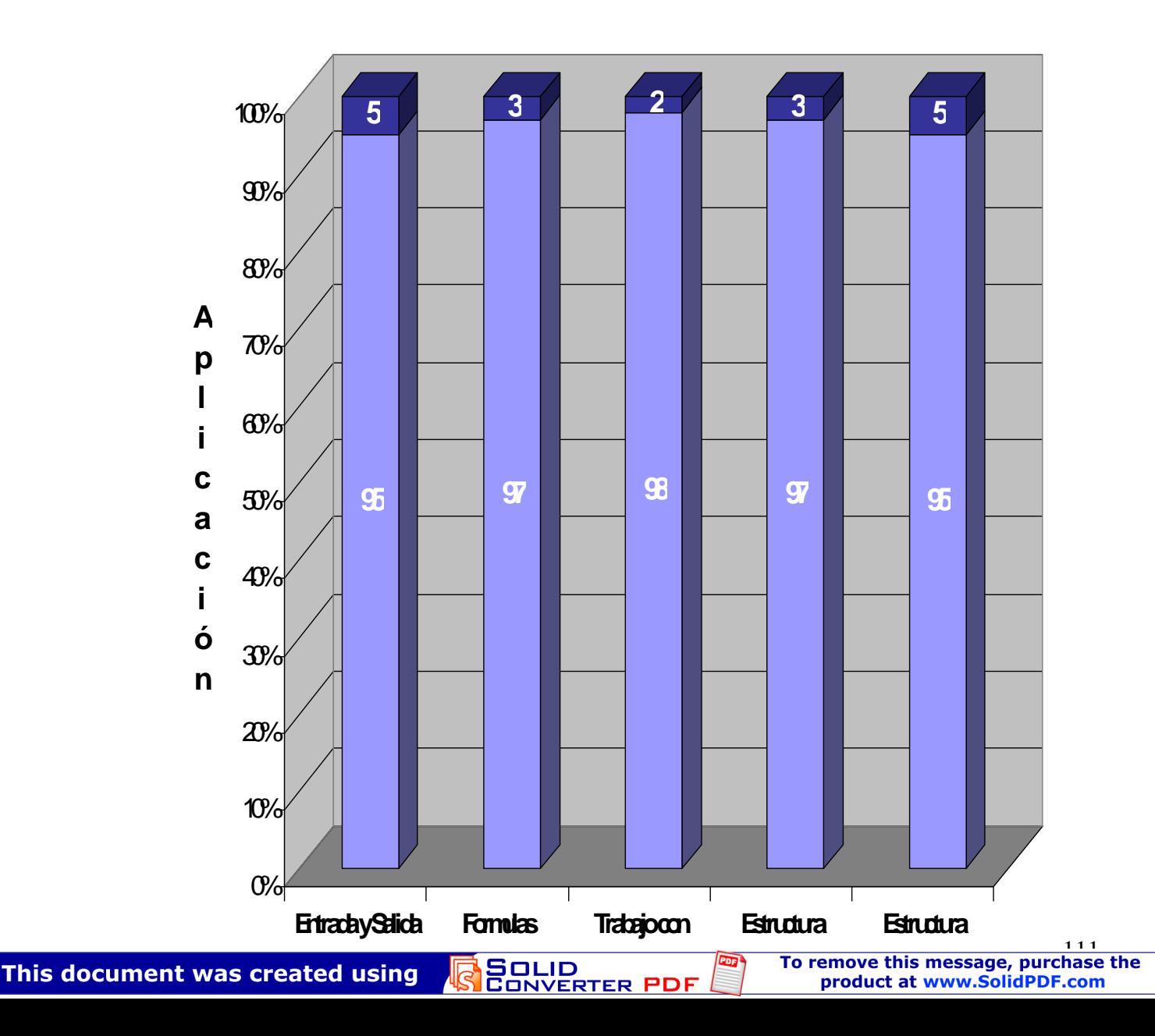

# **Anexo #12**

Grafico comparativo entre los resultados de los diagnósticos inicial y final.

Muestra los aspectos comunes a ambos diagnósticos.

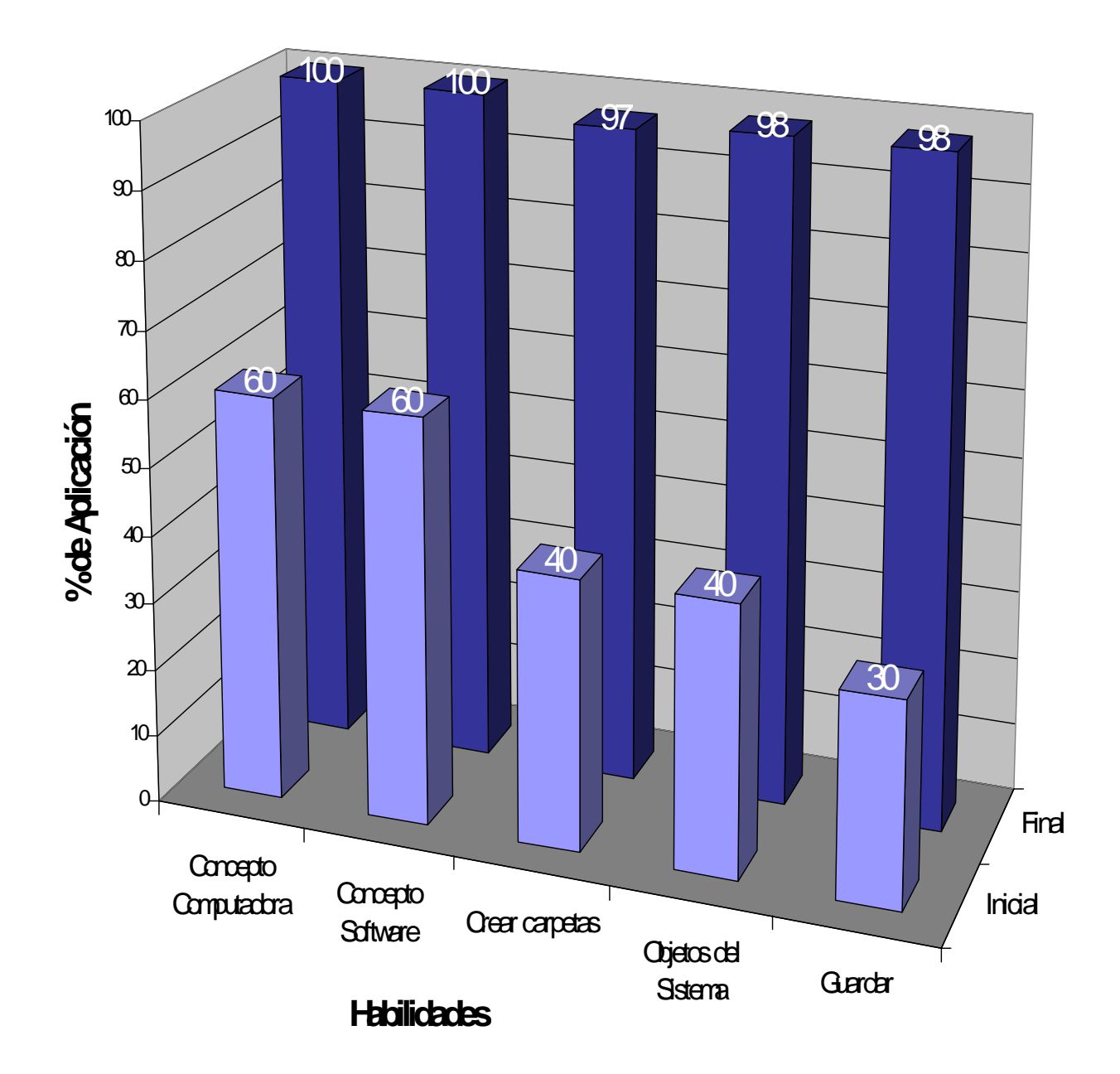

SOLID<br>CONVERTER PDF

**Anexo #13**

**Comunicación a expertos**

# **Presentación:**

En estos momentos se está elaborando el informe final de la tesis en opción al título académico de Master en la Maestría de Nuevas Tecnologías para la Educación: **Software Educativo de apoyo a la enseñanza de la programación "DelSoft"**, el cual está dirigido a contribuir al desarrollo de habilidades en ela programación por parte de los niños y niñas de 5to y 6to grado, por tal razón, solicitamos a usted nos dé su conformidad, por si está en condiciones de ofrecer sus criterios en calidad de experto, en el referido tema.

Marque con X SI \_\_\_\_\_, NO \_\_\_\_. Si su respuesta es positiva favor de llenar los siguientes datos:

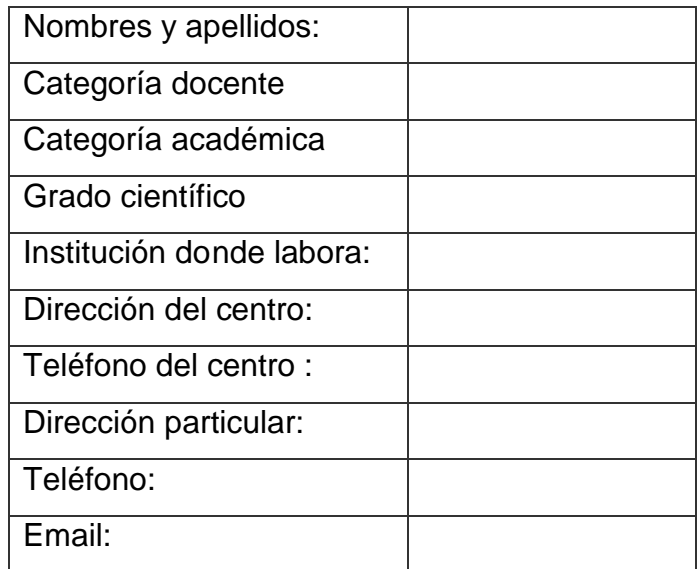

**SOLID**<br>CONVER

**ERTER** 

PDF

Gracias por haber aceptado a colaborar.

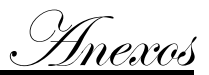

#### **Anexo #14**

#### **Encuesta a posibles expertos.**

**Objetivo:** recopilar información sobre los conocimientos sobre l a informática educativa y el tema del software

En el marco de nuestra tesis usted nos comunicó su disposición a cooperar en calidad de posible experto.

Sometemos a su valoración los criterios expuestos en las dos tablas siguientes con el objetivo de valorar el coeficiente de conocimiento y de argumentación sobre la propuesta de modelo, para lo cual debe seguir las orientaciones de cada pregunta:

#### **Cuestionario:**

1. Marque con una X en escala creciente del 1 al 10 el grado de conocimiento o información sobre el aprendizaje a través de un Software Educativo:

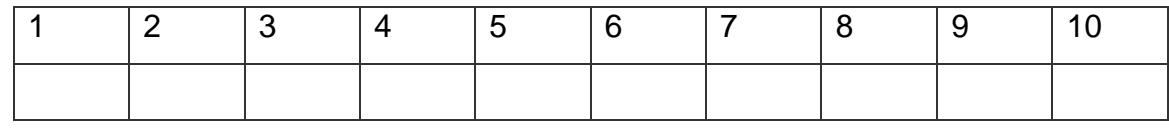

2. Valore los aspectos que influyen sobre el nivel de argumentación o fundamentación que usted posee sobre el tema objeto de estudio. Marque con X.

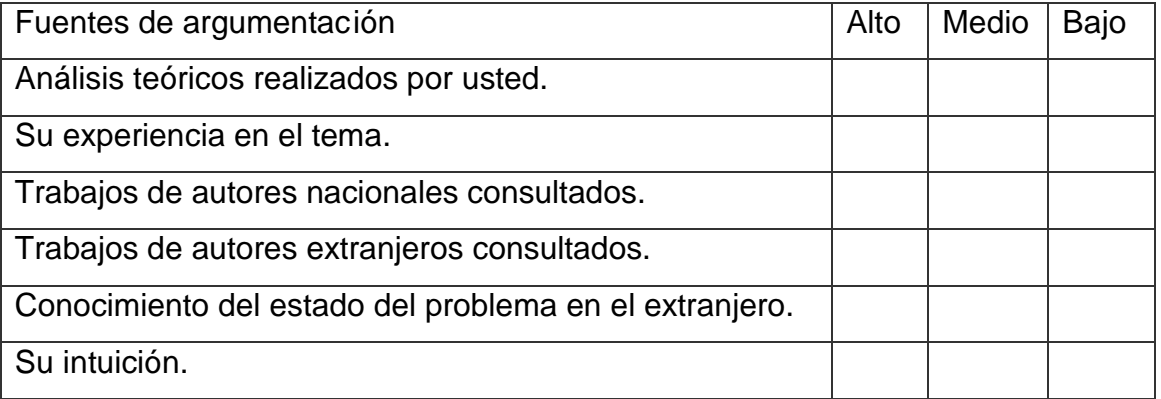

<mark>Solid</mark><br>Conver

Gracias por su colaboración.

# **Anexo #15**

**Criterios para la evaluación de la propuesta**

Estimado colega:

En correspondencia con su elevado nivel de competencia profesional, dominio y experiencia, sometemos a su consideración el **Software Educativo de apoyo a la enseñanza de la programación "DelSoft** para niños y niñas de 5to y 6to grado, con la convicción de que sus criterios serán un valioso aporte a la efectiva instrumentación y perfeccionamiento del mismo.

A continuación se le presentan una serie de indicadores sobre los cuales es interés de la autora conocer sus valoraciones:

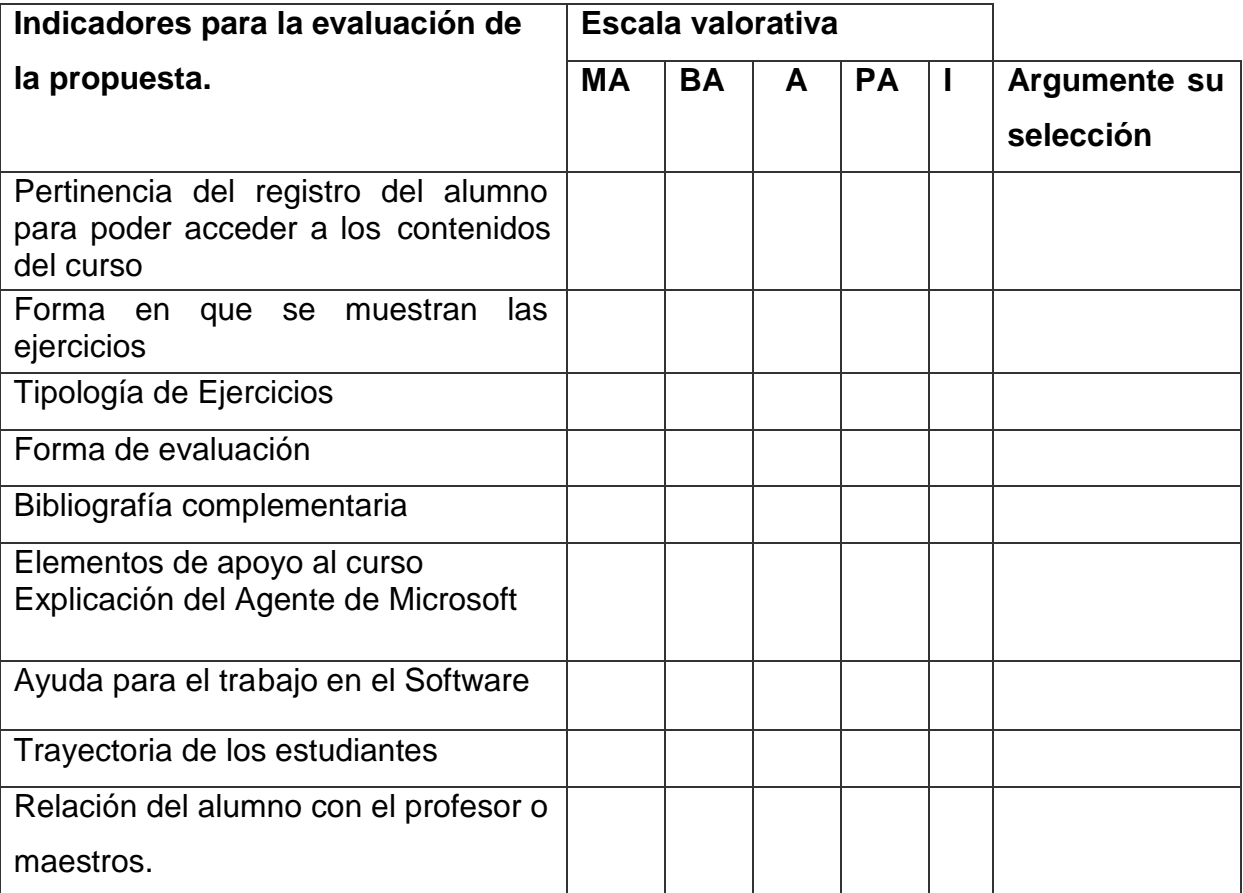

Agradecemos su valiosa colaboración.

# **LEYENDA.**

A continuación se explican las categorías en las que podrán ser evaluados los indicadores.

**VERTER** 

**SOLID**<br>CONVER

# **CATEGORÍAS.**

**Muy Adecuado (MA):** Se considera aquel aspecto que es óptimo y abarca todos y cada uno los componentes del objeto a evaluar, siendo capaz de resumir por si solo las cualidades del mismo en el contexto donde tiene lugar el hecho o fenómeno en el que se manifiesta. El mismo es un reflejo de la realidad objetiva en sus relaciones con los distintos componentes del proceso con los que interactúa.

**Bastante Adecuado (BA):** Se considera aquel aspecto que aborda en casi toda su generalidad al objeto siendo capaz de abordarlo en un grado bastante elevado, pero que puede ser considerado con elevada certeza en el momento de tomarlo en cuenta en el contexto donde tiene lugar.

**Adecuado (A):** Tiene en cuenta una parte importante de las cualidades del objeto a evaluar, las cuales pueden aportar juicios de valor, teniendo en cuenta que puede ser susceptible de perfeccionar partiend o de la complejidad de los hechos a tener en cuenta y sus manifestaciones.

**Poco Adecuado (PA):** Recoge solo algunos de los rasgos distintivos del hecho o fenómeno a evaluar los que aportan pocos elementos valorativos.

**Inadecuado (I):** Procesos, aspectos, hechos o fenómenos que por su poco valor o inadecuación en el reflejo de las cualidades del objeto no proceden ser evaluados.

#### **Anexo #16**

#### **Programa de Estudio**

José Martí, Héroe Nacional de Cuba, en enero de 1876, refiriéndose a la neces idad de la enseñanza científica, objetiva y la biblioteca didáctica mexicana e xpresó:

La enseñanza por medio de impresiones en los sentidos es la más fácil, menos trabajosa y más agradable para los niños, a quienes debe hacerse llegar los conocimientos por un sistema que a la vez concilie la variedad, para que no se fatigue su atención y la amenidad, para hacer que se aficionen a sus tareas. <sup>2</sup> (O.C., t 2, Edición crítica, p. 251.)

Analizando este pensamiento martiano, tal parece ver a Martí presente, en los procesos de transformación cultural y educativa que va teniendo la escuela prim aria, se infiere entonces la necesidad de utilizar recursos tecnológicos para que la atención cansada se pueda reanimar en nuestros niños y niñas, para que aprendan cada día y que resuelvan tareas, es esa justamente la concepción de la Co mputación en la enseñanza.

#### **Caracterización del escolar de quinto y sexto grados**

Los niños y niñas que estudian en quinto y sexto grado (segundo ciclo) en nue stras escuelas tienen un promedio de 10 a 12 años de ed ad. Conocer las características de los escolares de estas edades es de gran importancia, y constituye un r equisito indispensable para el trabajo y la labor docente -educativa a realizar pueda cumplirse.

El hecho de que los escolares de quinto y sexto grados tengan características psicológicas, sociales y otras, que evidencien conductas y formas de enfrentar la enseñanza y el mundo en general de forma muy similar hace posible que se pueda delinear una caracterización conjunta para ambos grados. Algunas de est as características son:

- 9. Ya los alumnos de estos grados han dejado de ser los pequeñines de la escuela y de la casa, para irse convirtiendo, paulatin amente, en sujetos que comienzan a tener una mayor participación y responsabilidad social.
- 10. Estos escolares muestran rechazo hacia el excesivo tutelaje de los padres, e incluso de los maestros.
- 11. El aumento de la independencia personal y la responsabilidad personal ante las tareas puede ser aprovechado al máximo para contribuir al incremento de su participación personal en las diferentes actividades.
- 12. Estos niños y niñas se muestran en ocasiones inestables en las emociones y afecto; cambian a veces bruscamente de un est ado a otro,

Soup

ימרי!

<sup>2</sup> Martí Pérez, José. Obras Completas, t 2, Ed ición crítica, p. 251

- 13. A esta edad comienza a identificarse con personas, personajes, etc. que se constituyen en modelos o patrones en la diversidad de los gustos, intereses y preferencias de estos alumnos.
- 14. Las experiencias que vayan acumulando relacionadas con la Computación d eben propiciar que las mismas pasen a ocupar un lugar priorizado entre sus preferencias, lo que indiscutiblemente contribuirá a elevar la calidad de su apre ndizaje.
- 15. Experimentan un aumento notable, en las posibilidades cognoscitivas, en sus funciones y procesos psíquicos, lo cual sirve de b ase para que hagan más altas exigencias a su intelecto.
- 16. Se observa una tendencia de los varones y las hembras a agruparse, a realizar actividades, a relacionarse preferiblemente con compañeros de su pr opio sexo

Las secuencias que se encuentran dentro del programa de estudio son de obligat orio cumplimiento, tiene una estructura que hace posible el alcance de los obj etivos generales de la Computación en cada unidad.

En el plan temático se distribuyen los contenidos fundamentales por unidades, estructurados según el desarrollo de habilidades que deben alcanza r los educandos durante el cumplimiento de los programas y la distribución aproximada del tiempo.

Los contenidos que conforman el programa son vistos desde una plataforma interdisciplinaria, lo fundamental es el desarrollo integral del niño/niña a partir d e sus propias potencialidades y necesidades de aprendizaje y el desarrollo de habilid ades informáticas.

En el enfoque metodológico para el desarrollo del programa debe prevalecer la utilización de los métodos problémicos, debiendo promover en los alumnos l a necesidad de solucionar problemas prácticos con ayuda del software.

Los maestros deben **orientar** el trabajo de los alumnos no solo en qué hacer sino en cómo hacerlo, dotar a los alumnos de procedimientos de **control y autorregulación**, por hacerles ver la importancia de este componente de la a ctividad. En la **ejecución** de la tarea hacer todas las aclaraciones necesarias, volviendo sie mpre que lo necesite a la orientación.

PDF

Las experiencias que vayan acumulando relacionadas con la Computación deben propiciar que las mismas pasen a ocupar un lugar priorizado entre sus prefere ncias, lo que indiscutiblemente contribuirá a elevar la calidad de su aprendizaje.

En esta etapa el alumno ve acrecentarse sus posibilidades de operar con conten idos abstractos, organizándolos y operándolos en la mente, es decir, en el plano i nterno; ahora es capaz de hacer deducciones, juicios, formular hipótesis y consid eraciones en este plano y, además, con un alto nivel de abstracción.

# **A la hora de la realización del Software se debe expl icar a los niños y niñas:**

Explicar a los niños y las niñas que el objetivo debe ser tenido en cuenta durante todo el proceso de diseño y elaboración del proyecto para lograr que éste rea lmente se satisfaga.

Mientras los niños y las niñas realizan su diseño , en algunos casos, se les pueden realizar sugerencias para que logren una mejor comunicación mediante su presentación, teniendo en cuenta el objetivo propuesto. Para orientarlos en e ste sentido se les puede realizar preguntas como las siguientes:

- ¿A qué tipo de personas está orientado el software?
- ¿Estas personas saben lo suficiente para entender lo que se explica en el sof tware?
- ¿Existen otros medios que permitan comunicar mejor la idea expuesta en el formulario?
- *i*. Se entiende bien lo que aparece expuesto?
- ¿El formulario está muy cargado o muy pobre?

Se sugiere formular cualquier otra pregunta mediante la cual se pueda orientar el trabajo de los niños y las niñas. La idea es que ellos mismos se puedan percatar de los errores en que han incurrido o la forma de mejorar lo que están haciendo a partir de observaciones realizadas por el docente. Es por esto que mientras sea posible el docente sólo les dará elementos que les permita r eflexionar.

De la misma manera anterior, se aborda la importancia del objetivo en las clases en los cuales los niños y las niñas diseñan prese ntaciones.

Cuando se elaboran las presentaciones, el docente debe insistir en que los niños y las niñas se ajusten lo más posible al diseño realizado, introduciendo modificaci ones sólo cuando esté justificado con una mejoría en la presentación. Además, d ebe velar las posibles dificultades y atender las diferencias individuales.

# **Objetivos generales de la asignatura**

Aportar a la educación integral y general de los niños y niñas de modo que perm ita su preparación para la vida, desarrollando hábitos, habilidades y capacidades, de modo que puedan enfrentar de forma satisfactoria cualquier situación o pr oblema de la vida diaria a partir del desarrollo del pensamiento lógico mediante el estudio de un len guaje de programación, haciendo un uso adecuado de las in strucciones que permitan la creación de aplicaciones sencillas en aras de elevar sus intereses por la informática.

# Objetivos educativos

- $\triangleright$  El alumno debe poseer un sistema de conocimientos, habilidades, formas de trabajo, investigación y pensamiento en relación con la resolución de problemas empleando las microcomputadoras y la capacidad de aplicarla de manera independiente y creadora que le posibilite el enfrentarse con éxito a las ex igencias de los problemas planteados.
- Desarrollar el pensamiento creativo de los estudiantes, su constancia al crear programas que den solución a situaciones problémicas problemas.

# Objetivos instructivos

Sistematizar, profundizar y ampliar los conocimientos de los estudiante s sobre las técnicas de programación para lograr programas eficientes en la solución de pr oblemas. Analizar minuciosamente el problema planteado para posteriormente ofrecer una solución.

# **Orientaciones metodológicas y organización del curso**

Este curso tiene un carácter teórico práctico, persiguiendo el análisis y resol ución de problemas, y la sistematización de principios y conceptos propios del trabajo con la computación que coadyuve el desarrollo del pensamiento propio de la i nformática.

 $\geq$  La impartición de los contenidos debe hacerse de tal forma que los estudiantes puedan emplearlo activamente en las diferentes vías de la solución de problemas de la vida social, la producción y los servicios, contribuyendo así al pensamiento algorítmico y heurístico de los alumnos. Es decir que el trabajo directo con los equipos de cómputo debe estar siempre precedido por un anál isis consciente del problema a resolver basado en el conocimiento de métodos de trab ajo y técnicas de programación.

- $\triangleright$  La forma de organización predominante debe ser la clase, pudiendo aplicar también otra forma de organización, como por ejemplo el trabajo investigativo, autopreparación, etc. Debe haber una vinculación del curso con los problemas que más se acerquen a los alumnos mediante la utilización de los conocimientos adquiridos en el mismo.
- Al terminar su impartición debe haberse logrado desarrollar en los estudia ntes:
- El dominio de las estructuras algorítmicas Básicas.
- La seguridad al darle solución a un problema planteado.

# **Contenidos**

Tema #1: Introducción a la Programación. Datos. Algoritmo Lineal y Diagrama de Bloques

Tema #2: Estructura Secuencial. Comandos del Sistema Borland Delphi5

Tema #3: Estructura Alternativas Simple y Doble. (If)

#### **Plan temático por encuentros**

Por distribución de clases tienen una duración de 2 horas cada una, la siguiente t abla demuestra la distribución de las mismas como se muestra en la Tabla #2.

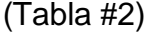

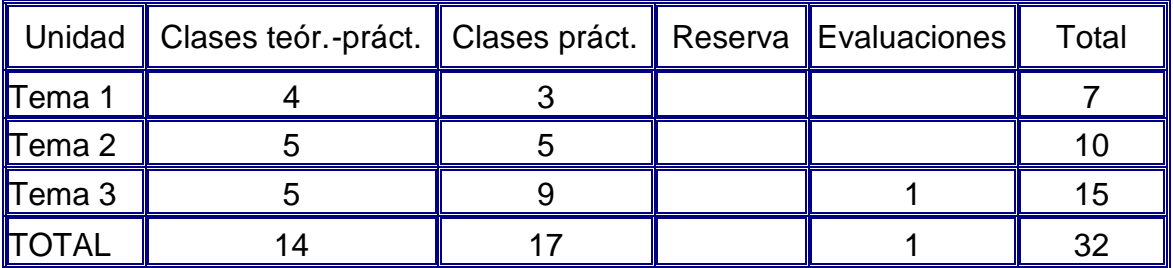

**FRTER** 

PDF

# **Plan temático por clases**

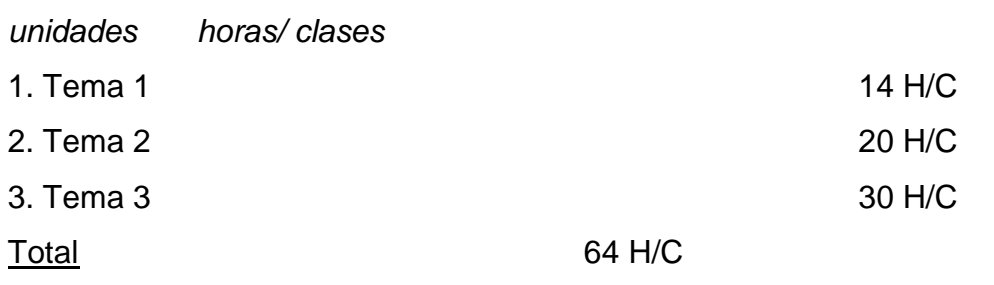

**Distribución por unidades**

Anexos

Objetivos específicos por unidades

Tema #1: Introducción a la Programación. Datos. Algoritmo Lineal y Diagramas de Bloque.

- 1. Conocer los pasos fundamentales para la solución de un problema por comput adoras.
- 2. Conocer que es un algoritmo y un procedimiento.
- 3. Analizar los datos previos a la confección del algoritmo
- 4. Tomar habilidad en el trabajo con los objetos de la programación visual
- Tema #2: Estructura Secuencial.
- 1. Conocer e interpretar el concepto de variable, constantes y la acción de asign ación.
- 2. Dominar las entradas y salidas de datos en el Lenguaje de Program ación.
- 3. Conocer algunas instrucciones del lenguaje

Tema #3: Estructura Alternativa Simple y Doble.

- 1. Conocer los operadores de relación que se pueden usar.
- 2. Conocer el concepto de condición y las formas de evaluar la misma.
- 3. Aplicar el esquema condicionar a problemas determinados.

# **Dosificación**

TEMA #1: Introducción a la Programación. Datos, Algoritmo Lineal y Diagrama de Bloque.

Clase #1: (2 horas Teórico-Práctica) Introducción a la Programación

- 1. Conceptos fundamentales
	- Computadora
	- Software
	- Software educativo
	- Programa.
	- Algoritmo
	- **Objeto**
- 2. Pasos fundamentales para la solución de un problema.
- 3. Descripción y explicación del Object Inspector y sus partes.
- 4. Explicar las propiedades de los objetos como la forma etc.
- 5. Construcción del primer software "Colores", el mismo cons iste en colocar botones con el nombre de colores, al hacer clic en cada uno de ellos la ventana t omara el color del nombre del botón.

Clase #2: (2 horas Clase práctica)

- 1. Pasos fundamentales para la solución de un problema.
- 2. Continuar con la explicar las propiedades de los objetos.
- 3. Ejercitación sobre la construcción del software "Colores", en este caso el mi smo consiste en colocar radiobuttons con el nombre de colores, al hacer clic en cada uno de ellos la ventana tomara el color del nombre del botón.

Clase #3: (2 horas Teórico-Prácticas)

- 1. Se realizan ejercicios con la forma, las etiquetas, las propiedades de estos obj etos etc.
- 2. Trabajo con las propiedades color, caption, etc.
- 3. Se construirá el siguiente software, se colocará un label y se colocará un botón dond e al hacer clic en este se colocará en el label la palabra bienvenidos.

Clase #4: (2 horas Teórico-Prácticas)

- 1. Se realizan ejercicios con la forma, las etiquetas, las propiedades de estos obj etos etc.
- 2. Trabajo con las propiedades color, caption, etc.
- 3. Se construirá el siguiente software, se colocará un label y se colocará un botón donde al hacer clic en este se colocará en el label la palabra bienvenidos, pero esta frase se trabajará utilizando las propiedades, color, font, size.

Clase #5: (2 horas Teórico-Prácticas)

- 1. Se realizan ejercicios con la forma, las etiquetas, las propiedades de estos obj etos etc.
- 2. Trabajo con las propiedades color, caption, etc.
- 3. Se construirá el siguiente software, se colocará un label, se colocara un edit y se colocará un botón donde al hacer clic en este se colocará en el label la palabra que se coloque en el edit.

Clase #6: (2 horas Clase práctica)

- 1. Ejercicios sobre los objetos impartidos anteriormente y sus propiedades.
- CLASE #7 (2 horas Clase Práctica)
- 2. Ejercicios sobre los objetos impartidos anteriormente y sus propiedades.

Tema #2: Estructura Secuencial.

Anexos

Clase #1: (2 horas Clase Teórico-Práctica)

- 3. Esquema de análisis previo a la confección del algoritmo de cada una de las variables.
- 4. Concepto de variable.
- 5. Instrucciones del Sistema Borland Delphi5 para la entrada y salida de los d atos.
- 6. Confección de un programa para sumar dos números programa.

Clase #2: (2 horas Clase Teórico-Práctica)

- 1. Esquema de análisis previo a la confección del algoritmo de cada una de las variables.
- 2. Instrucciones del Sistema Borland Delphi5 para la entrada y salida de los d atos.
- 3. Confección de un programa para efectuar el resto de las operaciones matemát icas

Clase #3: (2 horas Clase práctica)

- 1. Ejercicios sobre estructura lineal
- 2. Trabajar en el ejercicio de las operaciones matemáticas

Clase #4: (2 horas Clase práctica)

- 1. Ejercicios sobre estructura lineal
- 2. Trabajar en el ejercicio de las operaciones matemáticas.

Clase #5: (2 horas Clase teórico-práctica)

- 1. Ejercicios sobre estructura lineal
- 2. Realizar un programa donde calcularemos el average de un pelotero.

Average= (1000 div Vb)\* Hc.

Clase #6: (2 horas Clase práctica)

- 1. Ejercicios sobre estructura lineal
- 2. Realizar un programa donde calcularemos el average de un pelotero.

Average= (1000 div Vb)\* Hc.

Clase #7: (2 horas Clase teórico-práctica)

1. Ejercicios sobre estructura lineal

Realizar el programa del Promedio del Estudiante, para ello ponemos unas cua ntas asignaturas con sus notas correspondientes y le sacamos el promedio. Donde Prom= Suma de las notas / cantidad de asignaturas.

Clase #8: (2 horas Clase práctica)

Ejercicios sobre estructura lineal

Realizar el programa del Promedio del Estudiante, para ello ponemos unas cua ntas asignaturas con sus notas correspondientes y le sacamos el promedio. Donde Prom= Suma de las notas / cantidad de asignaturas.

Clase #9: (2 horas Clase teórico-práctica)

Ejercicios sobre estructura lineal

Realizar el programa de la feria, el mismo consiste en colocar en la ventana los suficientes edit para la entrada de los datos, en este caso el nombre de los productos, la cantidad, el precio y la computadora debe arrojar en un label el impo rte de cada uno de los productos y el importe total que sería lo que se invierte para poder obt ener esos productos.

Clase #10: (2 horas Clase práctica)

Ejercicios sobre estructura lineal

Realizar el programa de la feria, el mismo consiste en colocar en la ventana los suficientes edit para la entrada de los datos, en este caso el nombre de los productos, la cantidad, el precio y la computadora debe arrojar en un label el importe de cada uno de los productos y el importe total que sería lo que se invierte para poder obt ener esos productos.

Tema #3: Estructura Alternativa Simple y Doble.

Clase #1: (2 horas Clase Teórico-Práctica)

Estructura Alternativa Simple

Si <condición> entonces

<acciones>

sino

<acciones>

Fin Si

Coloco dos radiobutton, con el nombre Rojo y Verde y un panel donde se cambien correctamente los colores según se haga clic en cada radiobutton

**SOLID**<br>CONVER

Clase #2: (2 horas Clase Práctica)

Operadores Relacionales: <, >, <=, >=, =, <>.

Realizo un programa para sumar dos números, donde si el resultado mayor de 100 el número es alto sino es bajo.

Clase #3: (2 horas Clase Práctica)

Operadores Relacionales: <, >, <=, >=, =, <>.

Realizo un programa para ver el average del pel otero (realizamos el programa anterior y esto sirve de ejercitación) si este es mayor de 350 es bueno sino es malo.

Clase #4: (2 horas Clase Teórico-Práctica)

Realizo un programa para ver si el promedio del alumno (realizamos el programa anterior y esto sirve de ejercitación) es bueno si supera los 90 sino es malo.

Clase #5: (2 horas Clase Teórico-Práctica)

Realizo el programa de la Feria donde si el precio de los productos es mayor de 50 pesos el gasto es excesivo, sino el gasto es normal.

Clase #6: (2 horas Teórico-Práctica)

Estructura Alternativa Doble

Si <condición> entonces

Si <condición entonces

<acciones>

sino

<acciones>

Fin Si

sino

Si <condición> entonces

<acciones>

sino

<acciones>

Fin Si

Fin Si

Operadores Lógicos: And, Or, Not

Se realiza el programa del avión y sus diferentes estados de vuelo. Se tiene un avión que viaja de la Habana a Sancti Spíritus se sabe que sale a las 8 de la mañ ana, que despega en 10 minutos y que llega a las 10 de la mañana a su destino, se le introduce este horario a la máquina y ella debe responder donde está el avión.

Clase #7: (2 horas Clase Práctica)

Continuación de la clase del Avión

Clase #8: (2 horas Clase Práctica)

Continuación de la clase del Avión

Clase #9: (2 horas Clase Teórico-Práctica)

Realizo el programa del pelotón de brigadistas cañeros. Para ello se tiene un pelotón de brigadistas cañeros con 3 brigadas de cortadores de caña, para que el pelotón cumpla la emulación socialista al menos 2 brigadas deben ser cumplidoras, el compromiso p ara ser cumplidoras o no es un dato de entrada más del programa.

Clase #10: (2 horas Clase Práctica)

Continuación del programa del pelotón de brigadistas cañeros

Clase #11: (2 horas Clase Práctica)

Realizo el programa que dice, de tres números cual de ellos es el mayor.

Clase #12 (2 horas Clase práctica)

Continuación del programa de tres números cual de ellos es el mayor.

Clase #13: (2 horas Clase práctica)

Ejercicios sobre estructura alternativa simple y doble.

Clase #14: (2 horas Clase práctica)

Ejercicios sobre estructura alternativa simple y doble.

Clase #15: (2 horas Evaluación)

Se explicará por los estudiantes el software confeccionado donde demostrarán los conocimientos obtenidos en clases.

**SOLID**<br>CONVER

**ERTER** 

PDF

Anexos

# **Anexo #17**

**Título:** Guía de observación sobre la asignatura que se aborda en el software.

**Objetivo:** Constatar la información sobre el nivel de conocimiento de la Informática.

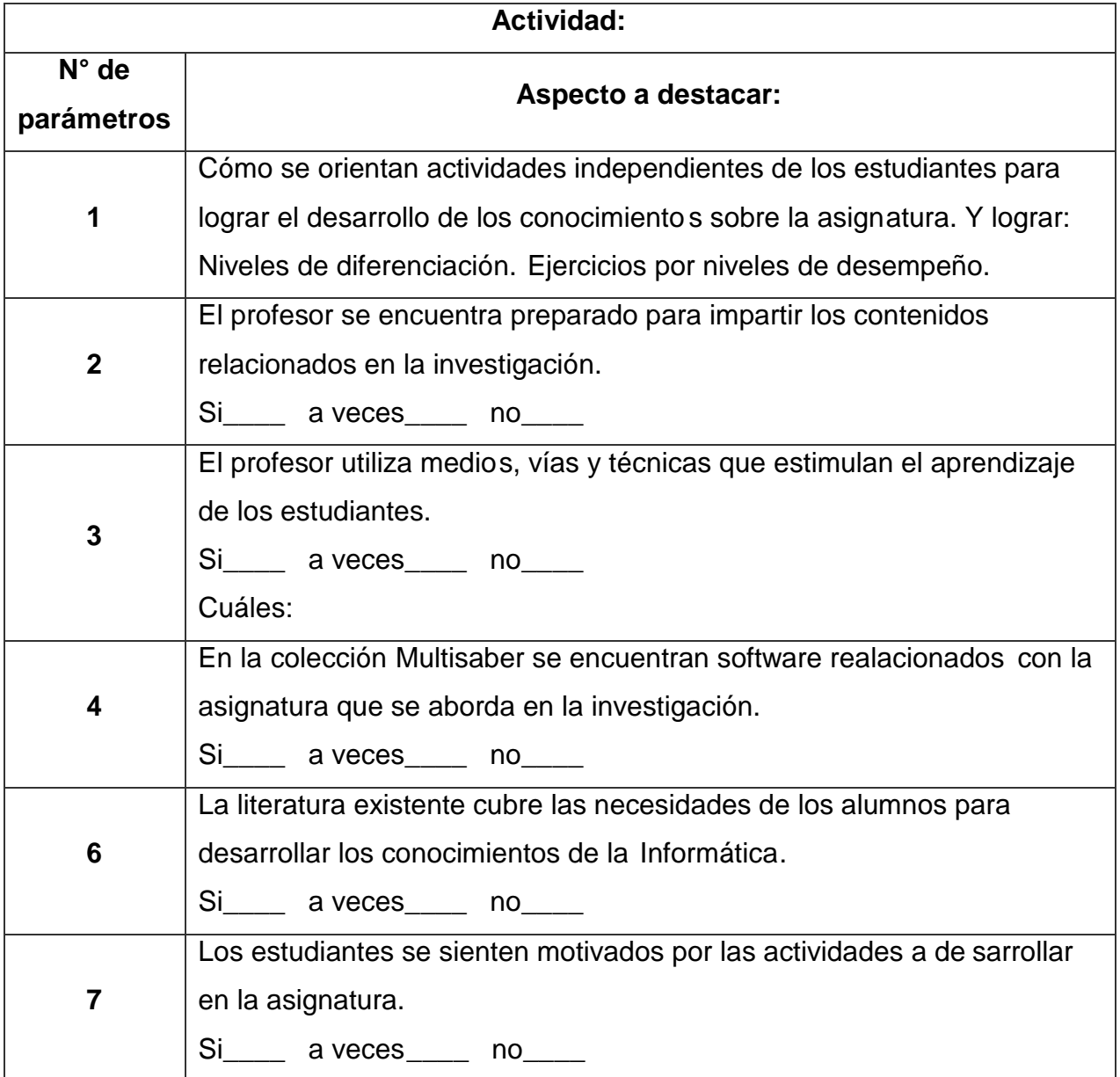

SOLID<br>CONVERTER PDF

 $\overline{w}$ 

# **Anexo #18**

**Título:** Encuesta para Profesores del Joven Club que imparten la asignatura objeto de estudio.

**Objetivo:** Constatar el estado de preparación de los profesores, indagando en su responsabilidad ante estas tareas.

**Consigna:** Lee cuidadosamente las proposiciones siguientes. Da respuesta a c ada una de ellas marcando donde se corresponda con tu manera de pensar, se ruega responda de manera reflexiva, sincera y lo más objetivamente posible.

- I. Considero como un problema:
- a) Mi actualización profesional.
- b) \_\_\_\_\_\_siempre \_\_\_\_\_a veces \_\_\_\_\_nunca
- c) Asistir a las preparaciones metodológicas.
	- \_\_\_ siempre \_\_\_ a veces \_\_ nunca
- d) Conocer con profundidad los contenidos a impartir y los materiales do nde encontrarlo.

\_\_\_siempre \_\_\_ a veces \_\_\_ nunca

e) Utilizo la computadora como herramienta.

\_\_\_ siempre \_\_\_ a veces \_\_\_ nunca

d) Utilizo métodos tradicionales para la enseñanza (pizarrón, hoja de trab ajo)

Soup

siempre a veces **nunca** 

- f) No escucho a quienes ponen la computadora como elemento principal en el p roceso de enseñanza aprendizaje.
- g) \_\_\_\_ siempre \_\_\_\_a veces \_\_\_\_ nunca
- II. Con respecto a la institución:
- a) Dedico gran parte del tiempo al estudio independiente

\_\_\_siempre \_\_\_ a veces \_\_\_ en ocasiones

#### **Anexo #19.**

**Título**: Encuesta a los Profesores de Computación en la escuela "Antonio Guiteras" . **Objetivo:** Constatar el nivel de compromiso de este personal en des arrollo de los conocimientos de esta asignatura, así como las actividades que se realizan en función de esta tarea.

**Consigna**: Se está realizando un estudio referido a la implementación de software educativo para el desarrollo de los conocimientos de la Computación. Sus valoraciones y sugerencias pueden ser de mucha contribución a este trabajo. No se desea evaluar al colectivo, ni este cuestionario requiere ser firmado. Sólo interesa su opinión personal.

Gracias por su colaboración.

1. La bibliografía existente de la asignatura es complicada, para los niños, por el sentido de la misma, ya que aborda temas que vinculan varios temas además de la profundidad de los mismos: (Marque X según considere necesario).

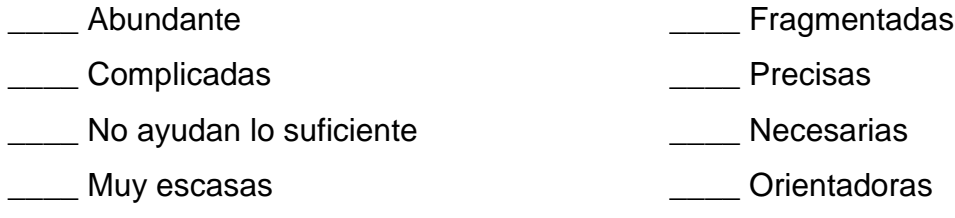

- \_\_\_\_ Otras
- 2. En la institución la dirección y los maestros se sienten comprometidos con el desarrollo de los conocimientos y preparación de los estudiantes en cuanto su materia:
	- 1. \_\_\_\_\_ La totalidad
	- 2. \_\_\_\_\_ Casi todos
	- 3. \_\_\_\_\_ Algunos
	- 4. \_\_\_\_\_ Muy pocos
	- 5. \_\_\_\_\_ Nadie
	- 3. El clima existente en el colectivo para desarrollar estas acciones es:
		- 1. Muy favorable
		- 2. **Favorable**
		- 3. \_\_\_\_\_ Poco favorable
		- 4. \_\_\_\_\_ Malo

4. Señale la frecuencia con que se realizan actividades dirigidas a que los est udiantes desarrollen los conocimientos de la Computación por diferentes vías teniendo en cuenta la computadora como medio: (Indique con una X su opinión acerca de lo que se plantea en cada punto)

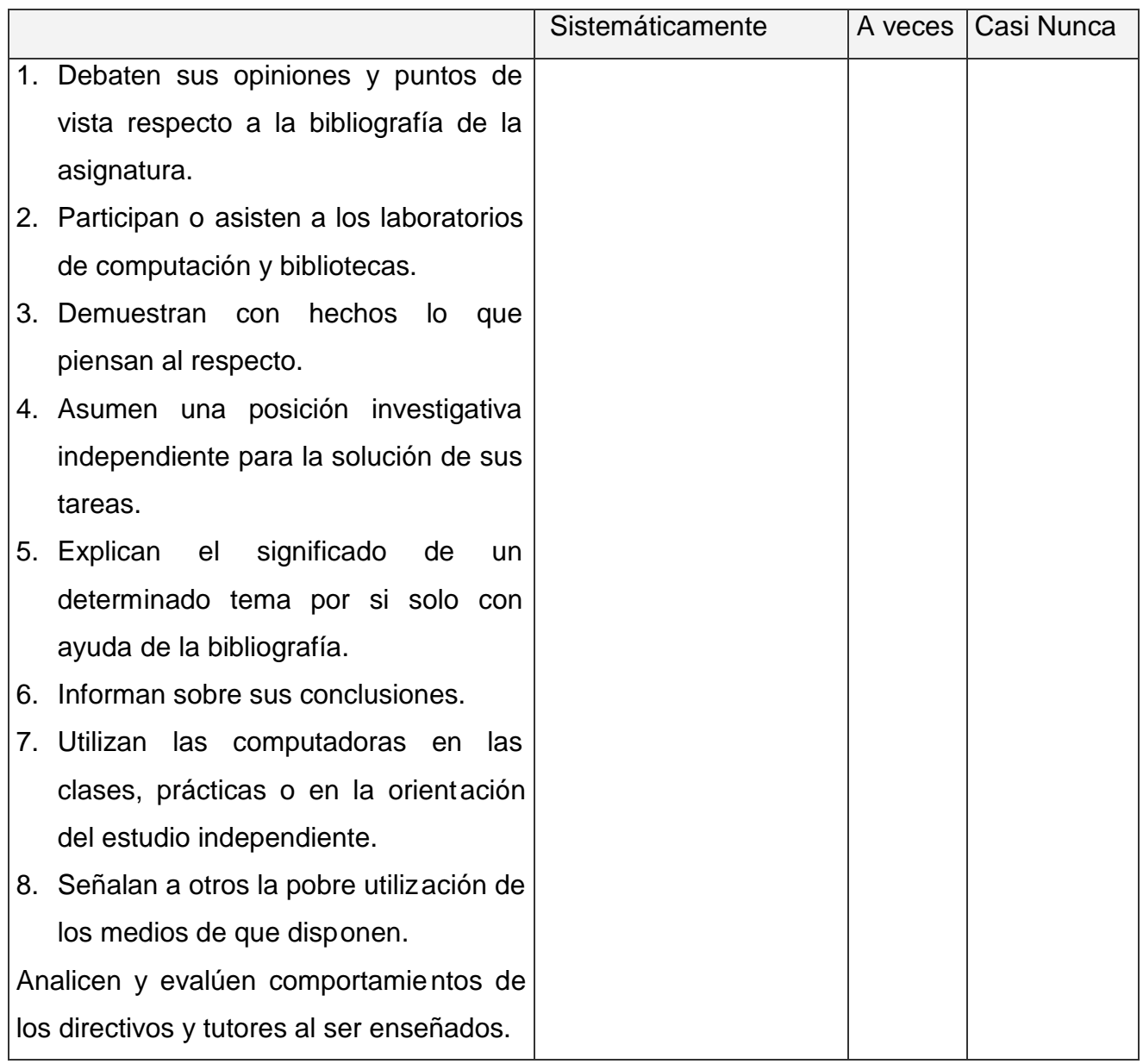

5. Escriba el número de las tres actividades anteriores que considere más efectivas: Las actividades número: \_\_\_\_\_\_, \_\_\_\_\_\_ y \_\_\_\_\_\_

**ERTER** 

PDF<sup>1</sup>

**PDF** 

- 6. Señale tres de las principales dificultades que a usted se le han present ado en el trabajo para desarrollar los conocimientos de la Computación en los estudiantes del 5to y 6to grado. (Marque 1, 2 y 3 según su opción en el orden de importancia.
- 1. \_\_\_ No se cuenta con la bibliografía suficiente.
- 2. \_\_\_ Se ha obligado a hacer esto.
- 3. \_\_\_ No hay conciencia en los tutores de su importancia.
- 4. \_\_\_ Se inició sin una preparación adecuada.
- 5. \_\_\_ El profesor no cuenta con las herramientas necesarias para una buena orientación al estudiante (Software educativos específicos).
- 6. \_\_\_ Se ha mecanizado y es formal.
- 7. \_\_ Falta de interés en los estudiantes.
- 8. \_\_ Se ha orientado de manera incorrecta a los estudiantes.
- 9. \_\_\_ Los estudiantes no cuentan con un medio (Software educativo) o bibliografía que aglutine el contenido de la asignatura.
- 10.\_\_\_ Hay falta de coherencia e integración de las acciones.

SOLID

חי

- 11.\_\_\_ El control que se realiza es muy ligero.
- 12. \_\_\_ Otros, ¿cuáles?

# **Anexo #20**

**Encuesta:** Realizada a los profesores del Joven Club.

**Objetivo:** Constatar cómo se imparte la asignatura de Programación en Borland Delphi para niños en este centro.

**P1:** ¿Qué documentos se utilizan en cada fase de preparación de la asignatura: planificar las clases, diagnóstico de los estudiantes, impartir las clases, orientar el estudio independiente, evaluar las clases?

**SOLID**<br>CONVERTER

PDF

**P2:** ¿Cómo utiliza esos documentos el profesor?

**P3:** ¿Cómo utiliza esos documentos el estudiante?

**P4:** ¿Qué medios de enseñanza utiliza el profesor en la clase?

#### **Anexo #21**

**Encuesta:** Realizada profesores del Joven Club.

**Objetivo:** Constatar la información para el diseño de un software de tipo Tutorial educativo que contribuya a desarrollar los conocimientos de la Programación en Borland Delphi en niños de 5to y 6to grado.

**P1:** ¿Qué componentes usted considera que son importantes incluir si desea que los alumnos tengan un material de consulta para el desarrollo de los conocimientos de la Programación?.

- Realizar una recopilación de todo el contenido fundamental y de apoyo que se necesita para esta especialidad.
- Conceptos generales y específicos.
- Ejercicios que se puedan cambiar por parte del profesor.
- Que se permita interactuar al estudiante con la computadora.
- Que el software evalúe los ejercicios de manera independiente a los alumnos, para que el profesor pueda posteriormente realizar el trabajo independiente con estos.
- Que existan ilustraciones que den un acercamiento a los fenómenos que se estudian en clase, para una mejor comprensión.
- Que existan animaciones de fenómenos y de otros procesos que ocurren de manera no perceptible por el ojo humano para que los est udiantes adquieran mejor visión de los mismos.
- Poner a disposición del estudiante la mayor cantidad de literatura relacionada con la especialidad.
- Colocar un material de consulta donde se pueda consultar un concepto o significado de alguna palabra técnica.

**PDF** 

**SOLID**<br>CONVER

**P2:** Otros temas que desee incluir, especifique:

- 1-
- 2-
- 3-
- 4-
- 5-